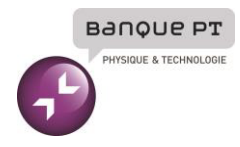

# **Epreuve de Sciences Industrielles A**

# Durée 5 h

**Si, au cours de l'épreuve, un candidat repère ce qui lui semble être une erreur d'énoncé, d'une part il le signale au chef de salle, d'autre part il le signale sur sa copie et poursuit sa composition en indiquant les raisons des initiatives qu'il est amené à prendre.**

# **L'usage de calculatrices est interdit.**

# **Aucun document n'est autorisé**

# **Composition du sujet :**

- 1 cahier de 27 pages de texte numérotées de **1** à **27** ;
- Documents annexes de 4 pages.
- 1 cahier réponses de 28 pages **à rendre à la fin de l'épreuve**.

# **AVERTISSEMENT**

Il est demandé au candidat de formuler toutes les hypothèses qu'il jugera nécessaires pour répondre aux questions posées.

# **L'ensemble des réponses sera rédigé exclusivement sur le cahier réponse dans les espaces libres proposés pour chaque question.**

La **présentation**, la lisibilité, l'orthographe, la qualité de la **rédaction, la clarté et la précision** des raisonnements entreront pour une **part importante** dans **l'appréciation des copies**. En particulier, les résultats non justifiés ne seront pas pris en compte. Les candidats sont invités à encadrer les résultats de leurs calculs.

A

# **PRÉSENTATION**

# **Grande salle Pierre Boulez de la Philarmonie de Paris**

### **Contexte général** 1

La Philharmonie de Paris est un complexe culturel situé dans le parc de la Villette à Paris. Inaugurée en 2015, son architecture est due à Jean Nouvel. La structure en béton de 52 mètres de haut est en grande partie revêtue d'aluminium et offre un panorama sur Paris et ses alentours (Figure 1).

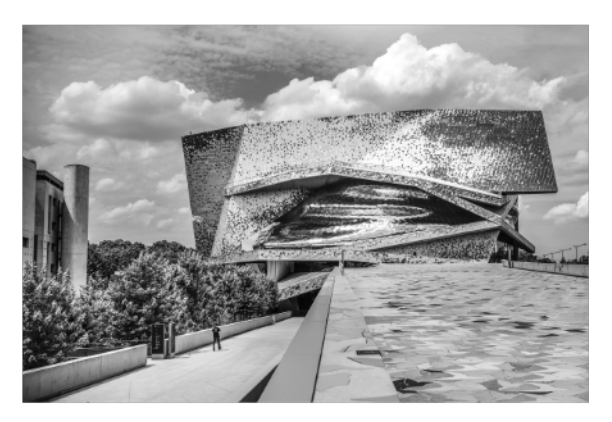

Figure 1 - La Philharmonie de Paris, vue extérieure (W. Beaucardet, 2016)

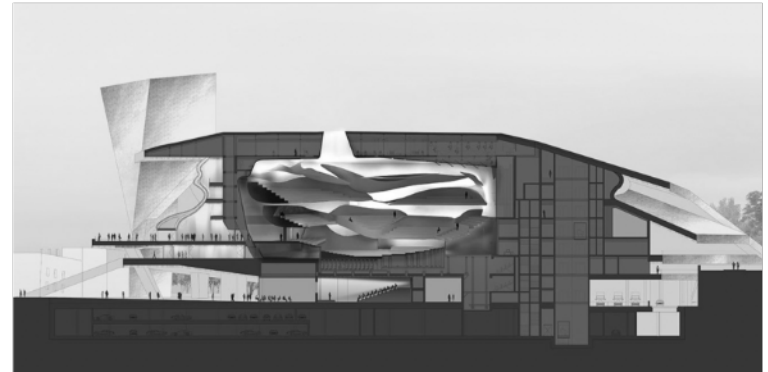

Figure 2 – Intégration de la grande salle « Pierre Boulez » dans le bâtiment (Atelier J. Nouvel)

Parmi les nombreux espaces du bâtiment, une salle de concert de 2 400 places assises, dite grande salle « Pierre Boulez », est principalement consacrée à la musique symphonique (Figure 2). Il s'agit une salle enveloppante (le public peut être installé à 360 degrés autour de la scène) et modulable qui peut également s'adapter à la musique de chambre, au jazz ou aux musiques du monde. C'est la disposition de la salle elle-même qui est alors modifiée pour offrir le meilleur confort visuel et auditif quel que soit le type de spectacle proposé.

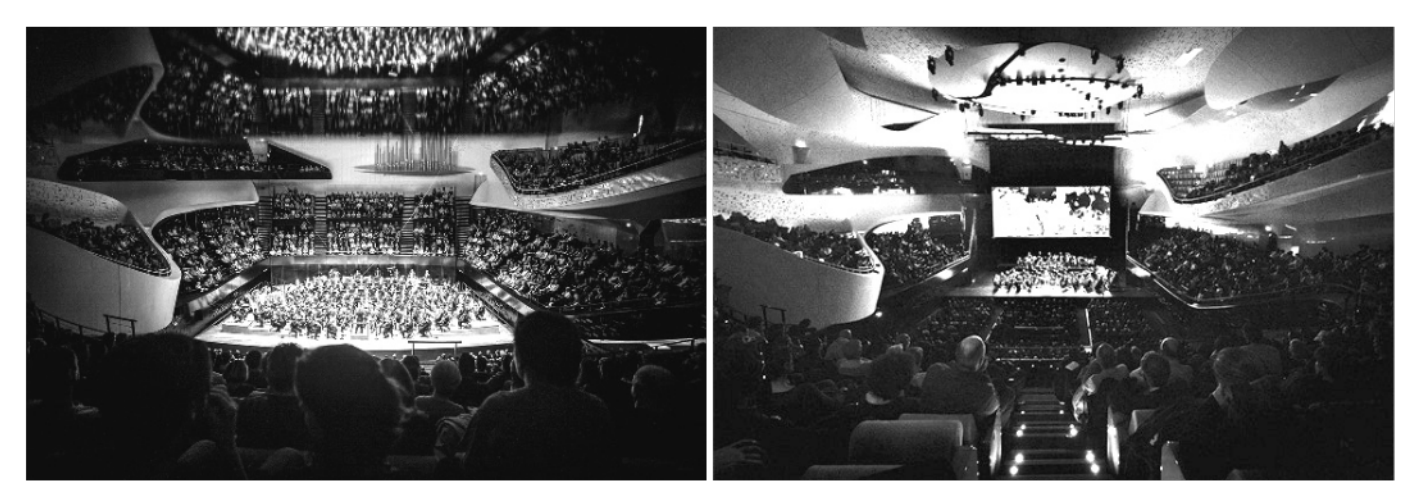

**Figure 3 - Configuration symphonique** (J. Mignot, 2017)

Figure 4 - Configuration ciné-concert (Ava du Parc, 2017)

En configuration symphonique, les spectateurs entourent l'orchestre (Figure 3). Les places situées derrière

la scène, en gradins, accueillent un chœur si l'œuvre interprétée l'exige ou, le plus souvent, du public. Ces gradins arrière sont télescopiques, ce qui permet de reculer la scène et d'agrandir le parterre, une configuration utilisée pour les ciné-concerts ou les concerts de musique amplifiée par exemple (Figure 4). D'autre part, l'ensemble des gradins du parterre peuvent être escamotés pour accueillir le public debout à l'occasion des concerts de musiques actuelles par exemple, portant la capacité de la salle à 3 500 places.

#### $\mathbf{2}$ **Machineries et modularité**

C'est la société AMG-Féchoz, leader français en machinerie scénique, qui a assuré la conception et la réalisation des éléments modulables de la grande salle de la Philharmonie de Paris. Ce projet a dû s'adapter aux contraintes liées à l'originalité du lieu comme le fait que la salle ne soit pas symétrique ou encore l'absence de murs porteurs à proximité des machineries.

Le passage d'une configuration de salle à l'autre est en grande partie automatisé ce qui permet en pratique d'effectuer un changement complet en une journée avec un personnel limité.

### Gradinage amovible du parterre

Afin de passer d'une configuration assise à une configuration debout, l'ensemble des gradins du parterre (Figure 5) peut être retiré et remplacé par un plancher horizontal. Cette transformation est intégralement automatisée : les sièges se retournent et sont stockés sous un plancher qui peut être levé ou abaissé suivant les besoins.

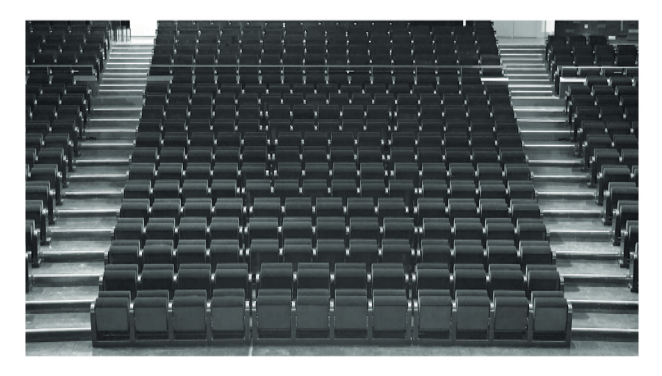

**Figure 5**  $-$  Vue frontale des gradins du parterre en configuration assise

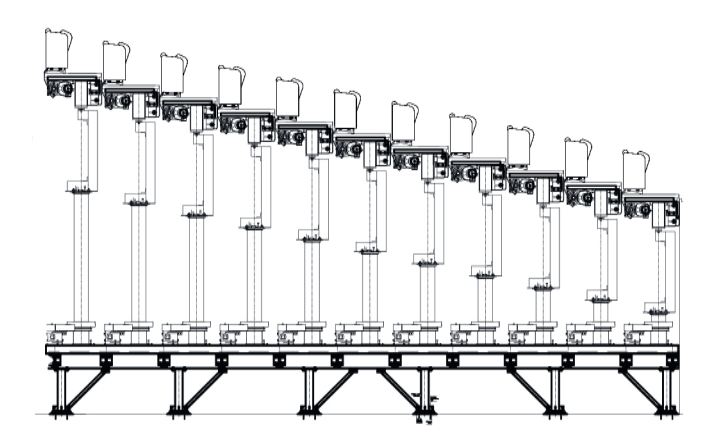

**Figure 6**  $-$  Vue en coupe des gradins du parterre en configuration assise

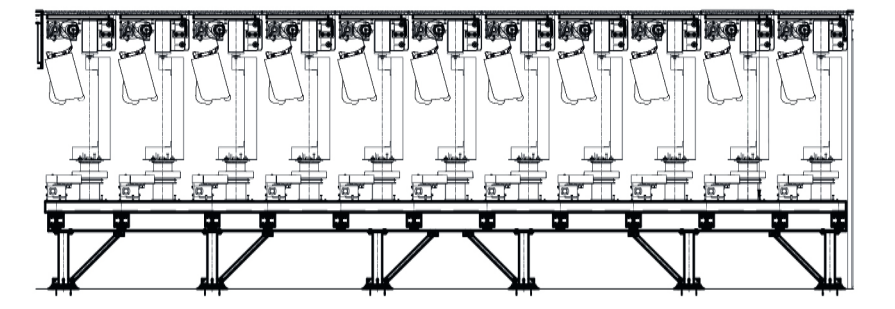

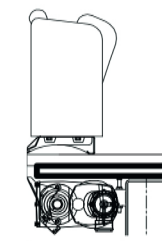

Figure  $8 -$  Un siège en position levée, prêt à accueillir un spectateur

**Figure 7** – Vue en coupe des gradins du parterre en configuration debout (parterre escamoté)

S'il est possible de piloter indépendamment les différents rangs de sièges, c'est généralement tout le parterre qui est modifié. Les vues en coupes Figure 6 et Figure 7 illustrent les deux configurations extrêmes associées à deux utilisations différentes de la salle. En annexe A, la Figure 35 permet de restituer ces gradins dans le contexte global de la salle.

### **El ´ evateur d'orchestre ´**

La scène principale est dimensionnée pour pouvoir accueillir un orchestre. Elle peut être adaptée très précisément aux spectacles donnés en fonction du nombre de musiciens présents ou de leur disposition. Elle est composée de 28 éléments de surfaces visibles Figure 9 qui peuvent être élevés indépendamment les uns des autres ( $Figure 10$ ) ainsi que de 2 escaliers télescopiques.

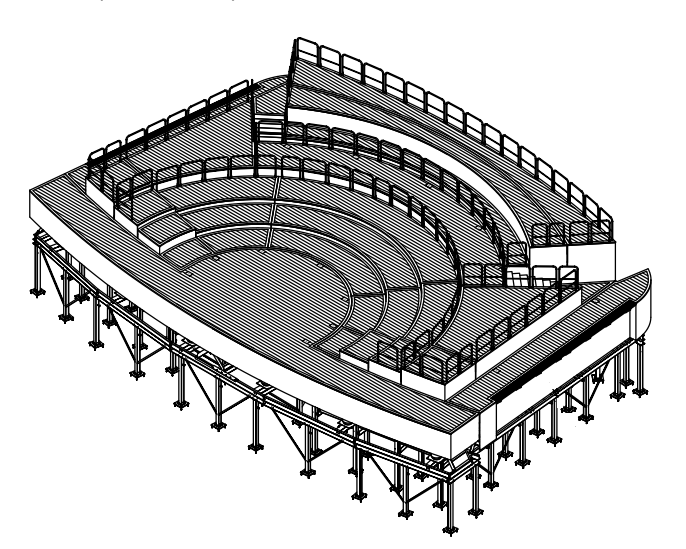

Figure 9 – Dessin de l'ensemble des modules composant le support d'orchestre

**Figure 10 –** Vue 3D partielle de 4 modules pilotables indépendamment

D'autres éléments modulaires tels que les gradins de la tribune télescopique à l'arrière de l'orchestre sont visibles sur les vues en coupe de l'annexe A mais ne seront pas étudiés dans ce sujet.

# **3 Travail a r ` ealiser dans le sujet ´**

Après une lecture préalable du sujet complet (durée indicative 30 min), vous serez amené à vous intéresser à 4 parties indépendantes, elles-mêmes constituées de nombreuses questions qui peuvent être traitées séparément :

- la Partie I (durée conseillée 30 minutes) aborde l'étude du parterre escamotable et la description temporelle d'un changement de configuration de salle ;
- la Partie II (durée conseillée 1h30) propose une étude de la cinématique d'un module de la scène principale ;
- la Partie III (durée conseillée 1h) se concentre sur le dimensionnement d'un actionneur associé au levage de l'ascenseur d'orchestre ;
- la Partie IV (durée conseillée 1h30) s'intéresse à la commande d'un couple de moteurs destinés à lever un élément de parterre.

# **Applications numeriques et notations ´**

Applications numériques. — Dans le domaine des Sciences Industrielles, le fait de savoir calculer et analyser les valeurs des grandeurs utiles au dimensionnement est aussi important que celui de savoir déterminer leurs

### expressions littérales. C'est pourquoi, une attention toute particulière sera accordée à la réalisation des applications numériques.

Pour réaliser celles-ci sans l'usage d'une calculatrice, vous pourrez faire des approximations de bon sens, qui conduiront éventuellement à une erreur relative de quelques pourcents sur le résultat final. Par exemple, dans le calcul suivant, qui fait intervenir l'accélération de la pesanteur  $q = 9, 81 \text{ m} \cdot \text{s}^{-2}$ , on pourra prendre :

$$
\frac{\pi^2}{2} \frac{100}{24} (5 + 3 \ 10^{-2}) g \approx \frac{10}{2} \times 4 \times 5 \times 10 = 1000 \ \text{m} \cdot \text{s}^{-2}
$$

**Notations.** — Pour simplifier les notations dans ce sujet, le référentiel correspondant à un repère  $\mathcal{R}_i$  est lui aussi désigné par  $\mathcal{R}_i$ . Les torseurs cinématique, cinétique et dynamique du mouvement du solide j par rapport au solide *i* (ou par rapport au référentiel  $\mathbf{\mathcal{R}}_i$  lié à celui-ci), exprimés en A, sont notés respectivement :

$$
\mathbf{\mathcal{V}}(j/i) = \begin{Bmatrix} \vec{\Omega}(j/i) \\ \vec{\mathcal{V}}(A,j/i) \end{Bmatrix}_{A}, \quad \mathbf{\mathcal{V}}(j/i) = \begin{Bmatrix} \vec{R}_{c}(j/i) \\ \vec{\sigma}(A,j/i) \end{Bmatrix}_{A} \quad \text{et} \quad \mathbf{\mathcal{V}}(j/i) = \begin{Bmatrix} \vec{R}_{d}(j/i) \\ \vec{\delta}(A,j/i) \end{Bmatrix}_{A}
$$

Le torseur des actions mécaniques exercées par le solide i sur le solide j, exprimé en A, est noté :

$$
\mathfrak{T}(i \to j) = \left\{ \frac{\vec{F}(i \to j)}{\vec{M}(A, i \to j)} \right\}_A
$$

Les dérivées première et seconde d'une quantité  $x(t)$  par rapport au temps pourront être notées indifféremment :

$$
\dot{x} = \frac{dx}{dt}
$$
 et  $\ddot{x} = \frac{d^2x}{dt^2}$ 

Enfin, on notera, lorsque cela est possible, une fonction dans le domaine temporel par une lettre minuscule (e.g.  $i(t)$ ) et sa transformée de Laplace par une lettre majuscule (soit  $I(p)$ ).

Remarque. — Les modélisations et valeurs numériques utilisées dans ce sujet ne sont que des illustrations du système réel et n'engagent en aucune façon la société AMG-Féchoz. Les auteurs du sujet remercient la société AMG-Féchoz pour la mise à disposition des informations et documents utilisés dans ce sujet ainsi que pour leur accord concernant leur publication.

# PARTIE<br>**I Etude du parterre escamotable ´**

**Objectif.** — Dans cette première partie, on étudie le passage d'un parterre en configuration debout (pas de gradin, voir **Figure 7**) à un parterre en configuration assisse (**Figure 6**).

Ce changement de configuration doit être rapide et sécurisé. Un extrait du cahier des charges permettant de respecter ces conditions est donné ci-dessous.

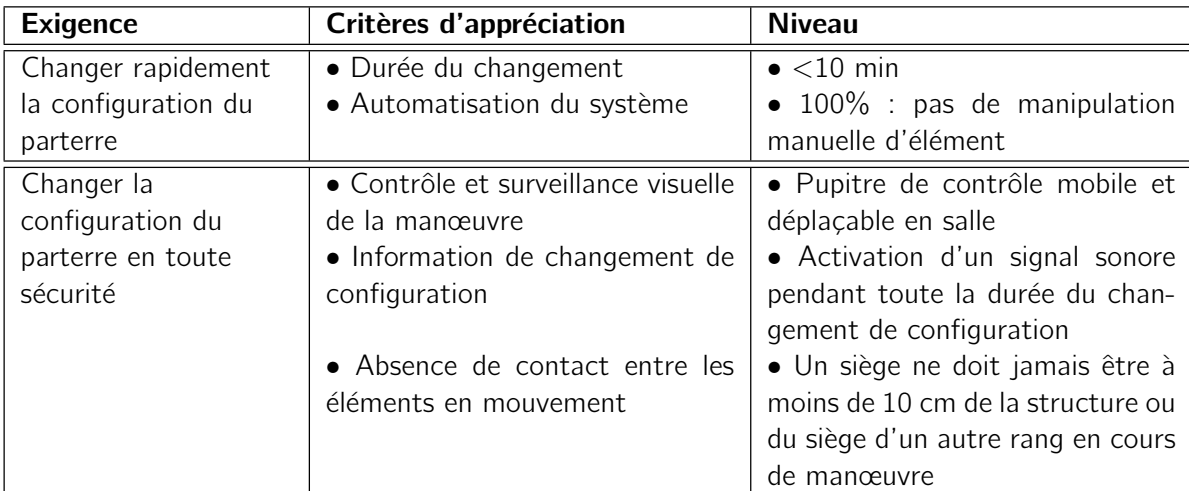

# **I.1 — Structure du gradinage**

On étudiera uniquement le positionnement vertical des 11 premiers rangs de sièges du parterre. Chaque rang peut être piloté individuellement à l'aide de vérins qui permettent de le translater verticalement.

Hypothèses et paramétrage du gradinage illustré Figure  $11$  :

- on numérote les rangs de 1 à 11, le 1<sup>er</sup> rang étant le plus bas et donc le plus près de la scène,
- en configuration à plat, tous les rangs ont une hauteur identique  $H^{init}_i=H^{ref}=0$  mm et les sièges ne sont pas retournés,
- en configuration gradinage complet, les sièges sont en position relevée et on note  $H^{fin}_{i}$  la position finale de chaque rang *i* dans ce contexte. Seul le premier rang est à la même hauteur que dans la configuration à plat :  $H_1^{fin} = H^{ref} = 0$  mm. C'est la configuration finale qui est visible **Figure 11**,

— la différence de hauteur entre deux rangs en configuration levée est  $h = 200$  mm.

Lors d'un changement de configuration de salle, il est nécessaire de faire attention à l'espace disponible derrière les rangs de gradins lors d'une rotation des sièges. Sur le cahier réponses, Question 1, deux rangs sont visibles ainsi que les positions d'un siège pendant son mouvement de rotation afin d'illustrer l'espace nécessaire lors d'un retournement.

La configuration retenue pour ce retournement est telle que :  $H_i^{rot} = 1300$  mm pour le rang  $i$  et  $H_{i+1}^{init} = 0$  mm pour le rang suivant.

**Question 1** Justifier par un tracé sur le cahier réponses qu'il n'est pas possible de retourner les sièges du rang *i* à la hauteur  $H_i^{rot} = 1300$  mm si les sièges du rang  $i + 1$  sont en position levée.

Le constructeur a retenu une hauteur de sécurité  $H<sup>s</sup> = 1800$  mm. Tout retournement d'un rang de sièges doit être effectué à cette hauteur. Il est indispensable que le rang situé directement derrière le rang retourné soit alors en position de référence basse  $H^{ref}$ .

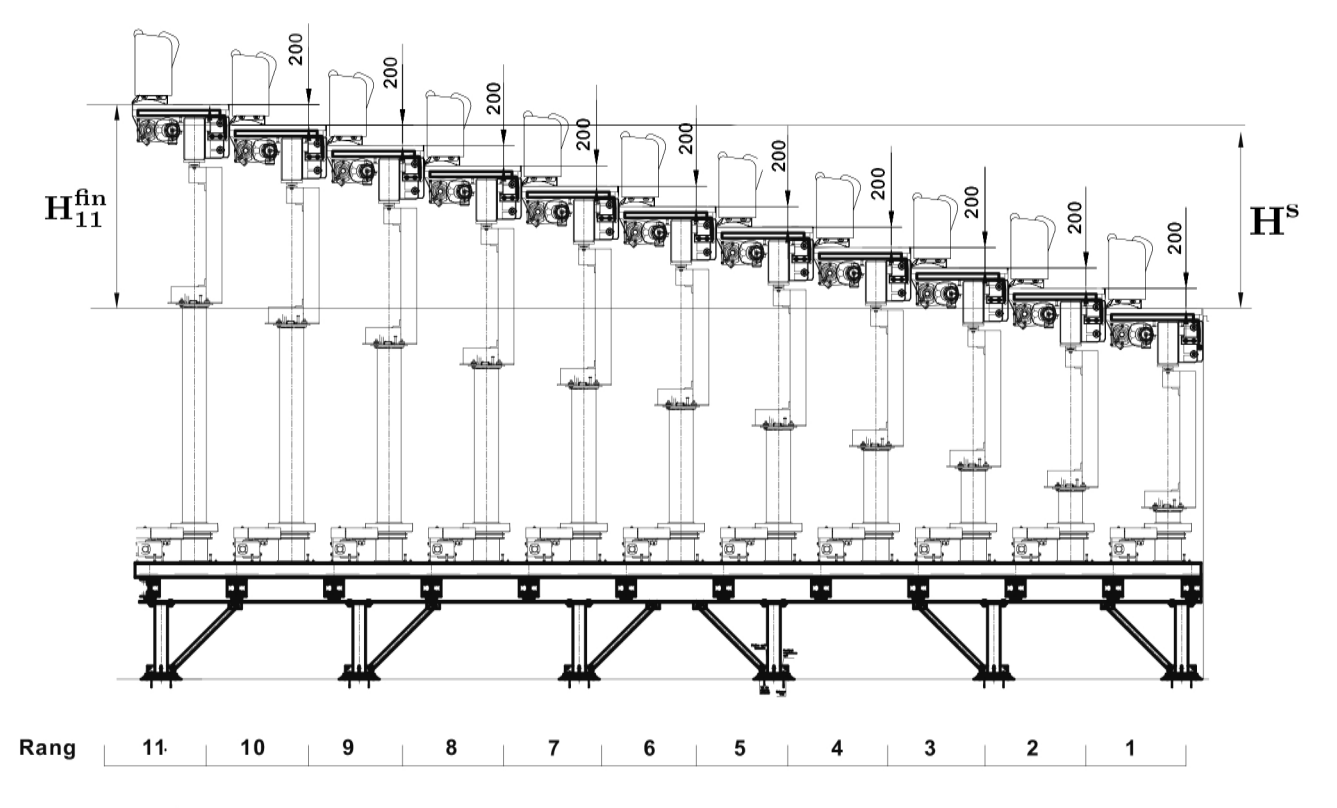

**Figure 11** – Paramétrage des 11 premiers rangs des gradins : vue en coupe en configuration assise

Calculer  $H_{11}^{fin}$  en position de gradinage complet. Est-il possible d'utiliser le même mécanisme **Question 2** de levage pour tous les rangs?

#### **Cycle d'ouverture**  $1.2 -$

On prend l'exemple d'un cycle d'ouverture : on souhaite passer d'une configuration salle debout (parterre horizontal et sièges escamotés, Figure 7) à une configuration en salle assise (gradins déployés, Figure 11). On limitera l'étude à l'élévation des 11 premiers rangs de gradins qui sont chacun pilotés individuellement.

Le diagramme d'état associé à un cycle d'ouverture complet est donné **Figure 12**. On constate qu'il peut être interrompu à tout instant manuellement. Lors d'un changement de configuration, plusieurs machinistes surveillent visuellement le parterre pour interrompre l'opération en urgence en cas de dysfonctionnement, notamment en cas de retournement incomplet d'un ou plusieurs rangs de sièges.

On propose de lever les rangs de sièges un par un. Le diagramme d'état associé est donné Figure 13.

Afin de calculer la durée nécessaire pour passer d'une configuration à l'autre, on fera l'hypothèse que les vérins permettent à chaque rang de monter ou descendre à une vitesse constante  $v_z = 1$  m.min<sup>-1</sup>.

On notera les durées de chacun des trois états principaux du diagramme Figure 13 de la manière suivante :

- $T_{mep}$  la durée de l'étape de « mise en position » d'un rang,
- $-$  T<sub>i</sub> la durée de l'étape de « positionnement final » du rang *i*. Cette durée dépend de la hauteur finale du rang. On introduit  $T_{mov}$  la durée moyenne de cette étape. Pour simplifier les calculs, on supposera que  $T_{moy} = T_6$  car le rang 6 est le rang médian dans notre étude,
- $-t_r = 15$  s la durée de retournement d'un rang de sièges.

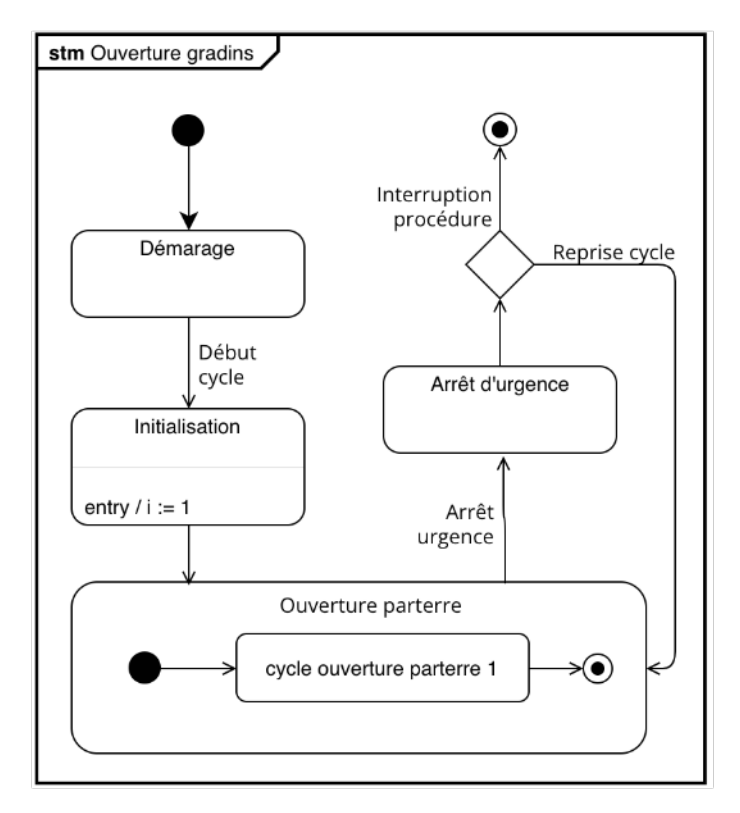

Figure 12 – Diagramme d'état général d'un changement de configuration du parterre (élévation des gradins)

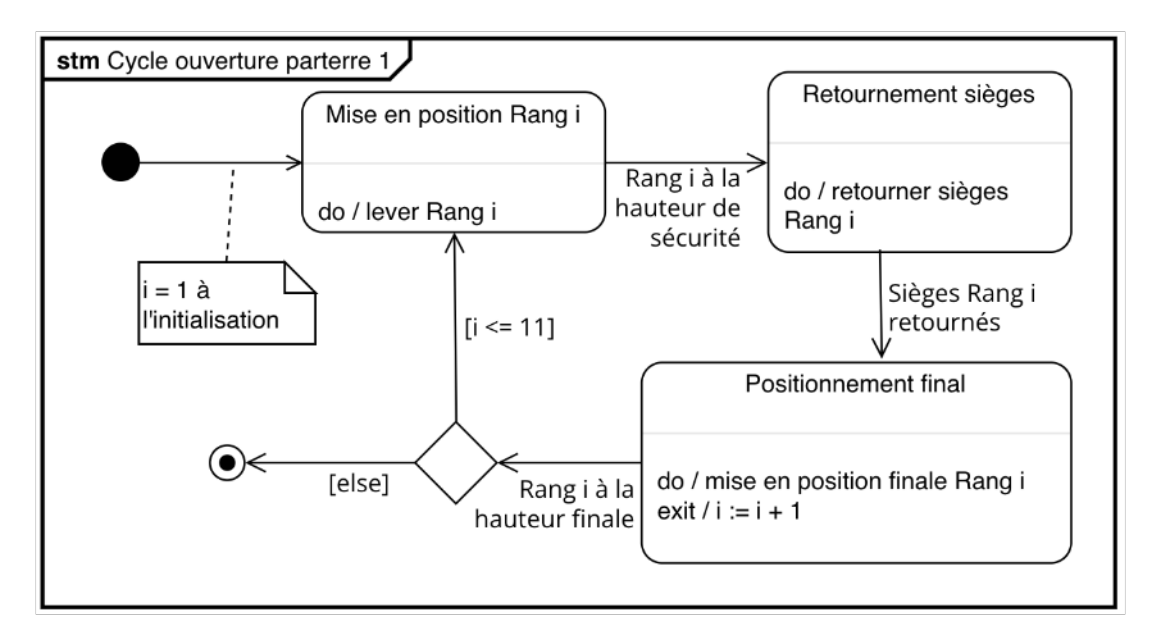

Figure 13 - Diagramme d'état : déploiement rang par rang des gradins

**Question 3** 

Quelle est la durée  $T_{mep}$ ? Calculer uniquement pour le rang numéro 6 la durée  $T_6$  de l'étape de « positionnement final ». On suppose que  $T_{mov} = T_6$  est la durée moyenne de cette étape. En déduire le temps de déploiement total des 11 rangs de gradins et conclure vis-à-vis du cahier des charges. Toutes les applications numériques sont demandées avec un chiffre significatif.

Le constructeur n'a pas retenu cette procédure pour modifier la configuration du parterre. Le diagramme d'état de la Figure 14 donne la procédure retenue. Dans ce nouveau diagramme, la variable i représente la parité des rangs à déplacer et non plus le numéro du rang. Les rangs de parité *i*=1 sont les rangs impairs notés  $R_{P1} = \{1, 3, ..., 11\}$ , et les rangs de parité *i*=2 sont les rangs pairs notés  $R_{P2} = \{2, 4, ..., 10\}$ .

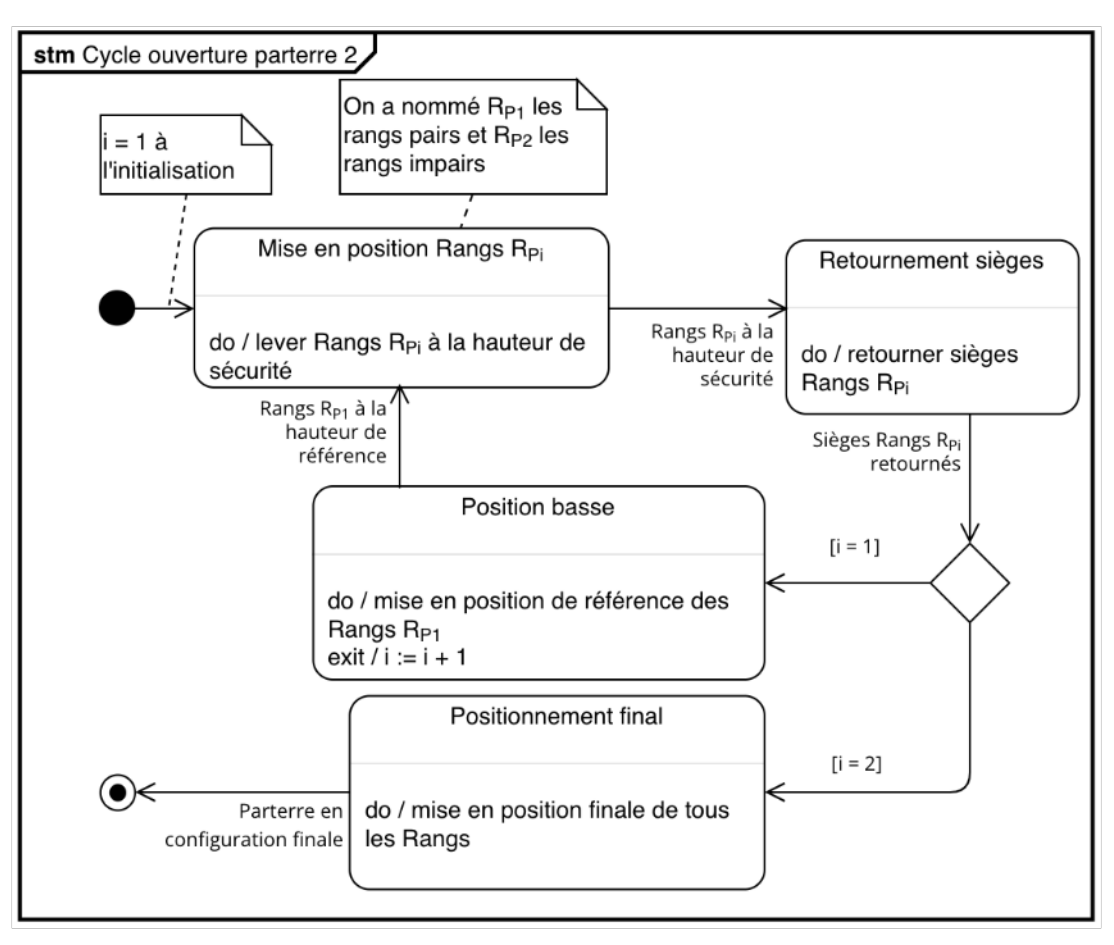

Figure 14 - Diagramme d'état : déploiement des gradins en deux temps

La Figure 15 illustre la fin de cette procédure : les rangs pairs sont tous levés à la hauteur de sécurité  $H^s$ et leurs sièges viennent de se retourner. On aperçoit en contrebas les sièges des rangs impairs au niveau Href.

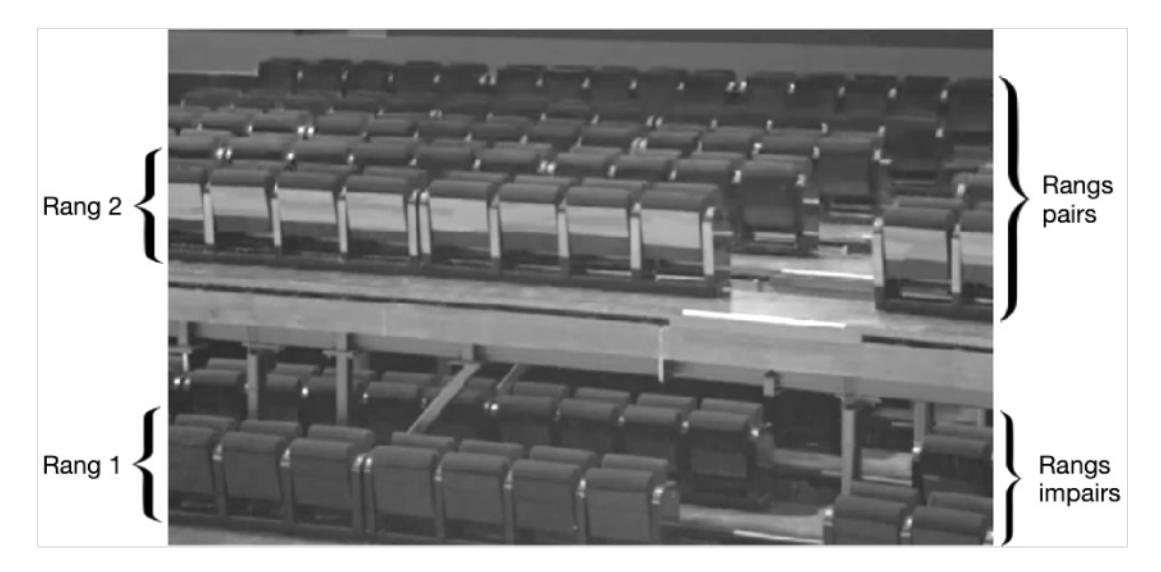

Figure 15 - Changement de configuration du parterre : fin de la procédure

On donne ci-dessous un extrait de la procédure de chargement de configuration du parterre implémentée en langage python. Les fonctions suivantes sont utilisées :

- retourner(R) : R est la liste des indices des rangs à retourner. Cette fonction retourne tous les rangs d'indices inclus dans R.

Tournez la page S.V.P.

9

— deplacer(R,H) : R est la liste des indices des rangs à déplacer et H la liste des hauteurs à atteindre. Cette fonction déplace tous les rangs d'indices  $R[i]$  à la position  $H[i]$ .

```
1 \mid # Procédure de changement de configuration du parterre
 2 # Etat initial : parterre en configuration debout : gradins escamotés
 3 \# Etat final : parterre en configuration assise : gradins déployés<br>4 while not ArretUrgence :
    while not ArretUrgence :
 5 for i in range(1,3) # i = 1 : rangs impairs ; i = 2 : rangs pairs if i == 1:
             if i == 1:
\begin{array}{c|c} 7 & \text{R = [i for i in range(1, 12, 2)] \# ranges impairs} \\ 8 & \text{else :} \end{array}else :
9 \vert R = [i for i in range(2,11,2)] # rangs pairs
11 | # Mise en position
12 Hmep = [1800]*len(R) # Hs = 1800mm
13 deplacer(R, Hmep)
15 \# retournement de sièges
16 retourner(R)
18 | # position de fin de cycle
\begin{array}{c|c}\n 19 \\
 20\n \end{array} \begin{array}{c}\n \text{if } i == 1: \\
 \text{H0 = [} \\
 \end{array}H0 = [0]*len(R)21 deplacer(R,H0)
22 else:
23 |                                   # Construction de Hfinal, positions finales des rangs
24 \n\begin{array}{c}\n24 \\
\hline\n25\n\end{array} deplacer(Rtot.Hfinal)
                  deplacer(Rtot,Hfinal)
```
**Question 4** En 10 lignes maximum, compléter les lignes 23 et 24 du code ci-dessus pour construire les deux listes nécessaires pour déplacer l'ensemble des rangs en position finale lors de l'état « positionnement final ».

La durée d'ouverture totale du parterre est dans ce cas de l'ordre de 8 minutes et le cahier des charges est bien respecté.

# **PARTIE** Modélisation d'un module du gradinage d'orchestre

Objectif. — Dans cette partie, on s'intéresse au système de quidage du levage d'un module de la scène modulable et l'on cherche à valider les performances associées au débattement de la plateforme d'élévateur d'orchestre. La plateforme étudiée est un des modules d'orchestre visibles en Figure 9 et Figure 10.

On propose ci-dessous un extrait de cahier des charges lié à l'élévation de la plateforme.

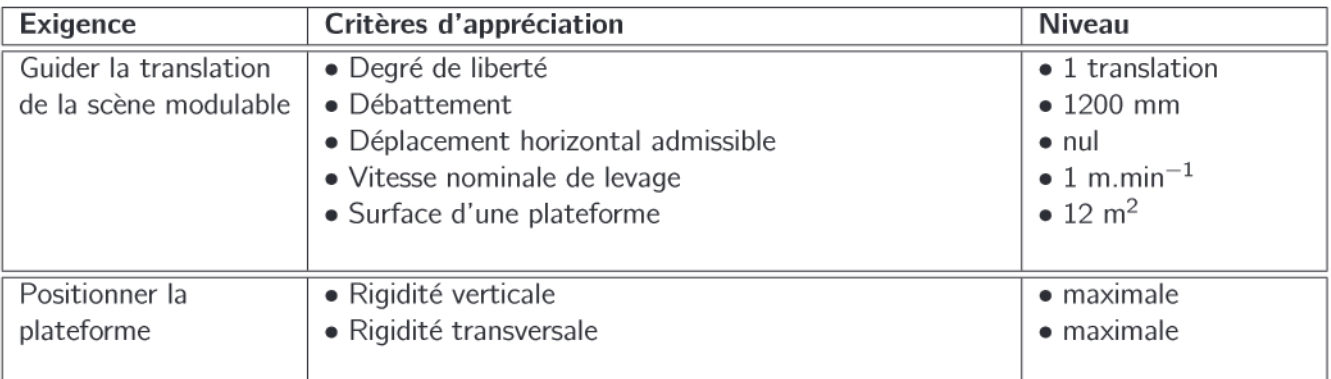

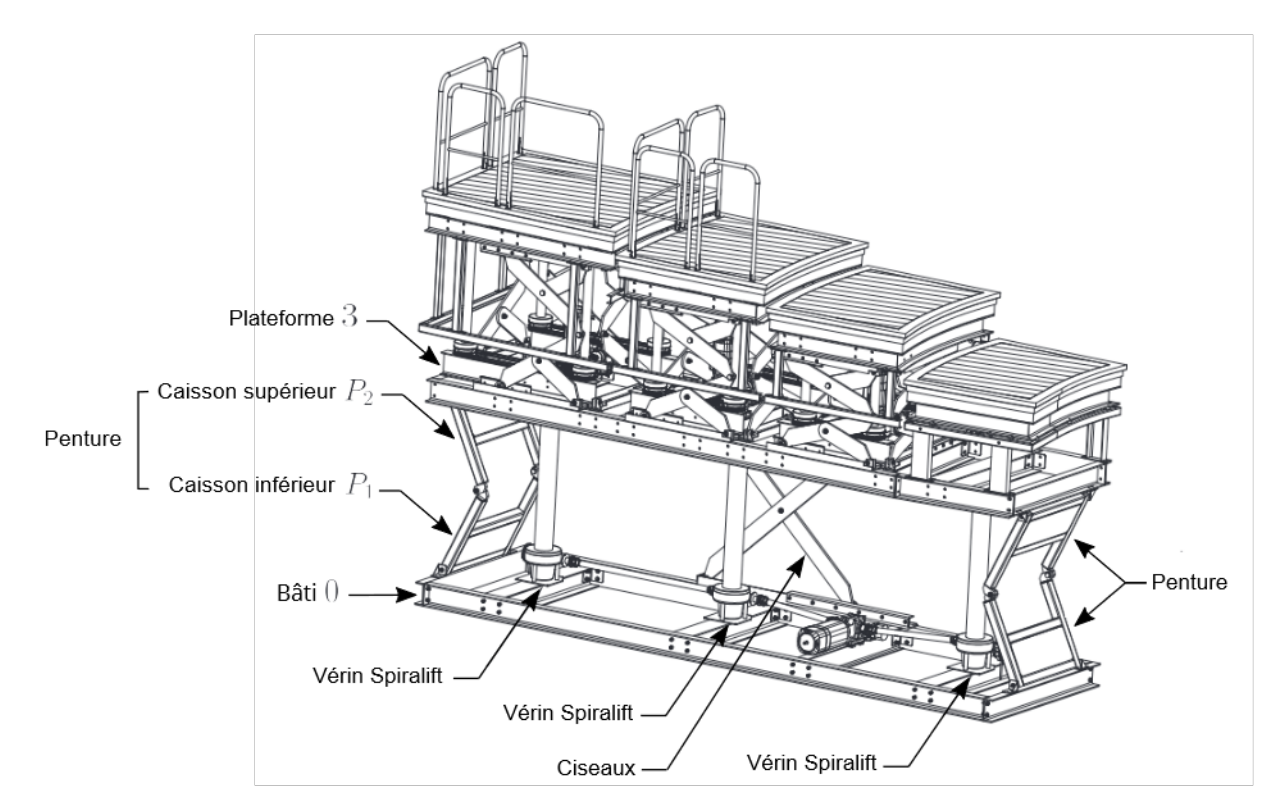

Figure 16 - Vue globale de la structure mécanique du module de gradinage d'orchestre. On distingue les 2 pentures, les ciseaux et les 3 vérins Spiralift. Seule la partie inférieure du gradinage est étudiée (extrait de dessin technique constructeur)

Le module de gradinage d'orchestre étudié (voir Figure 16 et Figure 17) comporte deux niveaux principaux. On s'intéressera au niveau inférieur, constitué de :

- trois vérins actionneurs de technologie « Spiralift » : leur principe de fonctionnement, dont la connaissance n'est pas indispensable ici, est détaillé en Annexe B2.
- deux « pentures », une à chaque extrémité,
- une structure de type « ciseaux » positionnée en bordure de plateforme pour laisser la place aux arbres d'entraînement des vérins au centre.

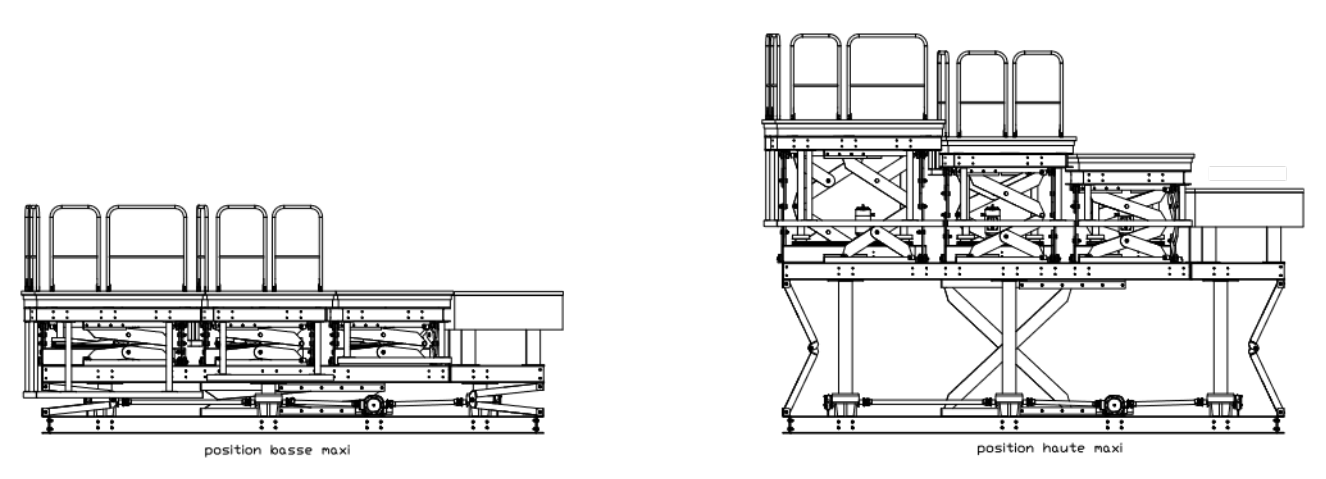

Figure 17 - Vues de la structure mécanique du module en positions basse et haute (extrait de dessin technique constructeur)

#### **Modélisation des liaisons**  $II.1 -$

#### $II.1.1 -$ **Modélisation d'une penture**

On donne en Annexe B1 Figure 36 le dessin d'ensemble d'une penture. Les solides en présence sont référencés comme suit (voir détail en Figure 18) :

- $-$  le bâti 0,
- le caisson inférieur  $P_1$  et le caisson supérieur  $P_2$ ,
- $-$  la plateforme 3.

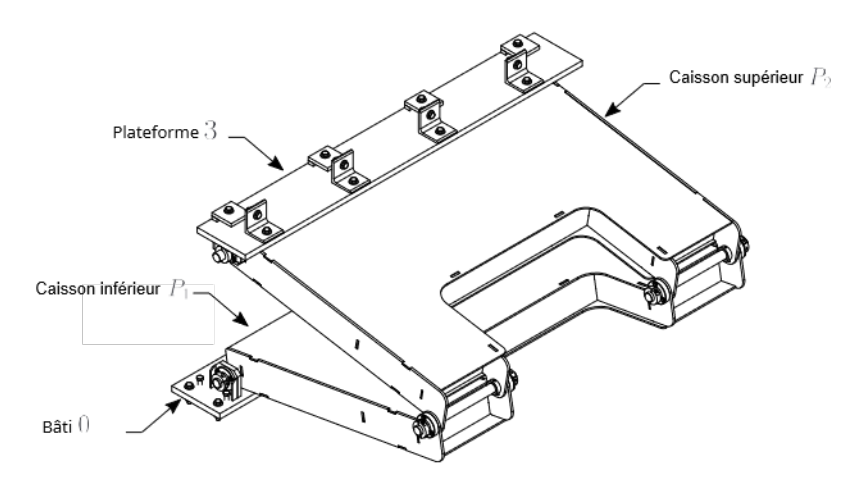

Figure 18 - Vue annotée d'une penture

**Question 5** A partir du plan (détail E de la vue en coupe A-A Figure 36) et après avoir analysé la géométrie des contacts, proposer une modélisation simple des 2 liaisons (en parallèle) entre le bâti 0 et le caisson  $P_1$ . Que dire de la liaison entre le caisson  $P_2$  et plateforme 3 (détail D de la vue en coupe A-A Figure 36) ? A partir du plan (détail C de la vue en coupe B-B sur Figure 36) et après avoir analysé la géométrie des contacts, proposer une modélisation simple des 4 liaisons (en parallèle) entre les deux caissons  $P_1$  et  $P_2$ . **Question 6** Compléter le schéma cinématique partiel 3D du cahier réponses en faisant apparaître les huit liaisons proposées. Cette modélisation fait apparaître un certain nombre de liaisons en parallèle. **Question 7** Donner (sans démonstration) la liaison équivalente entre le bâti 0 et le caisson  $P_1$ . La liaison

entre le caisson  $P_2$  et la plateforme 3 est de même type. De même, donner (sans démonstration) la liaison équivalente entre les caissons  $P_1$  et  $P_2$ . Dessiner alors le schéma cinématique minimal en 2D.

Cette modélisation sera utilisée pour l'étude du gradinage complet.

### **II.1.2 — Modélisation des liaisons d'un vérin**

Les vérins employés sont de technologie Spiralift. Chaque vérin  $V_i$  est modélisé ici par l'ensemble de deux pièces, une tige  $T_i$  en liaison glissière par rapport à un corps  $C_i$ . Dans un premier temps, on considère que le corps  $C_i$  est en liaison encastrement avec le bâti 0 et la tige  $T_i$  en liaison encastrement avec la plateforme 3 : ces liaisons encastrements sont réalisées par des montages boulonnés visibles en Figure 39 (Annexe B2).

# **II.2 — Validation de la cinematique de la plateforme ´**

Afin de vérifier la mobilité de la plateforme résultant de sa structure cinématique, nous étudierons dans un premier temps la structure constituée de deux pentures, puis celle de la structure ciseaux, avant d'étudier l'ensemble du mécanisme.

### **II.2.1 — Association de deux pentures**

On propose en **Figure 19** un schéma cinématique paramétré d'une penture. On note  $P_1$  et  $P_2$  les deux caissons, 0 le bâti et 3 la plateforme. Le mécanisme constitué de deux pentures en parallèle est détaillé Figure 20.

On donne les caractéristiques géométriques suivantes :

- le bâti 0 est muni du repère  $\mathcal{R}_0 = (A, \vec{x}_0, \vec{y}_0, \vec{z}_0)$ . Le référentiel associé est supposé galiléen,
- le caisson inférieur P<sub>1</sub>, muni du repère  $\mathcal{R}_{P_1} = (A, \vec{x}_{P_1}, \vec{y}_{P_1}, \vec{z}_0)$ , lié au bâti 0 par une liaison pivot d'axe  $(A, \vec{z}_0)$ . On note  $\theta_{P_1} = (\vec{x}_0, \vec{x}_{P_1}) = (\vec{y}_0, \vec{y}_{P_1})$ ,
- le caisson supérieur P<sub>2</sub>, muni du repère  $\mathcal{R}_{P_2} = (B, \vec{x}_{P_2}, \vec{y}_{P_2}, \vec{z}_0)$ , lié au caisson P<sub>1</sub> par une liaison pivot d'axe  $(B, \vec{z}_0)$ . On note  $\theta_{P_2} = (\vec{x}_{P_1}, \vec{x}_{P_2}) = (\vec{y}_{P_1}, \vec{y}_{P_2})$ ,
- la plateforme 3, munie du repère  $\mathcal{R}_3 = (C, \vec{x}_3, \vec{y}_3, \vec{z}_0)$ , liée au caisson  $P_2$  par une liaison pivot d'axe  $(C, \vec{z}_0)$ . On note  $\theta_{P_3} = (\vec{x}_{P_2}, \vec{x}_3) = (\vec{y}_{P_2}, \vec{y}_3)$ ,
- les deux caissons  $P_1$  et  $P_2$  ont même longueur  $L_P = 1.3$  m :  $\overrightarrow{AB} = L_P \vec{x_1}$  et  $\overrightarrow{BC} = L_P \vec{x_2}$ .

**Question 8** Déterminer (par le calcul) la liaison équivalente entre la plateforme 3 et le bâti 0 réalisée par une penture.

Indiquer (sans calculs) la liaison équivalente entre la plateforme 3 et le bâti 0 réalisée par les deux pentures en parallèle.

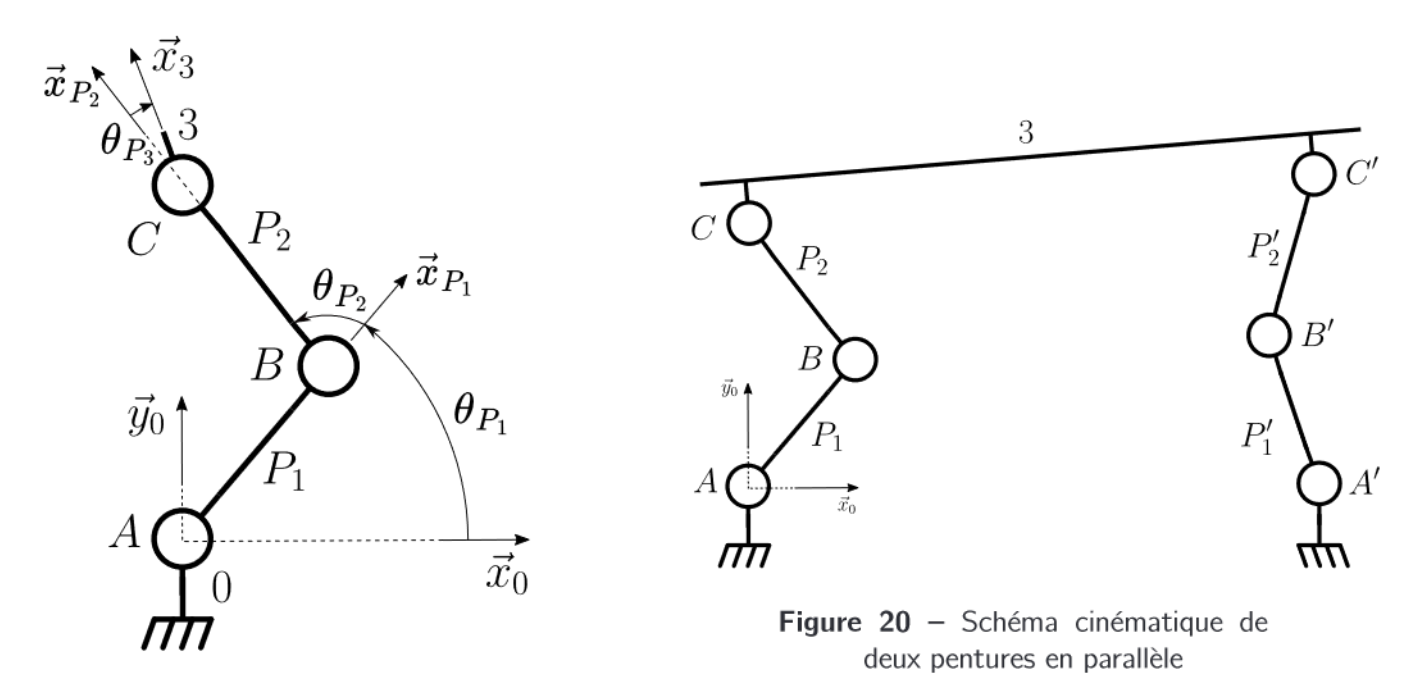

Figure 19 - Schéma cinématique paramétré d'une penture

La vue 3D du dessin technique Figure 36 montre la géométrie des caissons de pentures (notées  $P_1$  et  $P_2$ ) : ce sont des caissons de tôles.

**Question 9** Y a-t-il un intérêt cinématique à disposer de deux pentures en parallèle plutôt qu'une seule? Deux pentures non motorisées en parallèle permettent-elles d'assurer l'horizontalité de la plateforme?

> Le débattement permis permet-il de vérifier le cahier des charges? Quel peut alors être l'intérêt mécanique de ces structures pentures ?

### $II.2.2 - Structure ciseaux$

Une vue annotée d'une structure ciseaux est donnée Figure 21. Les solides en présence sont référencés comme suit :

- $-$  le bâti 0.
- $-$  les barres 1 et 2.
- $-$  la plateforme 3.
- les galets  $g_1$  et  $g_2$ .

En suivant une démarche similaire à celle menée précédemment, on modélise par une liaison pivot chacune des trois liaisons entre la plateforme 3 et la barre 1, entre la barre 2 et bâti 0 ainsi qu'entre les barres 1 et 2. Le galet  $g_1$  (resp.  $g_2$ ) est considéré en liaison pivot avec la barre 1 (resp. 2) et en liaison glissière avec le bâti 0 (resp. la plateforme 3). Ces liaisons, respectant une symétrie plane, sont représentées sur le schéma cinématique plan paramétré de la Figure 22.

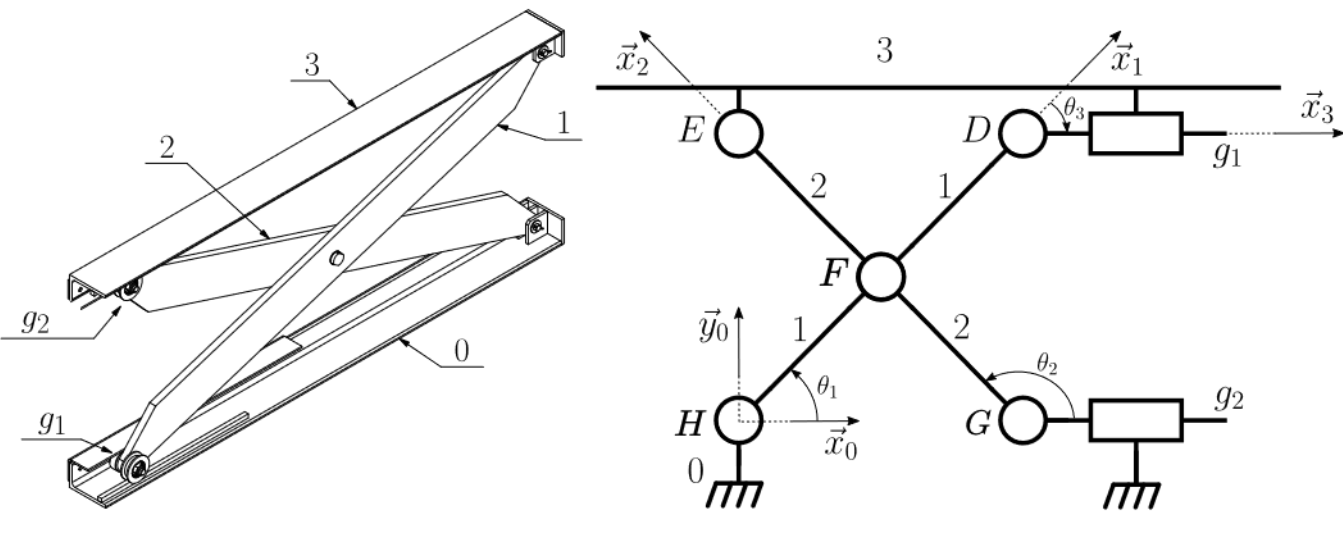

Figure  $21 -$  Vue annotée de la structure ciseaux

Figure 22 - Schéma cinématique paramétré d'une structure ciseaux

On donne les caractéristiques géométriques suivantes :

- le bâti 0 est muni du repère  $\mathcal{R}_0 = (H, \vec{x}_0, \vec{y}_0, \vec{z}_0)$ . Le référentiel associé est supposé galiléen,
- la barre 1, munie du repère  $\Re_1 = (H, \vec{x}_1, \vec{y}_1, \vec{z}_0)$ , liée au bâti 0 par une liaison pivot d'axe  $(H, \vec{z}_0)$ . On note  $\theta_1 = (\vec{x}_0, \vec{x}_1) = (\vec{y}_0, \vec{y}_1)$ .
- la barre 2, munie du repère  $\Re_2 = (G, \vec{x}_2, \vec{y}_2, \vec{z}_0)$ , liée au bâti 0 par l'intermédiaire d'un galet  $g_2$ : le galet  $g_2$  est en liaison pivot d'axe (G,  $\vec{z}_0$ ) avec la barre 2 et en liaison glissière de direction  $\vec{x}_0$  avec le bâti 0. On note  $\theta_2 = (\vec{x}_0, \vec{x}_2) = (\vec{y}_0, \vec{y}_2)$ ,
- les deux barres 1 et 2 sont liées entre elles par une liaison pivot d'axe  $(F, \vec{z}_0)$ ,
- la plateforme 3, munie du repère  $\Re_3 = (E, \vec{x}_3, \vec{y}_3, \vec{z}_0)$ , est liée à la barre 2 par une liaison pivot d'axe  $(E, \vec{z}_0)$  ainsi qu'à la barre 1 par l'intermédiaire d'un galet  $g_1$  : le galet  $g_1$  est en liaison pivot d'axe  $(D, \vec{z}_0)$ avec la barre 1 et en liaison glissière de direction  $\vec{x}_0$  avec la plateforme 3. On note  $\theta_3 = (\vec{x}_1, \vec{x}_3) = (\vec{y}_1, \vec{y}_3)$ ,
- les deux barres 1 et 2 ont même longueur, notée  $L_b$ :  $\overrightarrow{HD} = 2\overrightarrow{HF} = L_b\overrightarrow{x_1}$  et  $\overrightarrow{GE} = 2\overrightarrow{GF} = L_b\overrightarrow{x_2}$ , avec  $L_b = 2$  m,
- on note  $\overrightarrow{HG} = \lambda(t)\vec{x}_0$ .

**Question 10** Quelle est la particularité géométrique du quadrilatère HEDG? En déduire sans calcul la caractéristique du mouvement de la plateforme 3 par rapport au bâti 0. Quel est l'intérêt cinématique d'une structure ciseaux?

- Écrire les fermetures géométriques des deux chaînes (0 1 2  $g_2$ ) et (3  $g_1$  1 2) et **Question 11** exprimer  $\overrightarrow{ED}$  en fonction d'un unique paramètre ainsi que  $\theta_2$  en fonction de  $\theta_1$ .
- Quel encombrement horizontal prévoir pour une telle structure ciseaux de débattement verti-**Question 12** cal imposé ? Quelle solution visible en Figure 16 et Figure 17 est utilisée au niveau supérieur et pour quelle raison?
- **Question 13** Exprimer les torseurs cinématiques  $\mathcal{V}(1/0)$ ,  $\mathcal{V}(2/1)$ ,  $\mathcal{V}(2/g_2)$  et  $\mathcal{V}(g_2/0)$ . Écrire la fermeture cinématique de chaîne  $0 - 1 - 2 - g_2$ . En déduire l'équation vectorielle de vitesse au point  $F$ .

On pose  $V_{30}(t)$  la vitesse verticale de la plateforme, définie par  $\frac{d\vec{H}\vec{E}}{dt}\bigg|_{0} = V_{30}(t)\vec{y}_{0}$ .

# $\frac{a}{\text{Question 14}}$  Exprimer  $V_{30}(t)$  et  $\dot{\lambda}(t)$  en fonction de  $\dot{\theta}_1(t)$  et de la géométrie du système. Exprimer V<sub>30</sub>(t) et  $\lambda(t)$  en fonction de  $\theta_1(t)$  et de la géométrie du<br>En déduire une relation liant  $\lambda(t)$  et V<sub>30</sub>(t) indépendante de  $\theta_1(t)$ .

Ce résultat permet de dimensionner les liaisons glissières par galet (dimensionnement non réalisé ici).

# **II.3 – Modélisation globale**

### **II.3.1 — Première modélisation**

On s'intéresse à présent à l'intégralité d'un module du gradinage d'orchestre. On ne considérera ici que deux vérins afin d'alléger la modélisation, le vérin central est donc volontairement omis. Ainsi, pour cette première modélisation, on propose le schéma cinématique global de la Figure 23.

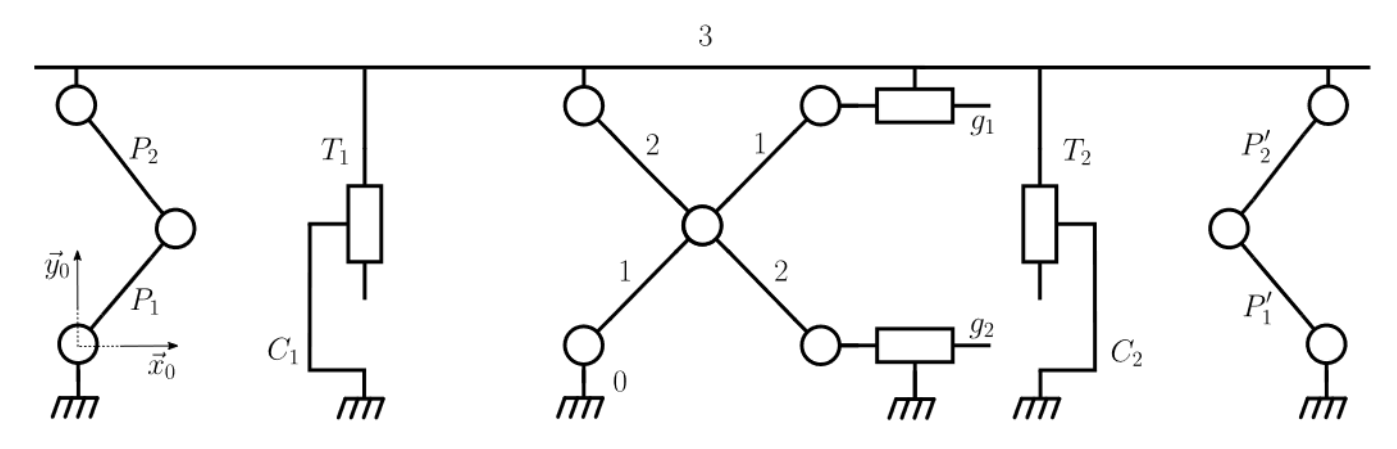

Figure 23 – Schéma cinématique d'un module du gradinage d'orchestre

- **Question 15** Déterminer le degré d'hyperstatisme de cette modélisation en considérant que le problème est tridimensionnel.
- **Question 16** Déterminer le degré d'hyperstatisme de cette modélisation en considérant maintenant que le problème est bidimensionnel. Comment expliquer les différences avec la valeur d'hyperstatisme en 3D calculée à la question précédente ?

## **II.3.2 — Evolution de la mod ´ elisation vers un isostatisme ´**

Le constructeur s'assure du bon positionnement des liaisons dans les pentures et ciseaux (par un usinage laser, des jeux et positionnements réglés au montage, ...) de façon à ce que l'hyperstatisme associé au modèle 3D lié aux liaisons pivots de cette modélisation ne pose pas de problème. Ainsi par la suite on pourra se contenter d'analyser le problème en 2D dans le plan médian.

Le modèle étudié précédemment implique des sollicitations de cisaillement des vérins (reprise d'efforts transverses dans les liaisons glissières) qui sont à proscrire car ils ne sont pas conçus pour y résister. Il est donc nécessaire de s'assurer de réaliser un montage isostatique en laissant du jeu en rotation dans la réalisation de la liaison entre la tige de vérin  $T_i$  avec la plateforme supérieure 3.

**Question 17** Quel composant visible en Annexe B2 Figure 39 permet de justifier la possibilité d'une rotation dans la liaison de chaque tige de vérin  $T_i$  avec la plateforme supérieure 3?

Un composant équivalent est éqalement présent entre chaque corps de vérin  $C_i$  et le bâti 0. On peut ainsi modéliser ces liaisons par des sphériques (en modélisation 3D) ou pivots (en modélisation 2D) avec frottements.

Le schéma cinématique isostatique plan associé est proposé en Figure 24. Cette modélisation assure que les vérins ne reprennent que des efforts verticaux.

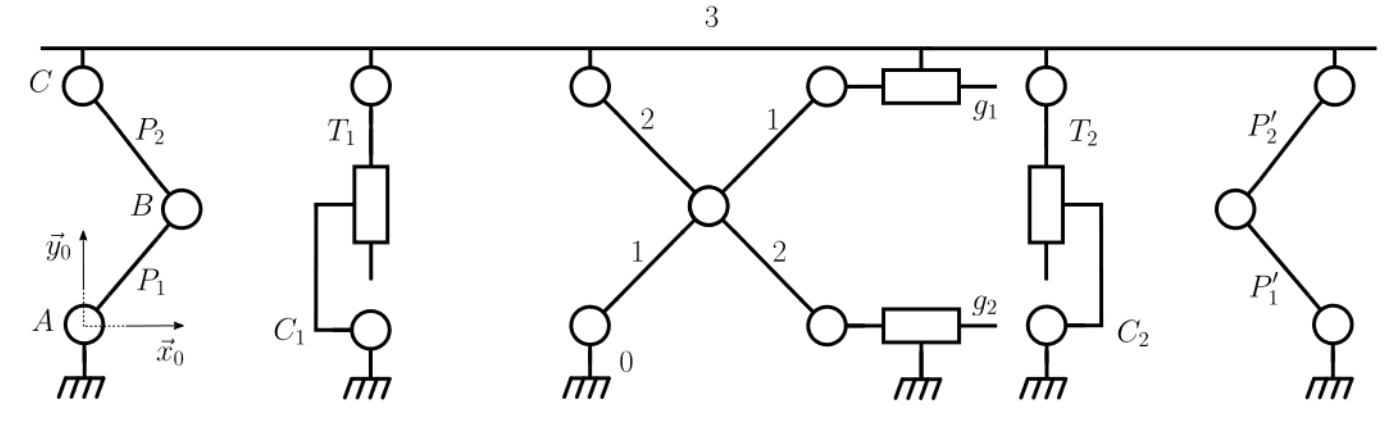

Figure 24 – Schéma cinématique du gradinage d'orchestre isostatique en étude plane

## **II.4 — Reprise des actions mecaniques ´**

**Objectif.** — Déterminer le rôle mécanique de chaque structure composant le mécanisme de levage.

### **II.4.1 — Isolement des el ´ ements d'une penture ´**

On trouvera dans le cahier réponses un schéma cinématique partiel rappelant la cinématique d'une penture paramétrée en Figure 19.

**Question 18** Par un isolement simple mais rigoureusement justifié, sous l'hypothèse de problème plan, donner la direction du glisseur appliqué par le caisson inférieur  $P_1$  sur le caisson supérieur  $P_2$ . Par un raisonnement similaire, donner la direction du glisseur appliqué par le caisson supérieur  $P_2$  sur le caisson inférieur  $P_1$ .

Indiquer ces directions sur le schéma cinématique partiel du cahier réponses.

En déduire la valeur de l'effort transmis entre les deux caissons  $P_1$  et  $P_2$ .

Conclure sur la capacité d'une penture à transmettre un effort entre la plateforme 3 et le bâti 0 dans le plan  $(0, \vec{x}_0, \vec{y}_0)$ .

### **II.4.2 — Bilan**

**Question 19** Par des raisonnements similaires qu'il n'est pas nécessaire de préciser, indiquer sur le tableau du cahier réponses quelle(s) structure(s) permet(tent) de transmettre chacune des actions mécaniques entre la plateforme 3 et le bâti 0 :  $F_X$  (effort suivant  $\vec{x}_0$ ),  $F_Y$  (effort suivant  $\vec{y}_0$ ),  $F_Z$  (effort suivant  $\vec{z}_0$ ) et  $M_X$  (moment suivant  $\vec{x}_0$ ),  $M_Y$  (moment suivant  $\vec{y}_0$ ),  $M_Z$  (moment suivant  $\vec{z}_0$ ). On entourera les cas correspondants.

Conclure sur le choix de l'association de pentures, ciseaux et vérins.

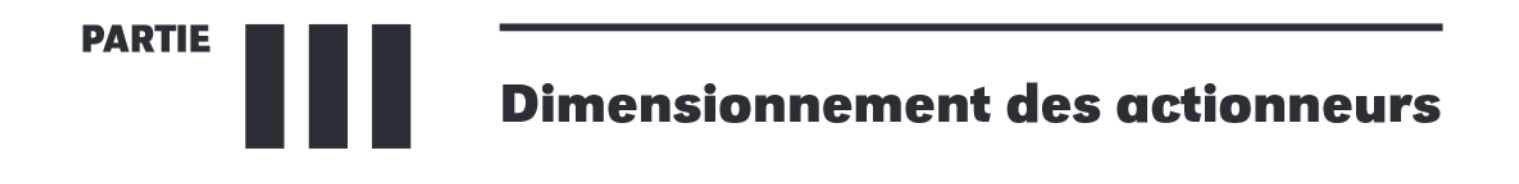

Objectif. - Dans cette partie, on s'intéresse au dimensionnement des actionneurs du système de levage d'un module du gradinage d'orchestre.

Un extrait de cahier des charges lié à l'élévation de la scène modulable est donné ci-dessous. On se propose d'utiliser une approche énergétique dans le référentiel terrestre, supposé galiléen, auquel on associe le repère  $\mathcal{R}_0 = (A, \vec{x}_0, \vec{y}_0, \vec{z}_0)$  pour déterminer l'effort maximal à développer par chaque vérin.

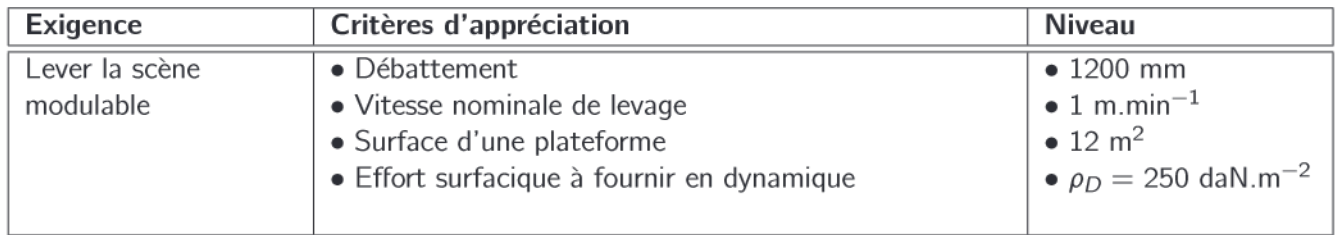

On se base sur la modélisation simplifiée proposée en Figure 25, où sont pris en compte et représentés seulement:

- une des deux pentures (caissons notés  $P_1$  et  $P_2$ ),
- la structure ciseaux (barres notées 1 et 2 et galets  $g_1$  et  $g_2$ ),
- un des trois vérins (corps noté  $C_1$  et tige notée  $T_1$ ),
- $-$  la plateforme 3.

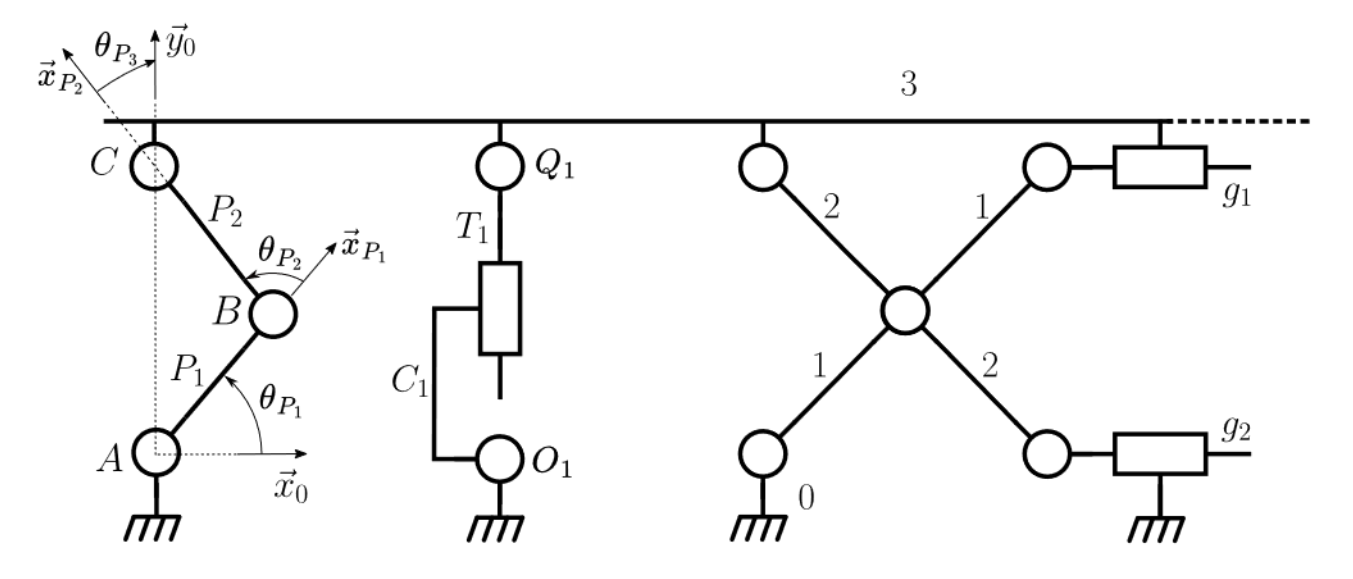

Figure 25 - Schéma cinématique du gradinage d'orchestre simplifié

On précise les hypothèses suivantes :

- on note  $\Sigma = \{P_1 : P_2 : 1 : 2 : g_1 : g_2 : 3\}$  l'ensemble mobile isolé, considéré à masse constante,
- on note  $m_P = 160$  kg la masse d'un caisson de penture, de longueur  $L_P = 1.3$  m,
- on considère les masses et inerties des barres et galets de la structure ciseaux négligeables devant celles des caissons de pentures.
- la charge dynamique correspondant à la masse surfacique de la plateforme 3 est  $\rho_d = 250$  daN.m<sup>-2</sup>. Le cahier des charges stipule que le levage doit s'effectuer plateforme vide donc sans masse additionnelle (aucune personne, pas de piano ni de décor, ...). On considère que cette plateforme 3 est rectangulaire, sa longueur (suivant  $\vec{x}_0$ ) est notée  $L_3$  et sa largeur (suivant  $\vec{z}_0$ )  $\ell_3$ ,
- on suppose les liaisons parfaites,
- on modélise l'action motrice dans le vérin par un glisseur  $\mathfrak{T}(T_1 \to 3) = \begin{Bmatrix} F_v \vec{y}_0 \ 0 \end{Bmatrix}_{Q_1}$  où  $Q_1$  est le centre

de liaison de la tige de vérin  $T_1$  avec la plateforme 3,

 $\overrightarrow{\delta(t)} = \overrightarrow{AC}.\vec{y}_0 = \overrightarrow{O_1Q_1}.\vec{y}_0$  est l'élévation de la plateforme 3, égal à l'allongement d'un vérin.

#### Calcul des énergies cinétiques en jeu III.1 -

Le dessin d'ensemble donné en Annexe B1 Figure 36 précise la géométrie 3D d'une penture, constituée de deux caissons articulés. On en propose un extrait 2D annoté en Figure 26. On remarquera que A, G<sub>P1</sub> et B ne sont pas alignés.

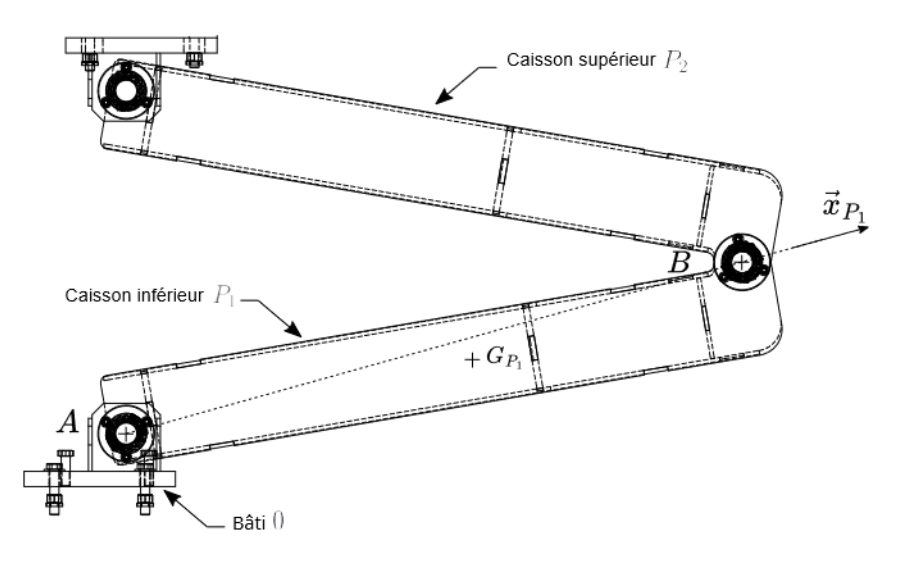

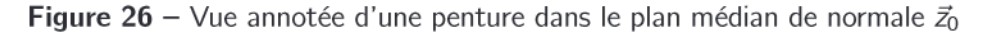

**Question 20** A partir de l'analyse de ses caractéristiques géométriques, préciser la forme de la matrice d'inertie d'un caisson de penture  $P_1$  au centre de gravité  $G_{P_1}$  dans la base  $\mathfrak{B}_1 = (\vec{x}_{P_1}, \vec{y}_{P_1}, \vec{z}_0)$ , notée  $\mathcal{I}(G_{P_1}, P_1)$ .

Par la suite, on simplifiera la géométrie en considérant que  $G_{P_1}$  (resp.  $G_{P_2}$ ) est au milieu de  $\overrightarrow{AB}$  (resp.  $\overrightarrow{BC}$ ) :  $\overrightarrow{AG_{P_1}} = \frac{\overrightarrow{AB}}{2} = \frac{L_P}{2} \overrightarrow{x}_{P_1}$  et  $\overrightarrow{BG_{P_2}} = \frac{\overrightarrow{BC}}{2} = \frac{L_P}{2} \overrightarrow{x}_{P_2}$ . La modélisation cinématique des pentures dans ce cas de translation verticale de la plateforme est schématisée et param

On donne  $I_p = 26$  daN.m<sup>2</sup> le moment d'inertie autour de l'axe principal d'inertie ( $G_{P_i}$ ,  $\vec{z}_0$ ) d'un caisson de penture  $P_i$  ( $i = 1$  ou 2).

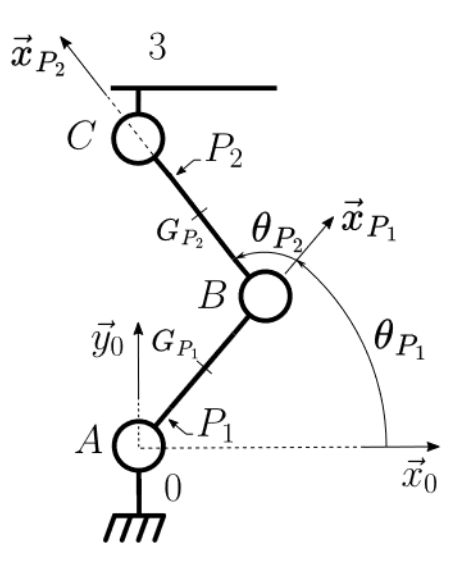

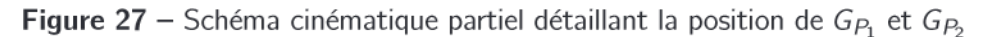

**Question 21** Donner l'énergie cinétique de la plateforme 3 dans son mouvement par rapport au bâti 0, notée  $E_c(3/0)$ , en fonction de  $\delta(t)$  et des paramètres de masse et géométrie.

**Question 22** Que dire de l'énergie cinétique des éléments de la structure ciseaux dans leurs mouvements par rapport au bâti 0?

**Question 23** Préciser les éléments de réduction du torseur cinétique  $\mathcal{C}(P_1/0)$  en son centre de gravité  $G_{P_1}$ .

Déterminer l'énergie cinétique du caisson de penture  $P_1$  dans son mouvement par rapport au bâti 0, notée  $E_c(P_1/0)$ , en fonction de  $\dot{\theta}_{P_1}$  et des paramètres de masse et géométrie.

**Question 24** Préciser les éléments de réduction du torseur cinétique  $\mathcal{C}(P_2/0)$  en son centre de gravité  $G_{P_2}$ . Déterminer l'énergie cinétique du caisson de penture  $P_2$  dans son mouvement par rapport au bâti 0, notée  $E_c(P_2/0)$ , en fonction de  $\dot{\theta}_{P_1}$ ,  $\dot{\theta}_{P_2}$  et des paramètres de masse et géométrie.

#### **Calcul des puissances en jeu**  $III.2 -$

**Question 25** Déterminer la puissance de l'action motrice développée par le vérin  $1 : \mathcal{P}_{\mathcal{T}_1 \rightarrow 3/0}$ . Que dire de la puissance des actions mécaniques intérieures à  $\Sigma$ , notée  $\mathcal{P}_{int}$ ?

**Question 26** Déterminer la puissance des actions de pesanteur appliquées à  $\Sigma$  :  $\mathcal{P}_{\text{Pes}\rightarrow\Sigma/0}$  en fonction de  $\dot{\delta}$ ,  $\dot{\theta}_{P1}$ ,  $\dot{\theta}_{P2}$ , et des paramètres de masse et géométrie.

#### $III.3 -$ Loi de mouvement

Dans un premier temps, afin d'obtenir l'expression de  $F_v$  en fonction uniquement des paramètres de position  $\delta$  et de vitesse  $\dot{\delta}$ , il est nécessaire de relier  $\theta_{P_1}$  et  $\theta_{P_2}$  à ce paramètre d'élévation  $\delta$ .

**Question 27** En précisant la relation vectorielle de fermeture utilisée, prouver que  $\delta = 2L \sin(\theta_{P_1})$  et  $\theta_{P_2} = \pi - 2\theta_{P_1}$ .

**Question 28** Citer rigoureusement le théorème permettant d'obtenir la loi de mouvement, à savoir l'expression de l'effort moteur  $F_v$  en fonction des masse(s), longueur(s) et inertie(s) en jeu et pression de l'etfort moteur  $F_v$  en fonction d<br>des paramètres de mouvement  $\delta(t)$  et  $\dot{\delta}(t)$ .

Pour alléger les calculs, on se limite à la prise en compte des termes prépondérants, à savoir :

- les énergies cinétiques des éléments autres que la plateforme 3 sont négligées :  $E_c(\Sigma/0) = E_c (3/0)$ ,
- les puissances autres que celle de la pesanteur sur la plateforme 3 et celles des motorisations des 3 vérins sont négligées :  $\mathbf{\mathcal{P}}_{ext\rightarrow\Sigma/0} = \mathbf{\mathcal{P}}_{Pes\rightarrow3/0} + 3.\mathbf{\mathcal{P}}_{T_1\rightarrow3/0}$ .
- **Question 29** Détailler les calculs permettant d'obtenir la loi de mouvement ainsi simplifiée, à savoir l'expression de l'effort moteur  $F_v$  en fonction des masse(s), longueur(s) et inertie(s) en jeu et pression de l'etfort moteur  $F_v$  en tonction d<br>des paramètres de mouvement  $\delta(t)$  et  $\dot{\delta}(t)$ .

On trouve numériquement l'effort maximal à développer par chaque vérin,  $F_{\nu}^{max}$  =1,5.10<sup>4</sup> N, ce qui permet de choisir le modèle de motorisation des vérins Spiralift.

# **PARTIE IV Structure et dimensionnement d'une motorisation double**

Objectif. — L'objectif de cette dernière partie est de vérifier que la commande de la motorisation du levage d'une plateforme mobile à l'aide de deux moteurs répond bien aux exigences du cahier des charges.

Un extrait de cahier des charges associé au dimensionnement de l'une des plateformes supportant une rangée de sièges du parterre et de sa commande est donné ci-dessous.

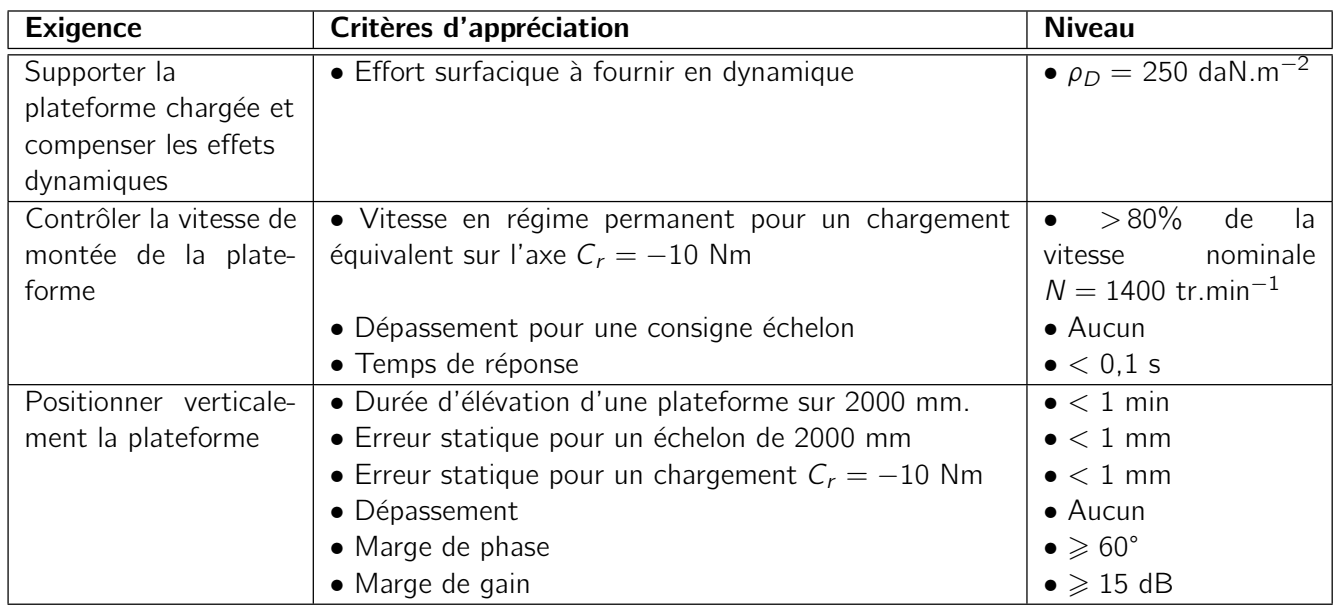

La motorisation d'une plateforme est illustrée Fiqure 28. On peut visualiser :

- deux motoréducteurs-freins à chaque extrémité de la plateforme,
- après un éventuel renvoi d'angle, les motoréducteurs-freins sont accouplés à des arbres de transmission via un joint de cardan. Ces arbres tournent tous à la même vitesse : les vitesses de rotation des moteurs accouplés à ce jeu d'arbres de transmission sont donc identiques pour des raisons mécaniques,
- un ensemble de vérins spiralift (jusqu'à 5 suivant les plateformes). Les arbres de transmission permettent de fournir à chaque vérin la même vitesse de rotation d'entrée. Une transmission roue et vis sans fin transmet ensuite localement ce mouvement de rotation en entrée de chaque vérin (voir Annexe B2 Figure 38).

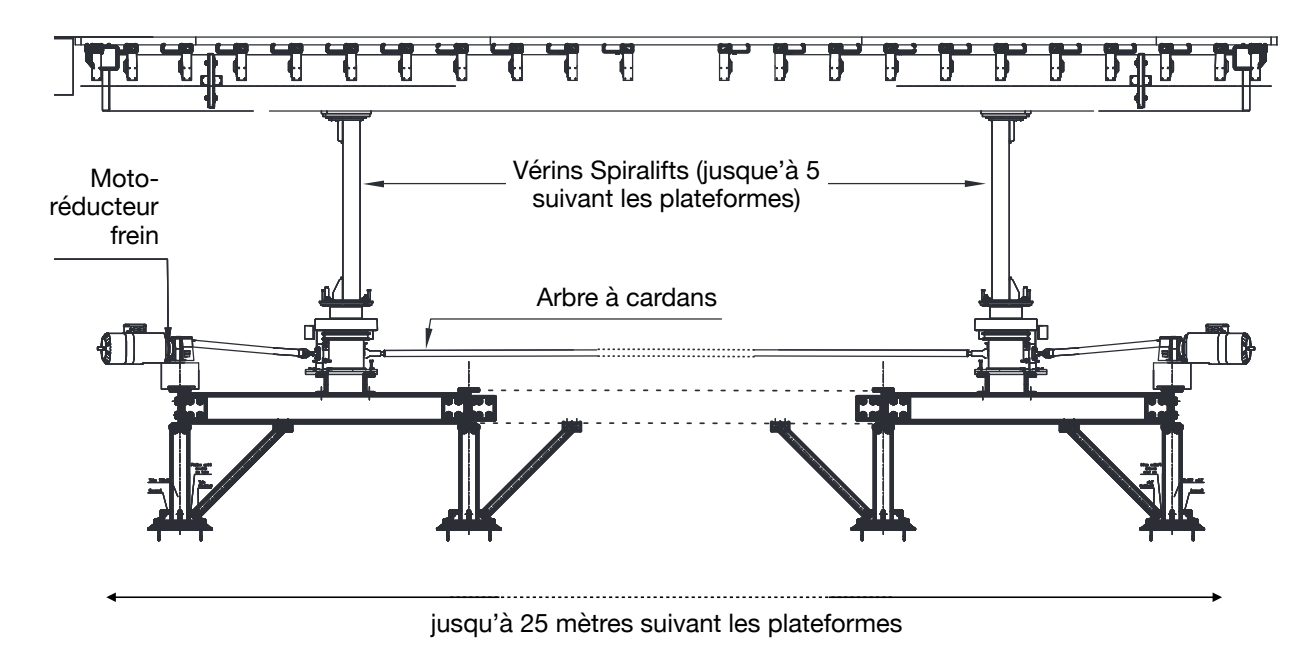

Figure  $28 -$  Vue partielle de la motorisation d'une plateforme mobile. Seules les extrémités de la plateforme choisie sont visibles

# **IV.1 — Modelisation de la double motorisation ´**

On modélisera de manière simplifiée chaque ensemble motoréducteur-frein par une machine à courant continu présentée dans le schéma-blocs de la Figure 29.

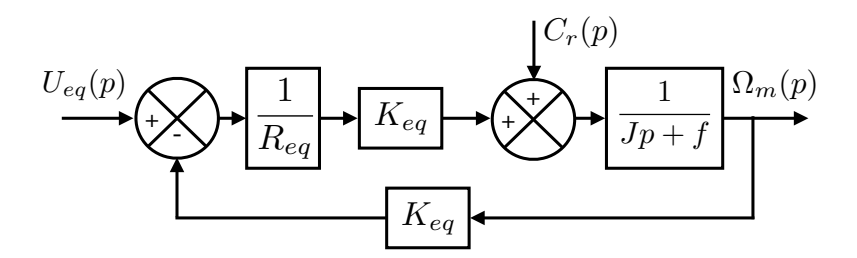

Figure  $29$  – Schéma-blocs de la modélisation retenue pour un moteur

On donne les paramètres suivants :

- $U_{eq}$  la tension continue d'alimentation du moteur,  $\Omega_m$  la vitesse de rotation de l'arbre moteur et  $C_r < 0$ le couple résistant exercé sur cet arbre,
- $R_{eq} = 25$  Ω la résistance équivalente du circuit d'entrée,
- $J = 1, 0 10^{-3}$  kg.m<sup>2</sup> l'inertie de l'arbre moteur,
- $− f = 0.01$  N.rad<sup>-1</sup>.s le coefficient de frottement visqueux,
- $K_{eq} = 3 \text{ N.m.A}^{-1}$  la constante de couplage,
- on négligera l'inductance du circuit.

**Question 30** Donner la fonction de transfert équivalente de ce moteur en l'absence de couple résistant  $(C_r(p) = 0).$ 

On a en pratique deux motoréducteurs montés sur le même arbre. On néglige pour l'instant la présence du réducteur et on propose Figure 30 une modélisation de l'accouplement de deux moteurs sur le même arbre. Des moteurs identiques ont été retenus, on néglige les éventuelles légères différences entre leurs caractéristiques et on note  $R$  et  $K$  leurs résistances et constantes de couplage équivalentes.

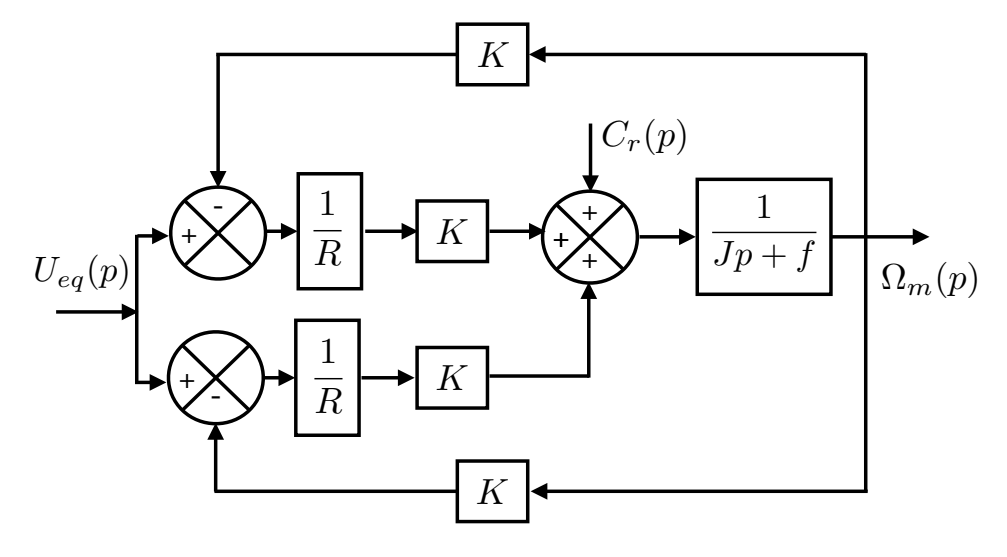

Figure 30 – Schéma-blocs de la modélisation retenue pour deux moteurs accouplés au même arbre

- **Question 31** Montrer qu'en l'absence de couple résistant  $(C_r(p) = 0)$  ce schéma-blocs est équivalent à celui d'une unique machine à courant continu telle que présentée Figure 29. On identifiera  $K_{eq}$  et  $R_{eq}$  en fonction de K et R.
	- **Question 32** Que deviennent ces valeurs en cas de panne d'un moteur? On considèrera par exemple que  $K = 0$  pour un des deux moteurs seulement. Comment le fonctionnement général du système est-il impacté?

# **IV.2 — Controle de la vitesse ˆ**

Aucun asservissement en vitesse n'est utilisé pour commander les moteurs : c'est la position qui sera asservie pour placer les plateformes à la hauteur désirée. On se contente lors d'un mouvement de lever de soumettre les moteurs à leur tension maximale  $U_M = 540$  V. Les tensions d'entrée des deux moteurs sont rigoureusement identiques comme indiqué Figure 30. Le tableau suivant précise les critères et niveaux de performances attendus en terme de vitesse :

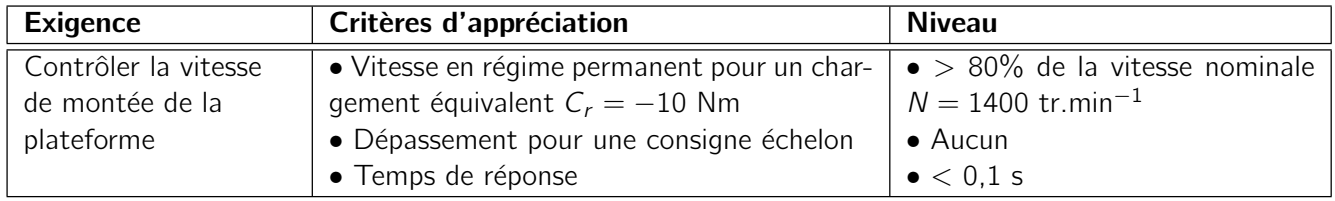

La vitesse du moteur est toujours définie à partir du schéma-blocs équivalent donné Figure 29 et on ne néglige plus à présent le couple résistant.

**Question 33** Déterminer le temps de réponse à 5% de ce système. L'exigence de rapidité est-elle respectée ? Qu'en est-il de celle associée à la présence de dépassement ?

On introduit les constantes suivantes qui peuvent servir à simplifier l'application numérique demandée à la question suivante :

$$
K_{v} = \frac{K_{eq}}{R_{eq}f + K_{eq}^{2}} \approx 0.3 \text{ rad.s}^{-1} . V^{-1} \qquad K_{pert} = \frac{R_{eq}}{R_{eq}f + K_{eq}^{2}} \approx 3 \text{ rad.s}^{-1} . (Nm)^{-1}
$$

**Question 34** Pour une tension d'entrée maximale  $U_{eq} = U_M = 540$  V et un chargement maximal  $C_r = -10$  Nm, quelle est la vitesse de rotation du moteur en régime permanent ? Le cahier des charges est-il respecté?

Lors d'une utilisation normale du système, le couple équivalent ramené sur l'axe des moteurs est de l'ordre de 7 Nm, ce qui leur permet de tourner à une vitesse proche de la vitesse nominale.

# **IV.3 — Asservissement en position**

Contrairement à la vitesse, il est nécessaire de contrôler la position finale avec précision. Le cahier des charges associé est donné ci-dessous :

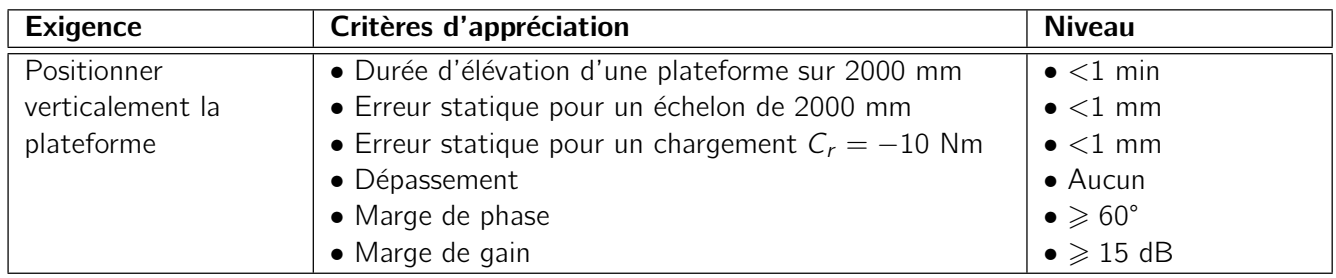

L'asservissement de la hauteur  $Z(p)$  d'une plateforme est modélisé par le schéma-blocs donné Figure 31.

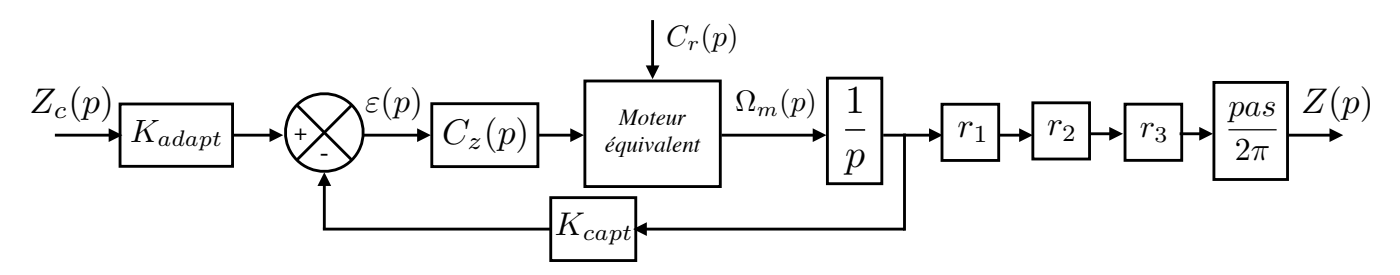

Figure 31 – Schéma-blocs de la modélisation retenue pour l'asservissement en position de la plateforme

On y retrouve les blocs suivants :

- le codeur branché directement sur l'arbre moteur et son convertisseur ; il possède une résolution élevée et on le modélisera par un capteur de gain unitaire  $K_{capt} = 1$  V.rad<sup>-1</sup>,
- $\overline{C}_z(p)$  le bloc correcteur de l'asservissement en position,
- un bloc d'adaptation de gain  $K_{adapt}$ ,
- le réducteur des groupes motoréducteurs de rapport de réduction  $r_1 = \frac{1}{3}$ ,
- le rapport de réduction  $r_2$  associé à la transmission par roue et vis sans fin entre l'arbre à cardan et les vérins,
- le rapport de réduction  $r_3$  de la transmission par engrenage en entrée du vérin,
- le vérin Spiralift dont le pas vaut  $pas = 50$  mm.tour<sup>-1</sup>,
- une saturation en amont de la boucle de vitesse qui évite d'imposer une tension supérieure à  $U_M$  = 540 V. Elle est visible Figure 33 mais sera négligée dans un premier temps.

**Question 35** Donner l'expression du gain  $K_{adapt}$  à partir des fonctions de transfert des autres blocs du schéma de la Figure 31 afin que l'écart  $\varepsilon(p)$  soit bien nul lorsque la consigne est atteinte.

Le modèle du moteur équivalent a été étudié dans la partie précédente. On cherche dans un premier temps à vérifier les exigences de précision.

### **Question 36** Quelle est la classe minimale du correcteur  $C_z(p)$  permettant d'annuler l'erreur statique pour une entrée en échelon ? Qu'en est-il de celle permettant d'annuler le critère d'erreur statique pour un chargement  $C_r = -10$  Nm? Justifier individuellement chaque réponse. Citer le nom d'un correcteur permettant d'annuler ces deux erreurs.

Quels que soient les résultats obtenus dans la partie précédente, on considère que, sans chargement, le moteur équivalent est modélisé par la fonction de transfert suivante :

$$
H_{v}(p)=\frac{K_{v}}{1+\tau_{v}p}
$$

avec  $K_v = 0.3$  rad.s<sup>-1</sup>.V<sup>-1</sup> et  $\tau_v = 3$  ms.

Le modèle complet du moteur se met alors sous la forme simplifiée présentée Figure 32 avec  $K_{pert} = 3$  rad.s<sup>-1</sup>.(Nm)<sup>-1</sup>.

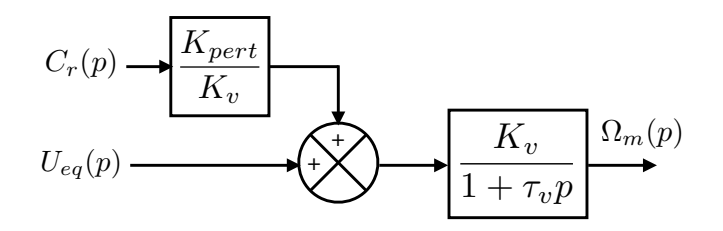

Figure  $32$  – Schéma-blocs de la modélisation du moteur équivalent

On pose également  $r = r_1 r_2 r_3 \frac{\rho a s}{2 \pi} = 0.5$  mm.rad<sup>-1</sup>.

**Question 37** Montrer que :

$$
Z(p) = \frac{K_v K_{capt} C_z(p) Z_c(p) + r K_{pert} C_r(p)}{p(1 + \tau_v p) + K_v C_z(p) K_{capt}}
$$

On retient une correction proportionnelle :  $C_z(p) = K_p$ .

**Question 38** Donner littéralement l'expression de la valeur maximale de K<sub>p</sub> permettant de respecter le critère de dépassement.

**Question 39** Donner littéralement l'expression la valeur minimale de K<sub>p</sub> permettant de respecter le critère d'erreur statique pour un chargement  $C_r$  donné.

On retient la valeur  $K_p=100$  qui respecte les deux critères précédents et on pose  $FTBO_2(p)=\frac{K_pK_vK_{capt}}{\rho(1+\tau_v\rho)}$ .

- **Question 40** Tracer sur le document réponse le diagramme de Bode asymptotique de la fonction de transfert  $FTBO<sub>2</sub>$ . On fera apparaître les points particuliers, notamment la pulsation de cassure  $\omega_c$  et la pulsation de coupure à 0 dB notée  $\omega_{0dB}$  dont on donnera les valeurs numériques avec 1 chiffre significatif.
- **Question 41** Tracer sur le graphique de la question précédente l'allure des courbes réelles et en déduire l'ordre de grandeur des marges. Calculer ensuite la valeur de la marge de phase, les approximations numériques effectuées seront justifiées. On rappelle que pour un « petit » angle  $\theta$ ,  $arctan(\theta) \approx \theta$ . Le cahier des charges est-il respecté?

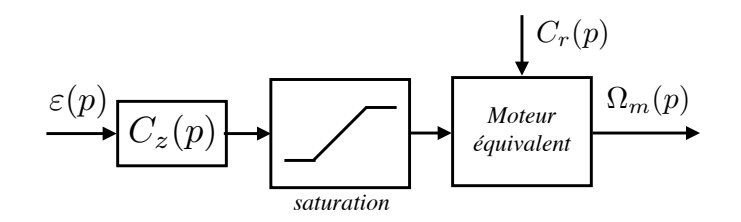

Figure  $33$  – Positionnement de la saturation dans le schéma-blocs complet du système

Une simulation numérique incluant la saturation en amont du moteur (Figure 33) donne le résultat présenté Figure 34. Un échelon d'entrée de 2000 mm ainsi qu'un chargement de -10 Nm ont été imposés à l'instant initial.

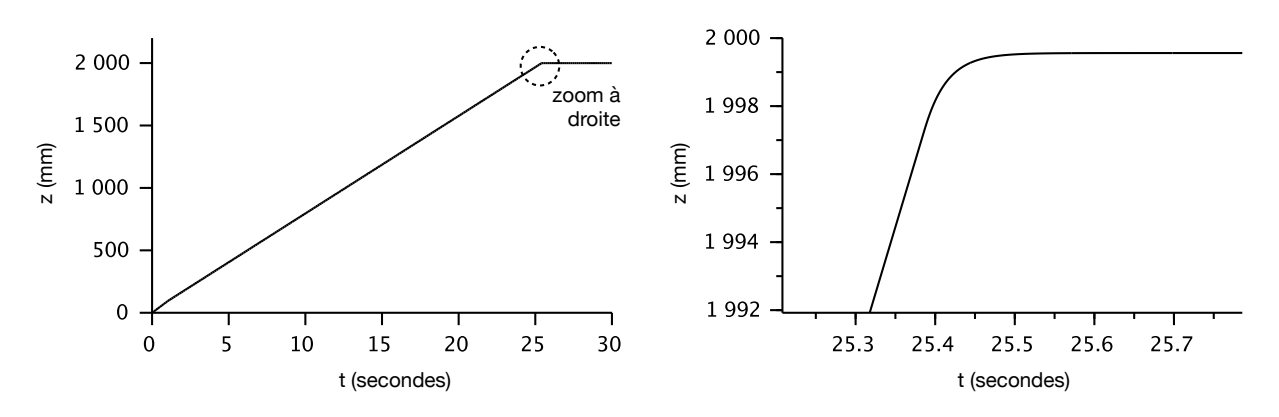

Figure 34 – Évolution de la hauteur de l'élément de parterre en fonction du temps : réponse à un échelon d'entrée de 2000 mm à l'instant  $t = 0$  sous chargement équivalent de -10 Nm

**Question 42** Sur quelle performance du cahier des charges la saturation influe-t-elle? Conclure quant au respect du cahier des charges complet.

Fin de l'épreuve

**A.1 — Vue en coupe : grande salle Pierre Boulez de la Philharmonie de Paris**

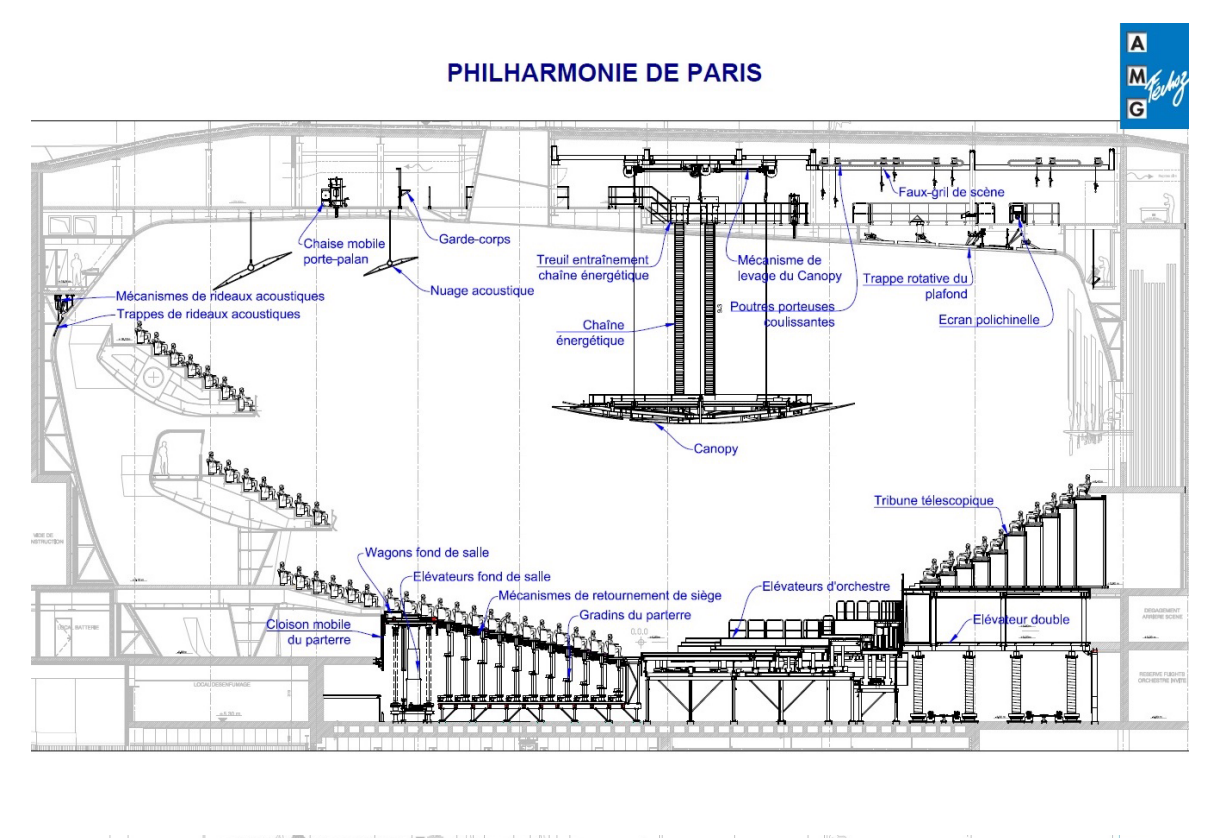

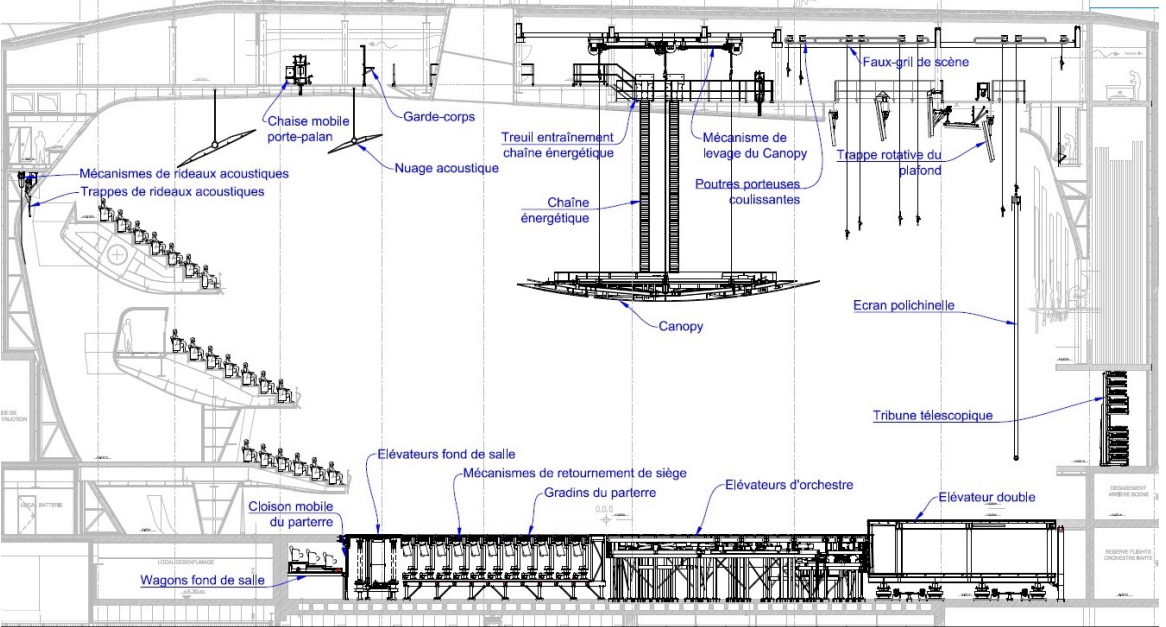

Figure 35 – Grande salle en configuration symphonique (en haut) et en configuration cinéconcert (en bas)

B

# **B.1 — Dessin d'ensemble d'une penture**

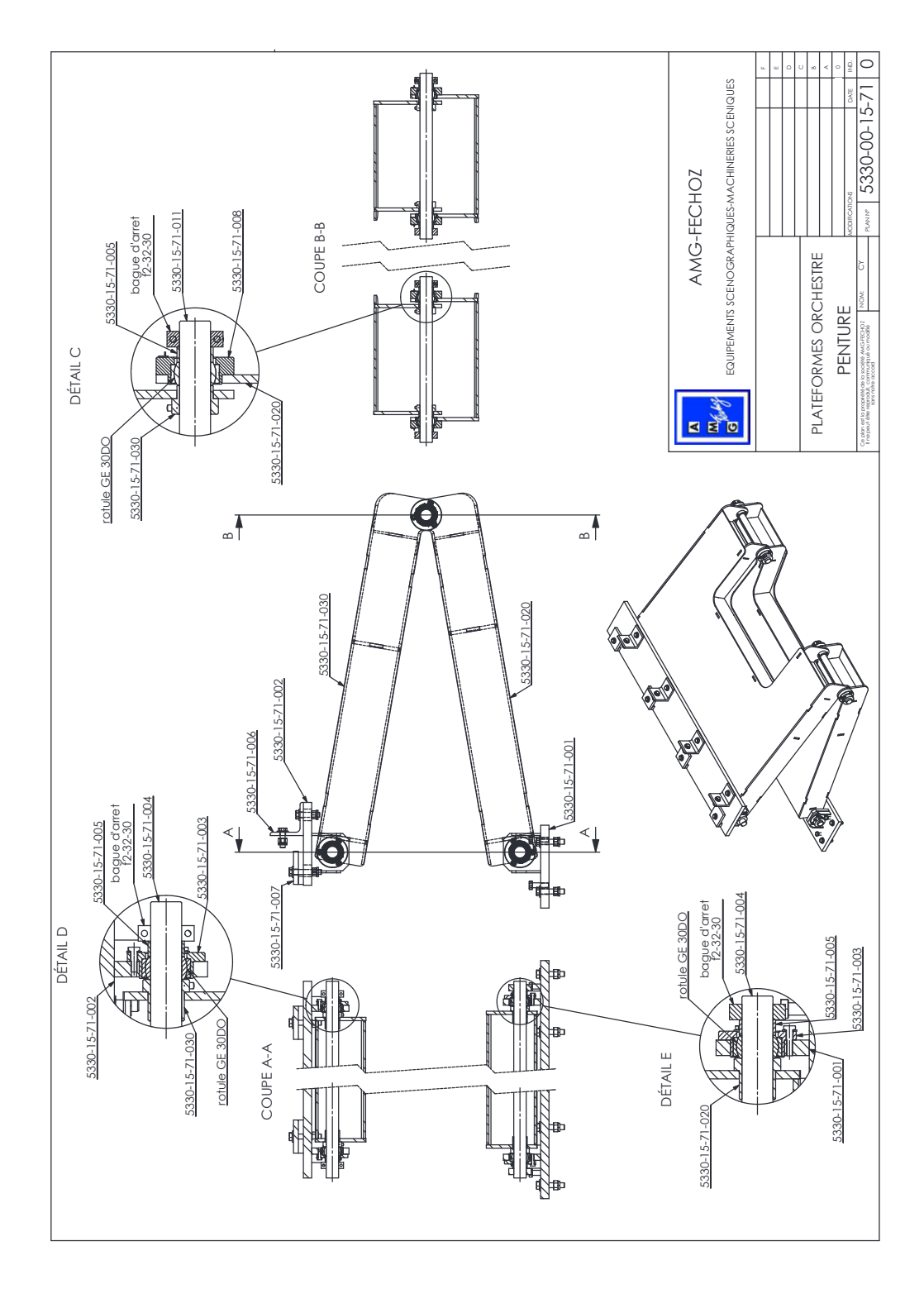

Figure  $36$  – Dessin technique de définition d'une penture

# **B.2 — Description d'un vérin Spiralift**

Le vérin Spiralift, développé par la société GALA System, est un vérin de levage compact composé de deux bandes en acier inoxydable qui forment une colonne rigide capable de supporter des charges suivant son axe.

La bande horizontale, stockée empilée dans la partie basse du vérin (voir Figure 38), est déployée en hélice par un mécanisme de déploiement. La bande circulaire, stockée comprimée radialement, se déploie et vient se positionner dans l'interstice de cette hélice, créant la colonne rigide (voir Figure 37).

La tige de ce vérin est donc assemblée lors de l'élévation et désassemblée lors de la descente. La compacité du vérin est un atout incomparable pour le levage d'une scène. Par exemple le modèle HD9 possède 60 cm de hauteur en position fermée pour une course de 6 m.

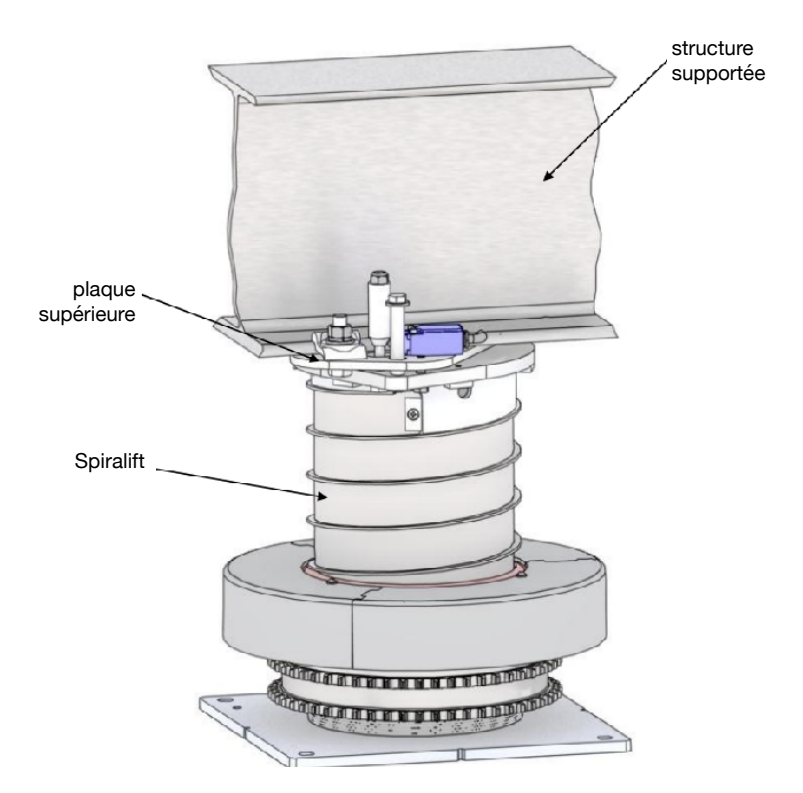

Figure  $37 -$  Vue 3D de l'ensemble d'un vérin Spiralift

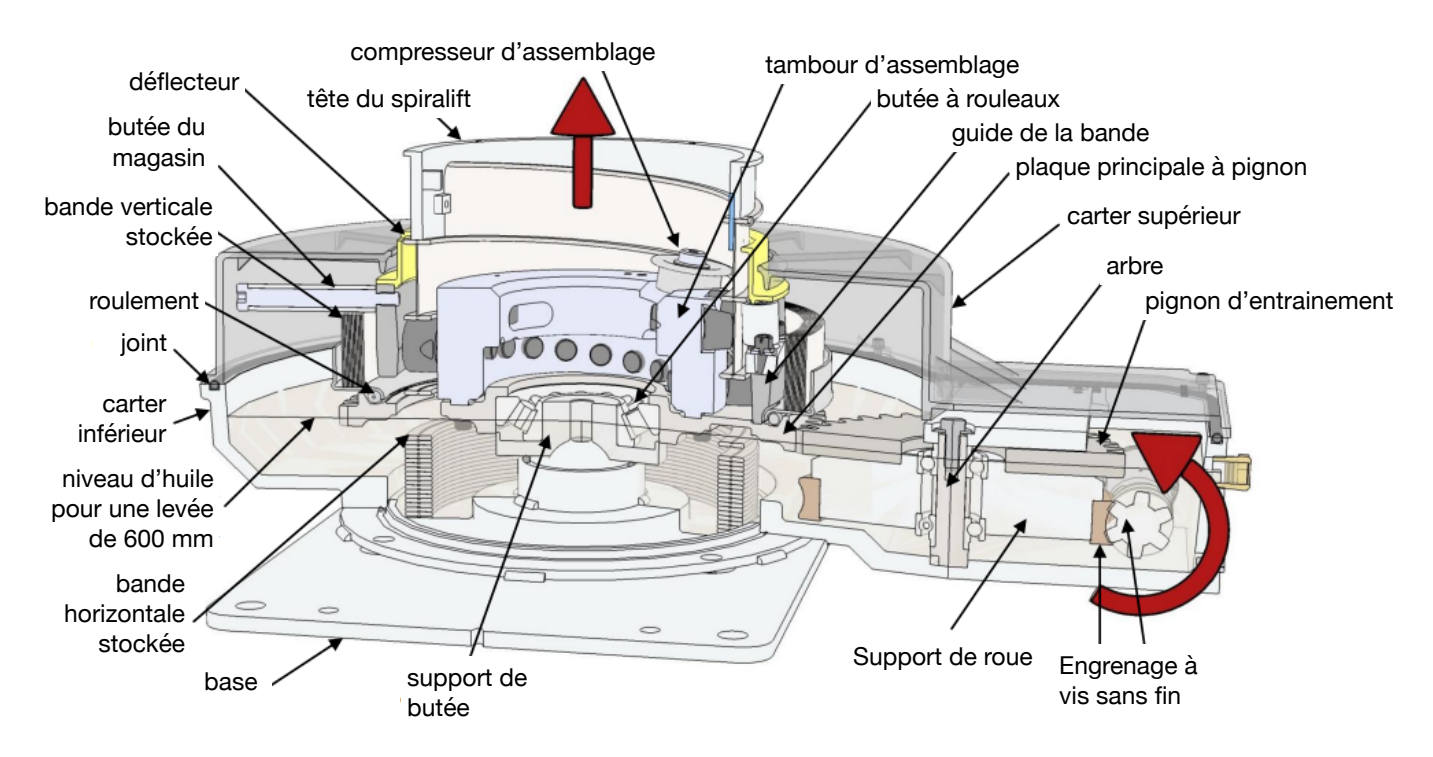

Figure  $38 -$  Vue 3D en coupe de la partie inférieure d'un vérin Spiralift

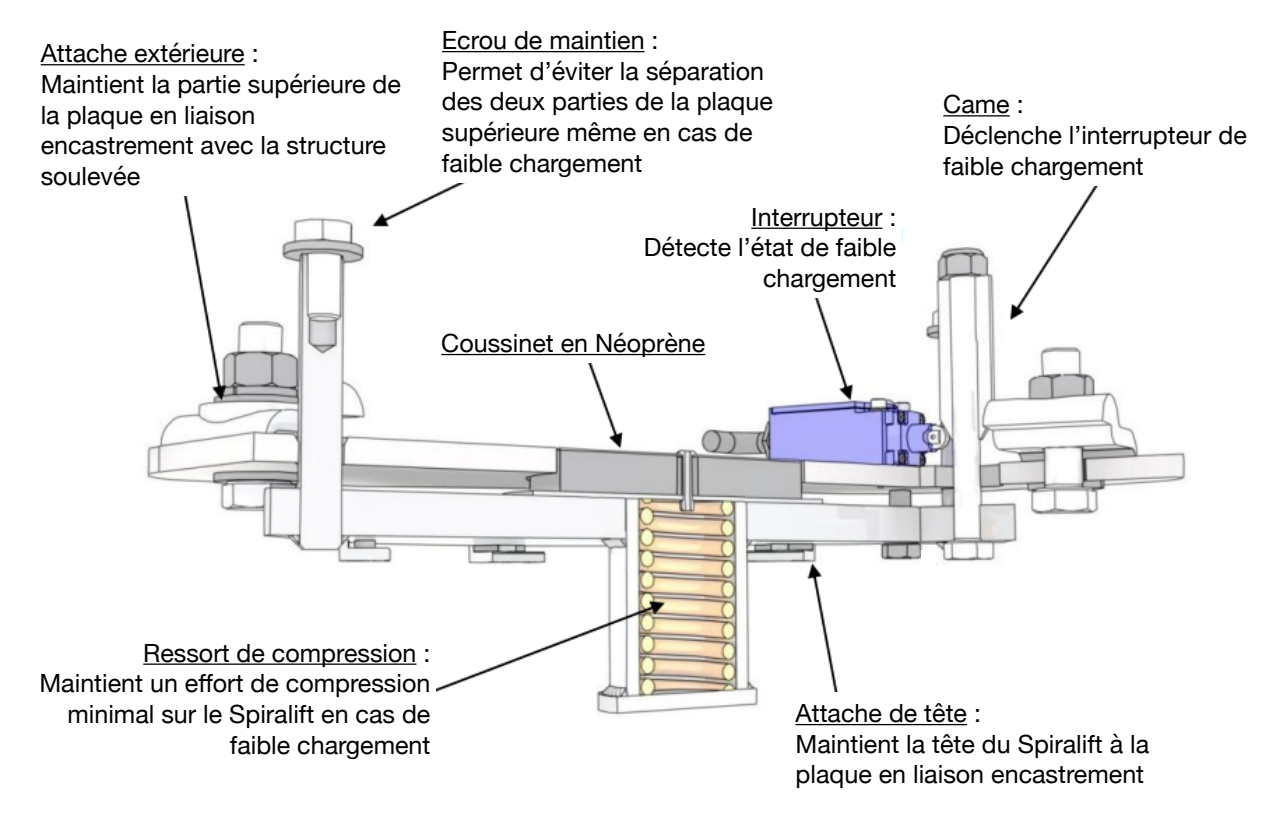

Figure 39 – Détail de la liaison d'une tige de vérin  $T_i$  avec la plateforme supérieure

# **Cahier réponse Épreuve de Sciences Industrielles A**

# **AVERTISSEMENT**

**Toutes les calculatrices sont interdites, quel qu'en soit le type, ainsi que les agendas électroniques, les règles à calculs, les téléphones portables…**

# **INSTRUCTIONS**

- Remplir sur chaque copie A3 en MAJUSCULES toutes vos informations d'identification : nom, prénom, numéro inscription, date de naissance, le libellé du concours, le libellé de l'épreuve et la session.
- **Une feuille, dont l'entête n'a pas été intégralement renseigné, ne sera pas prise en compte.**
- **Vérifiez que votre cahier réponse comporte le nombre de pages indiqué et qu'il est correctement imprimé.**
- Composer lisiblement sur les copies avec un stylo à encre foncé : bleue ou noire. Le crayon-mine et autres couleurs peuvent être utilisées uniquement dans les schémas.
- L'usage de stylo à friction, stylo plume, stylo feutre, liquide de correction et dérouleur de ruban correcteur est interdit. Le crayon-mine et autres couleurs peuvent être utilisés uniquement dans les schémas.
- **L'ensemble des réponses sera rédigé exclusivement sur le cahier réponse dans les espaces libres proposés pour chaque question.**
- **À la fin de l'épreuve, rendre toutes les pages dans l'ordre mêmes celles non renseignées. Toute réclamation ultérieure ne pourra pas être prise en compte.**
- Il est interdit aux candidats de signer leur composition ou d'y mettre un signe quelconque pouvant indiquer sa provenance.

# **Tournez la page S.V.P**

 $\mathcal{C}_{0}^{(n)}$ 

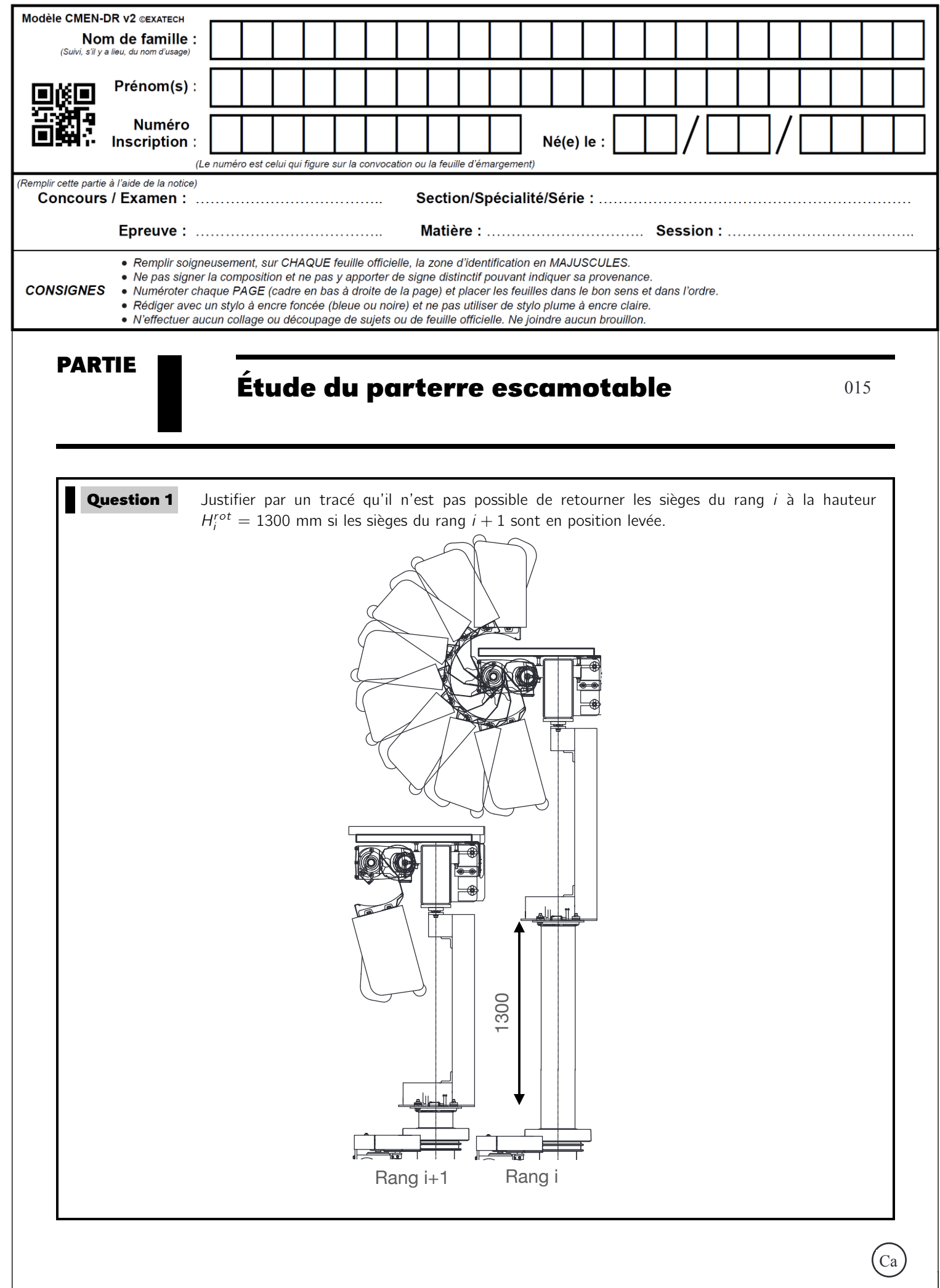

 $\mathbf{1}$ 

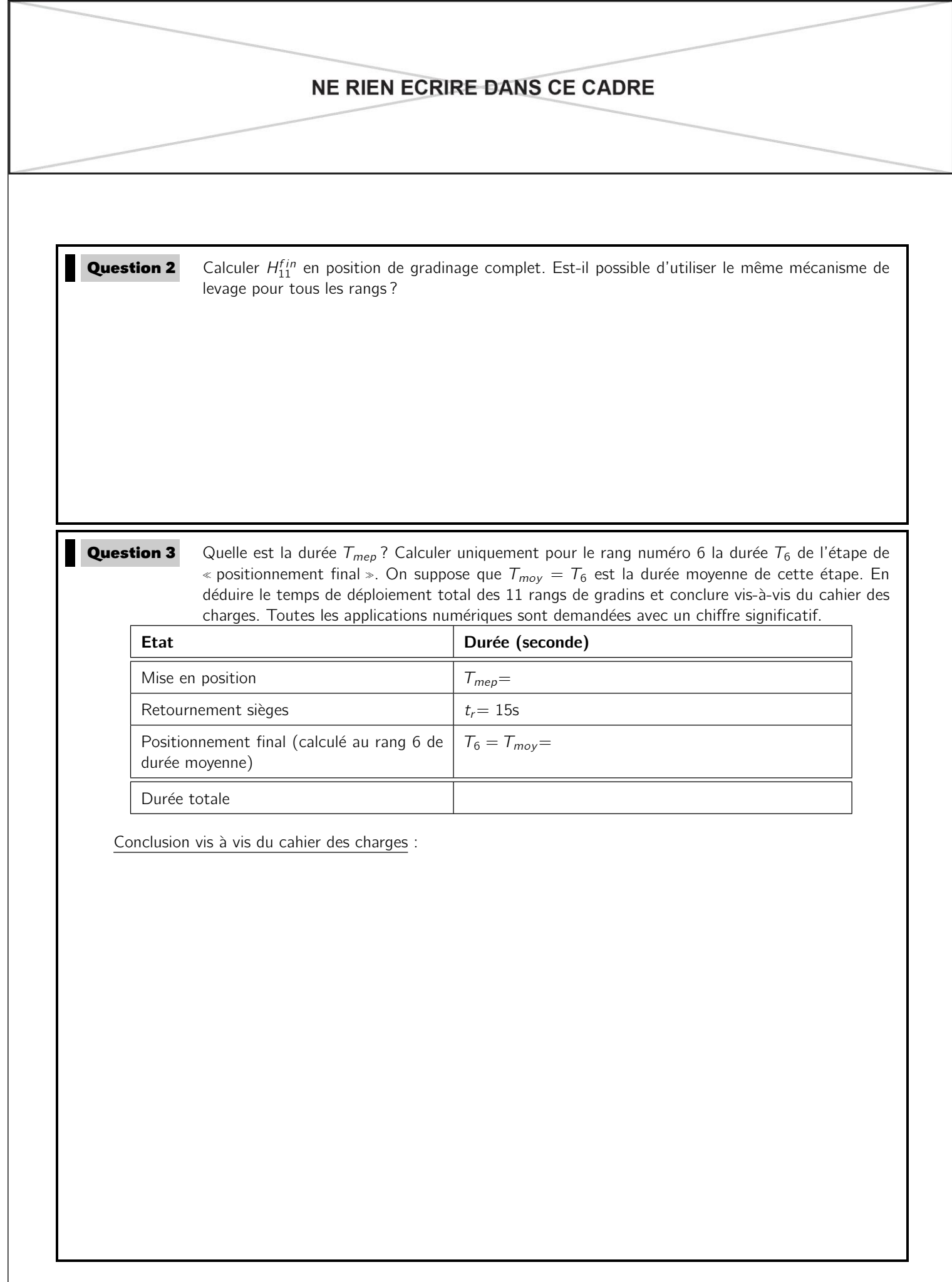

```
Question 4 Code à compléter :
             # position de fin de cycle
             if i == 1:
                     H0 = [0]*len(R)deplacer(R,H0)
             else:
                     # Construction de Hfinal, positions finales des rangs
                     # Construction de Rtot, rangs à déplacer
                     deplacer(Rtot,Hfinal)
```
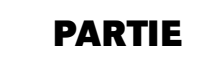

# **PARTIE II Modelisation d'un module du gradinage ´ d'orchestre**

**Question 5** A partir du plan (détail E de la vue en coupe A-A) et après avoir analysé la géométrie des contacts, proposer une modélisation simple des 2 liaisons (en parallèle) entre le bâti 0 et le caisson  $P_1$ . Que dire de la liaison entre le caisson  $P_2$  et plateforme 3 (détail D de la vue en coupe A-A) ? A partir du plan (détail C de la vue en coupe B-B ) et après avoir analysé la géométrie des contacts, proposer une modélisation simple des 4 liaisons (en parallèle) entre les deux caissons  $P_1$  et  $P_2$ .

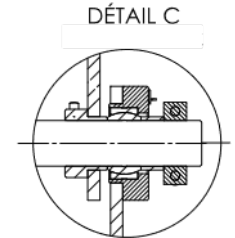

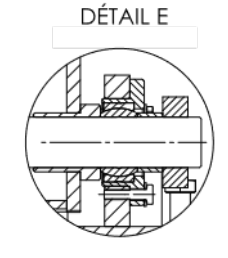

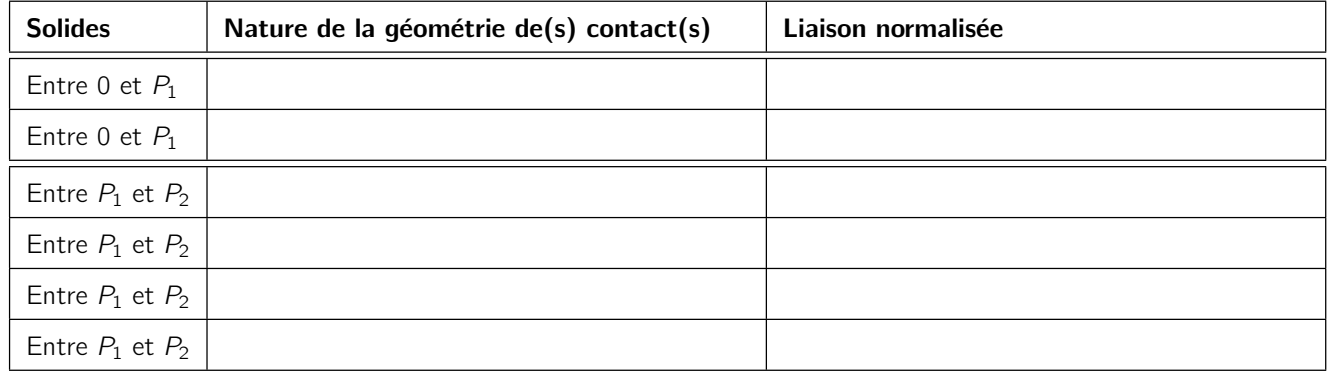

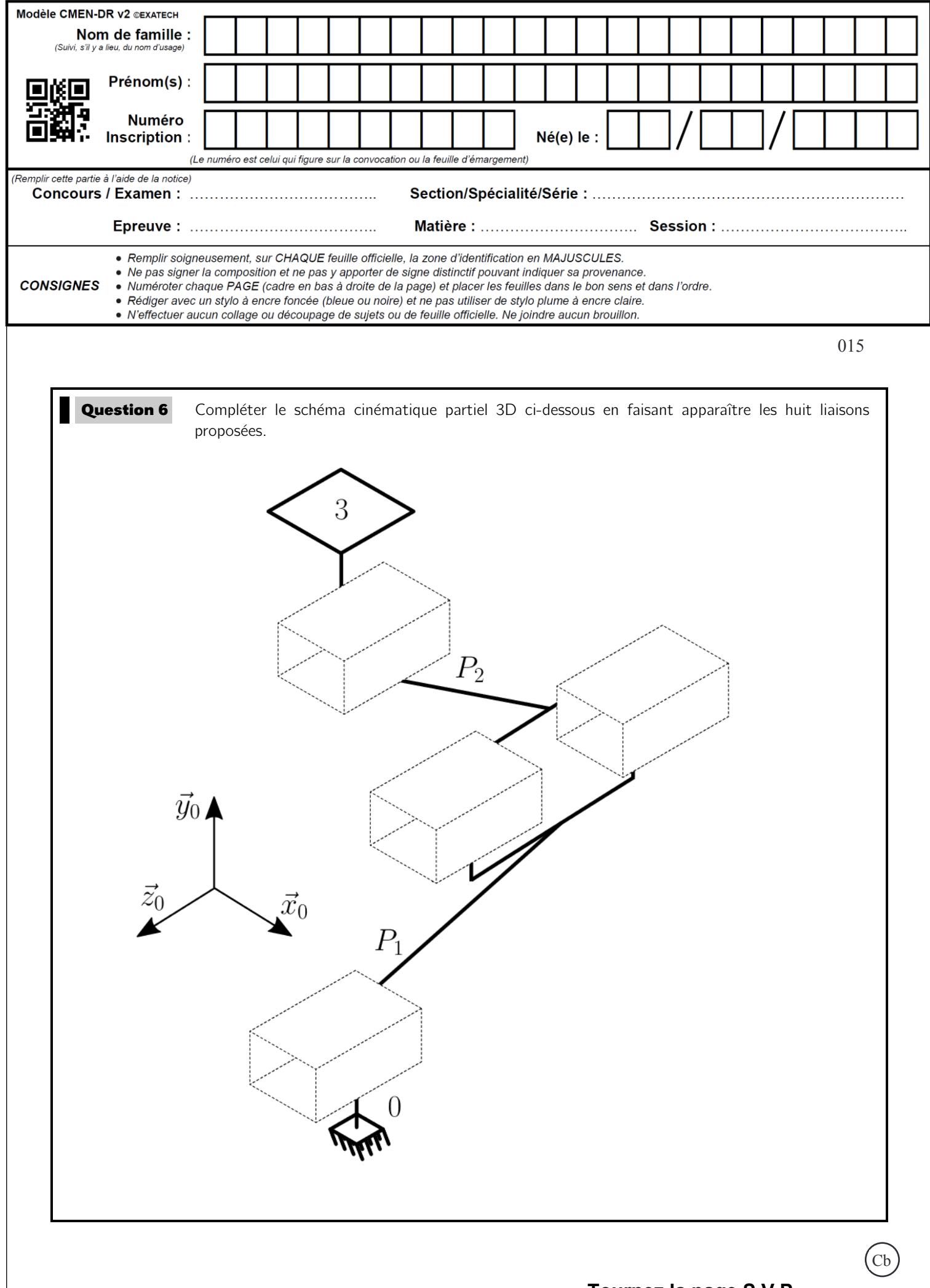

5

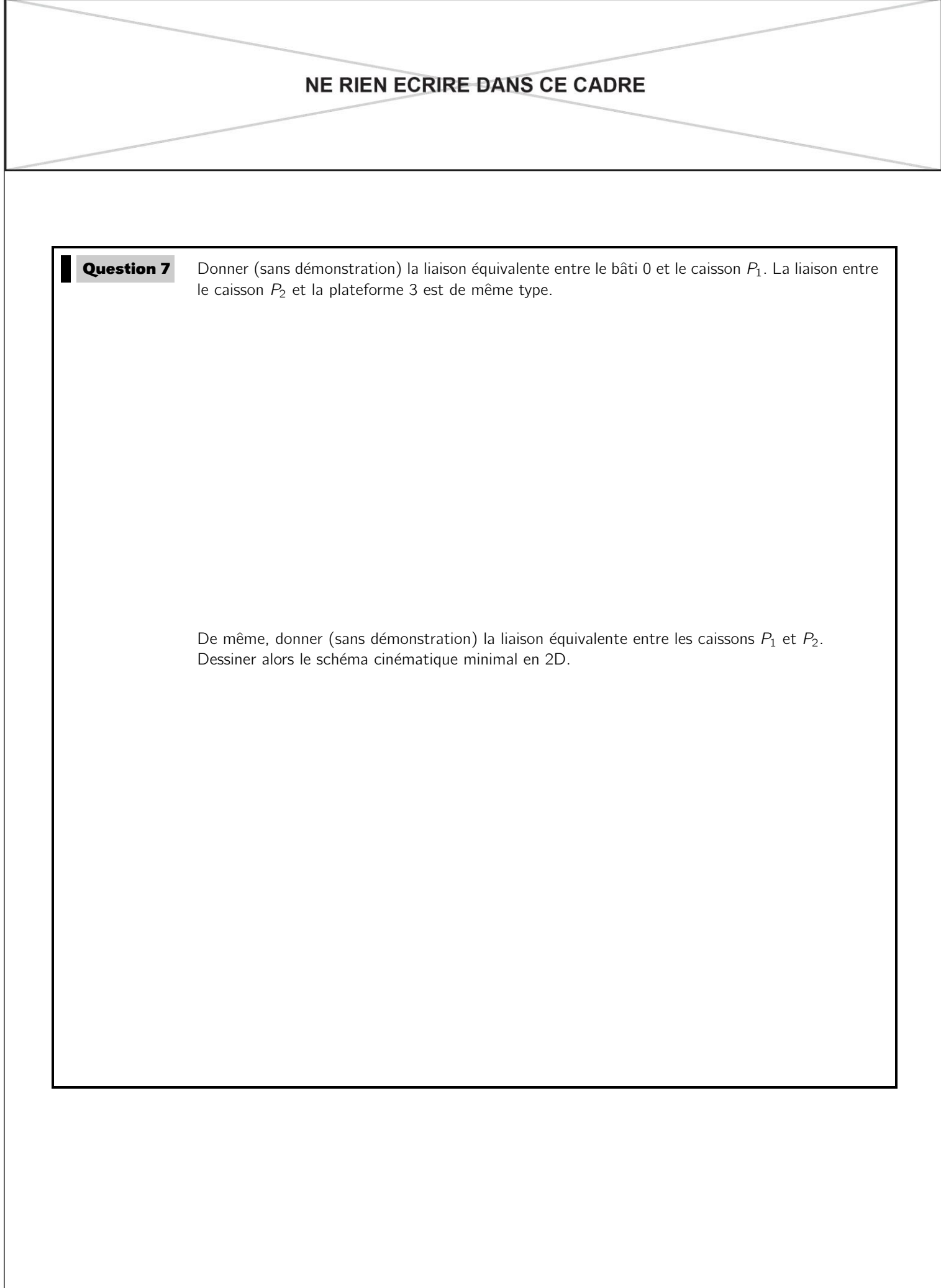

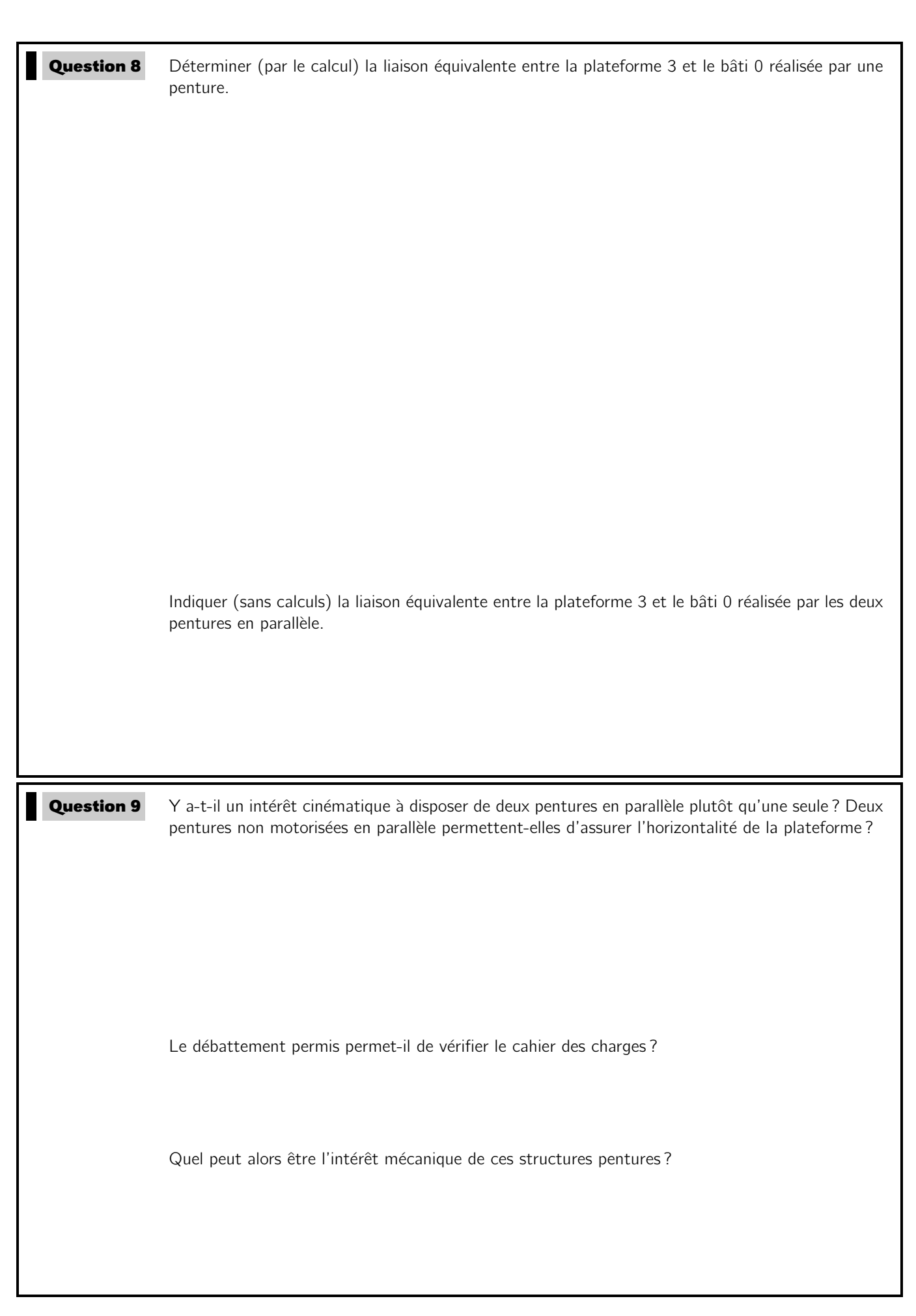

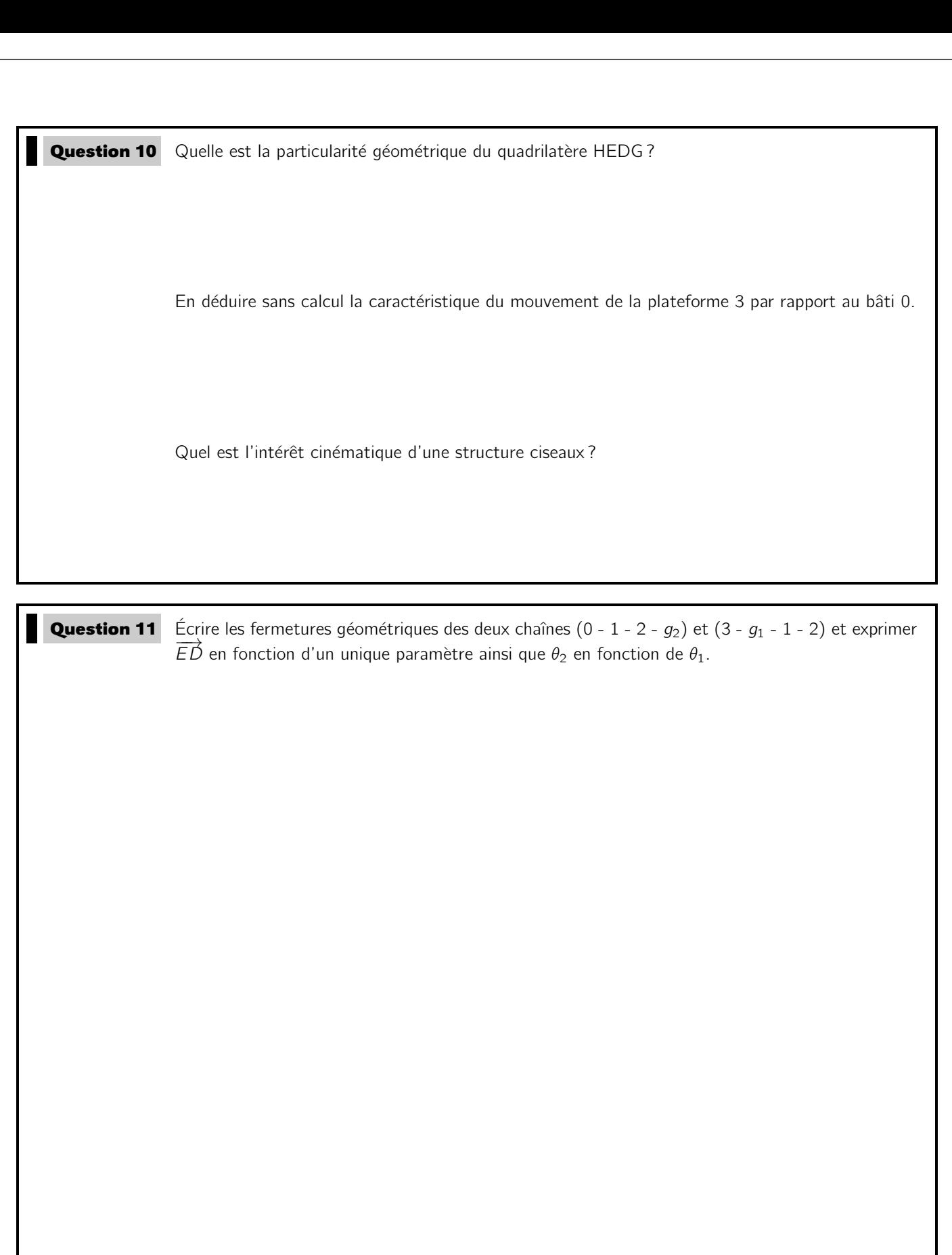

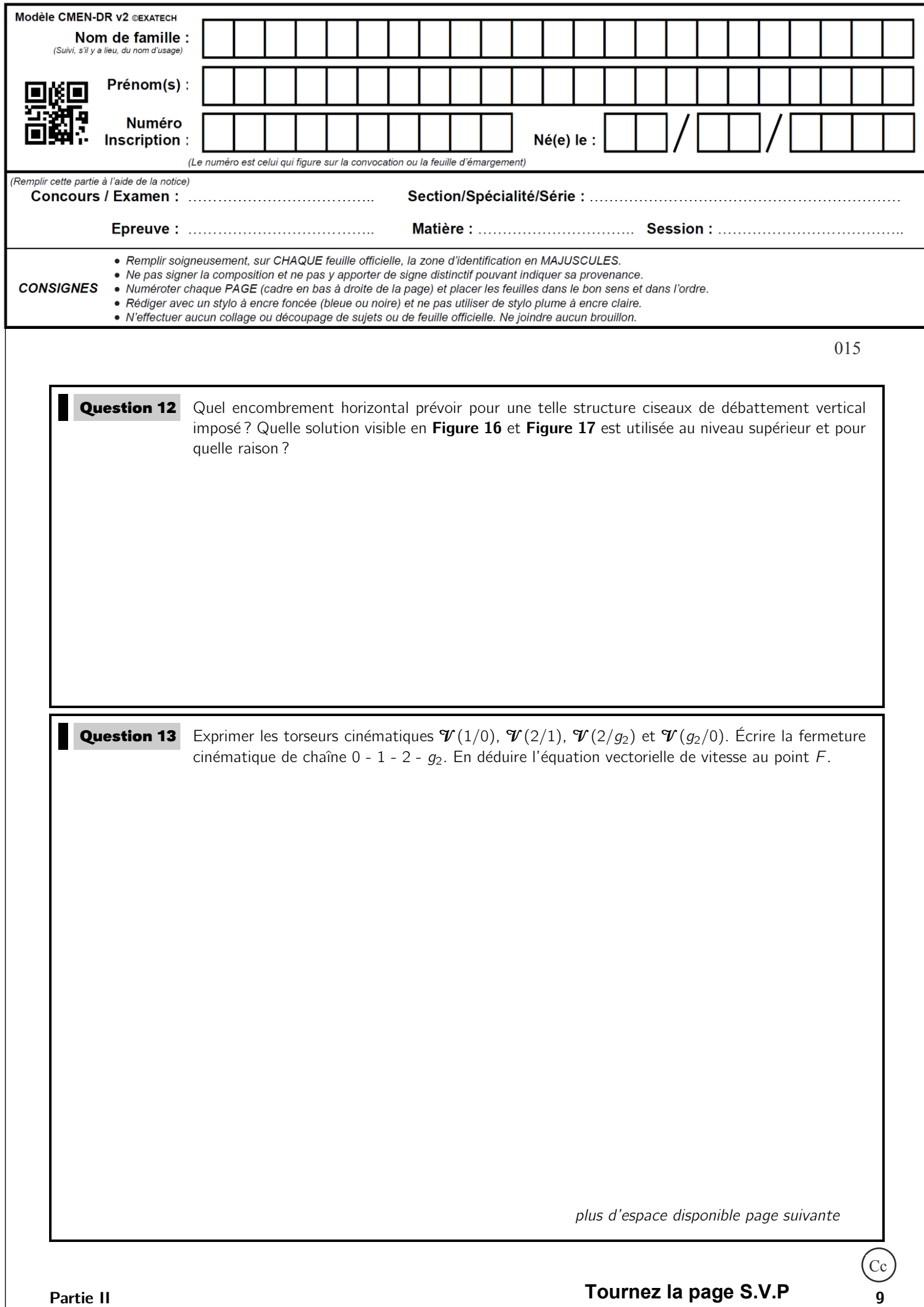

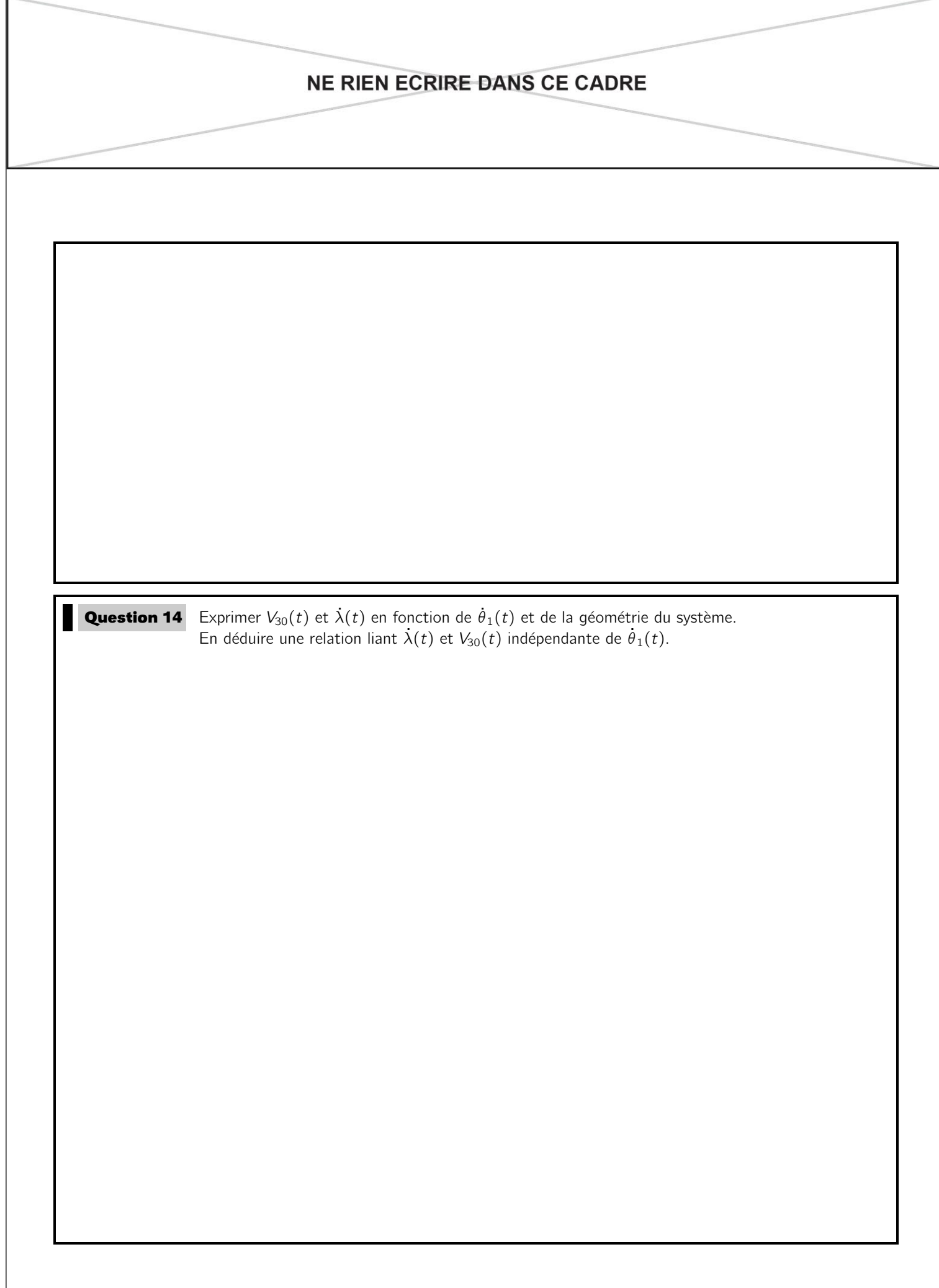

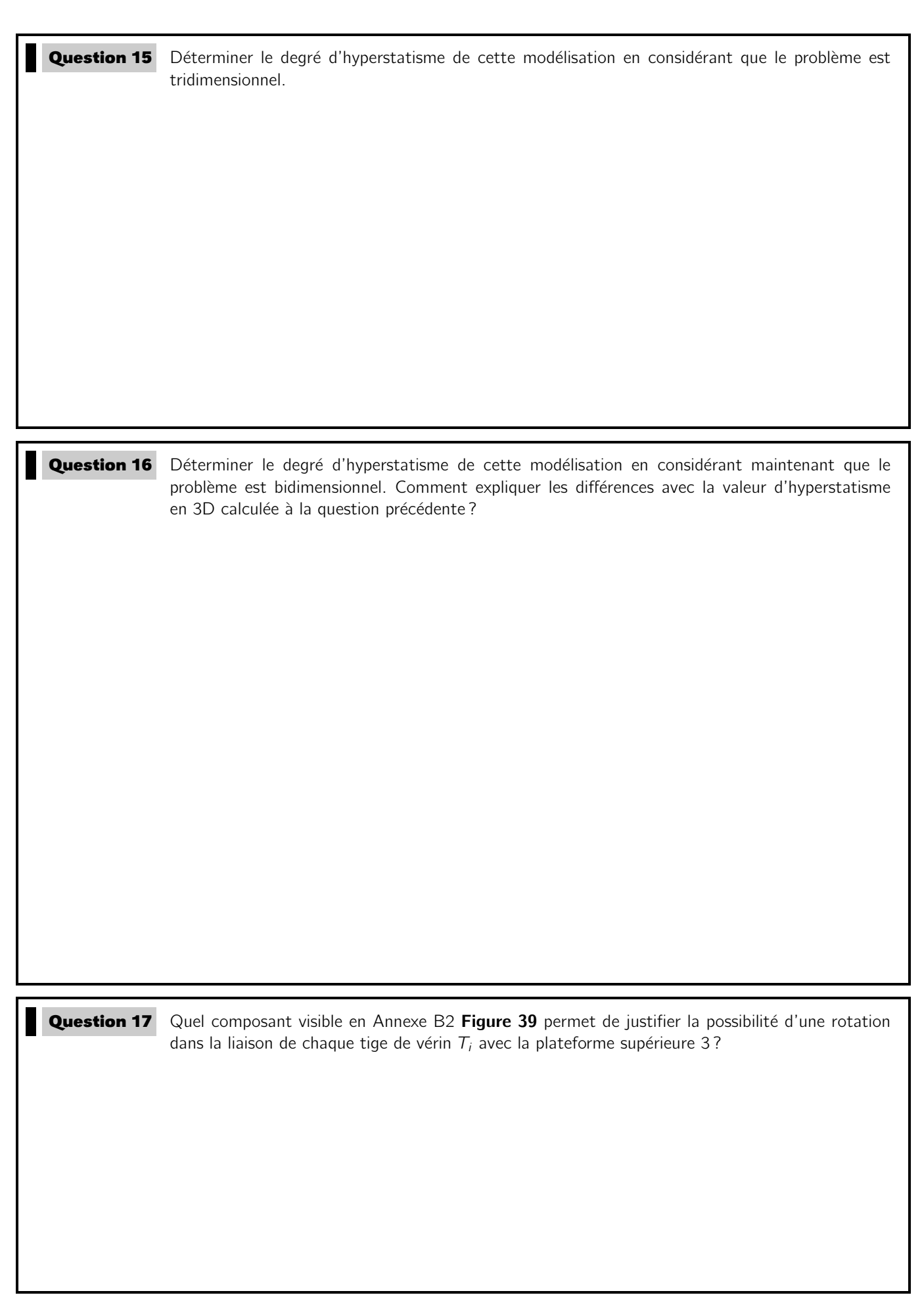

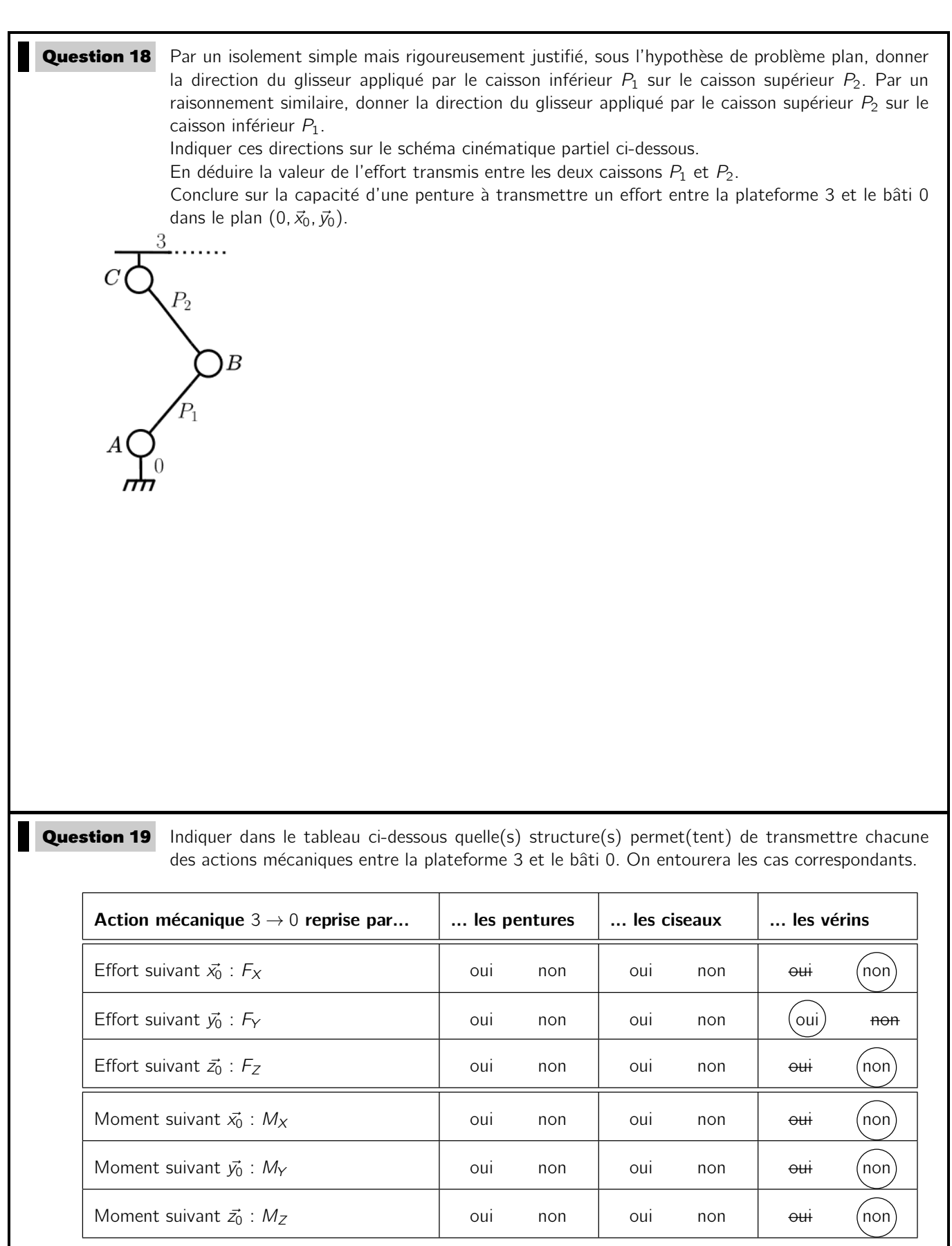

Conclure sur le choix de l'association de pentures, ciseaux et vérins :

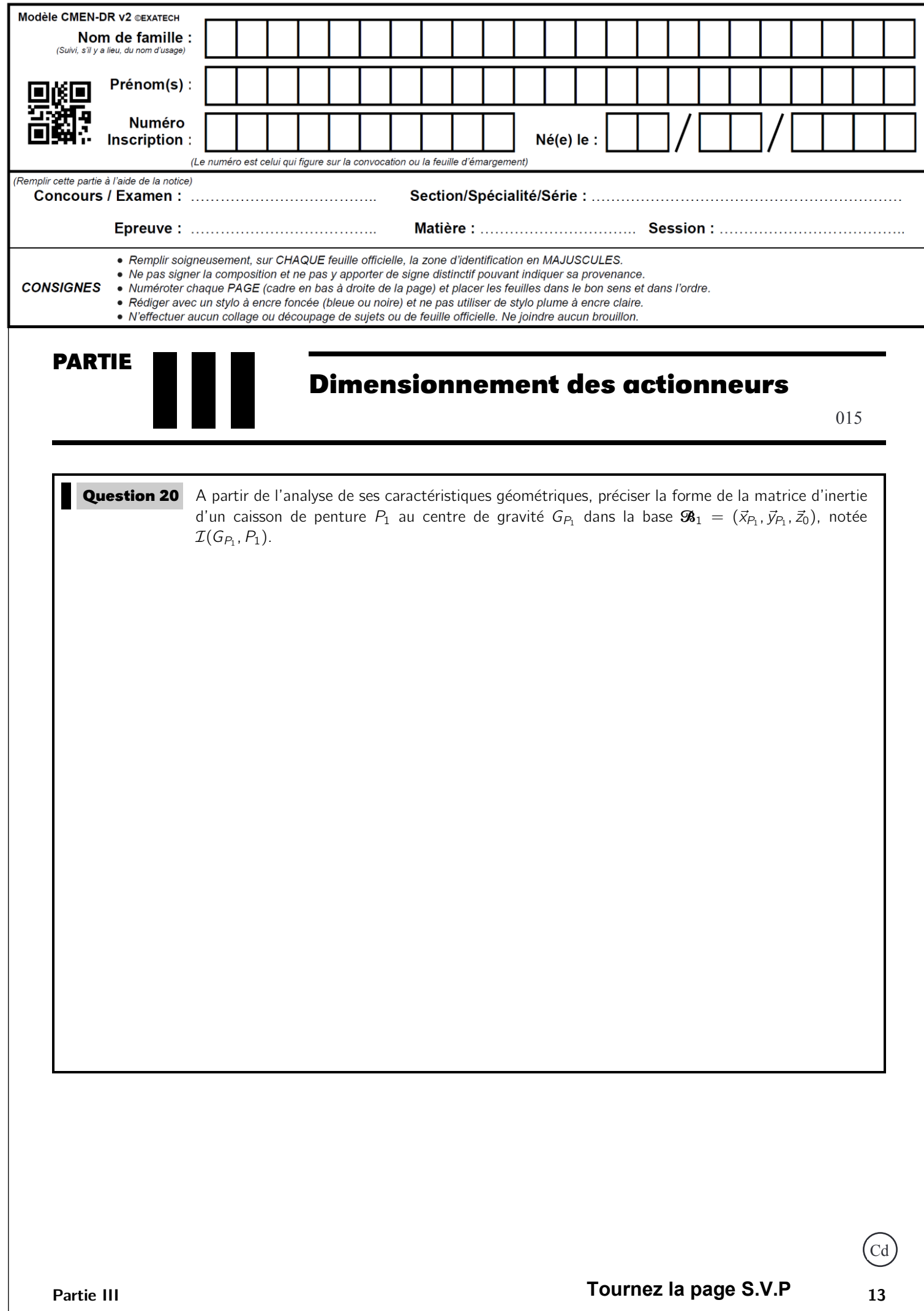

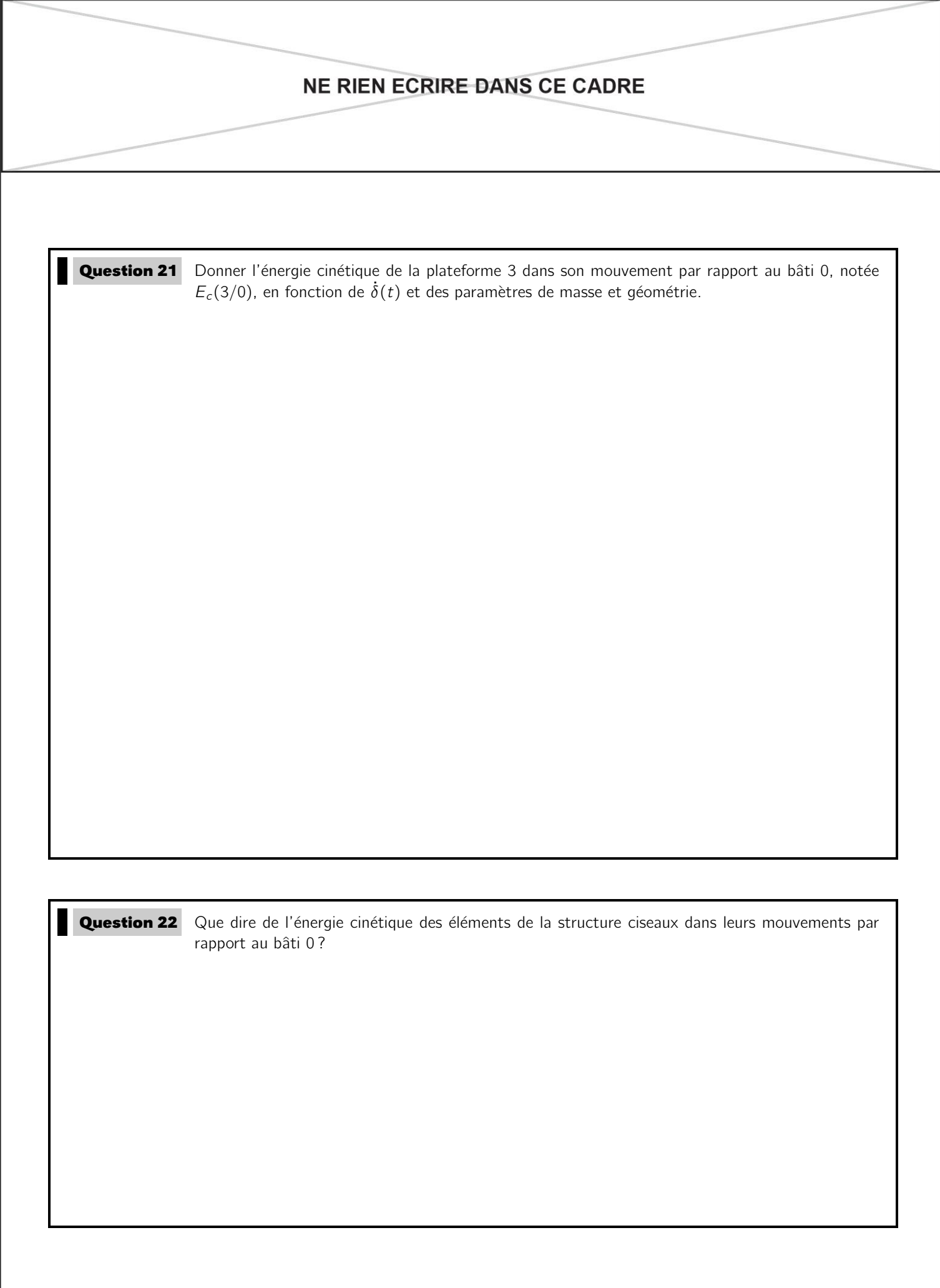

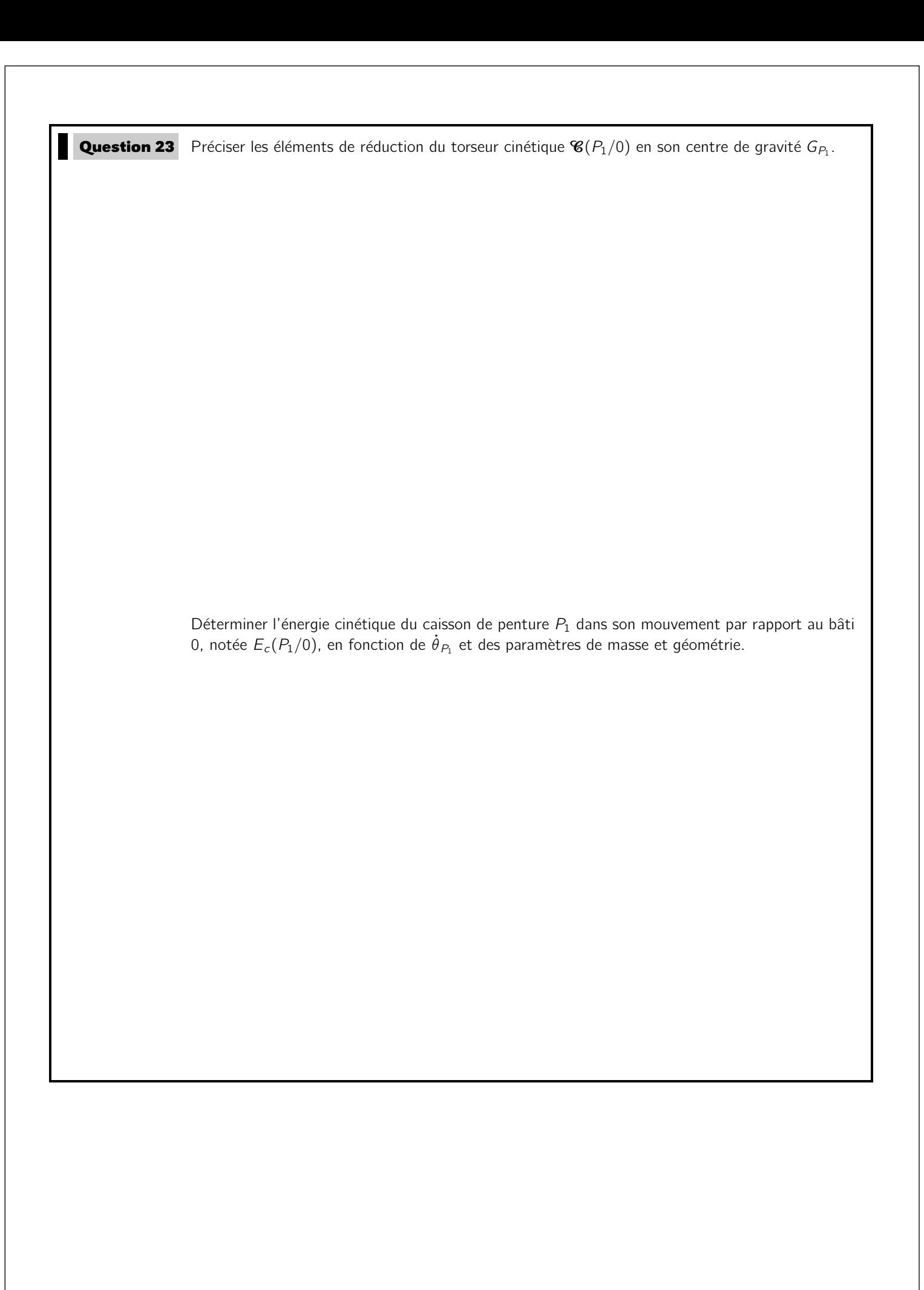

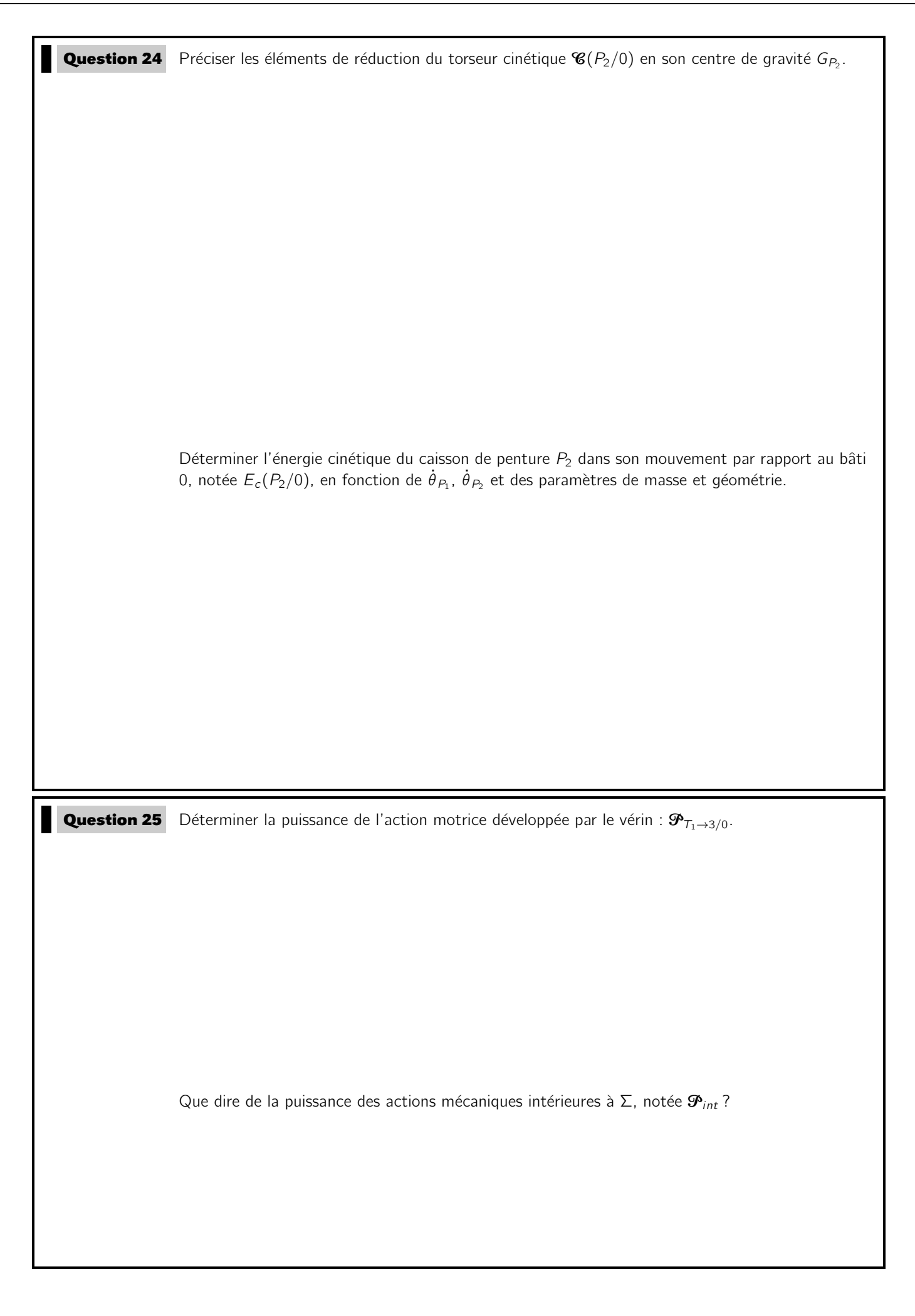

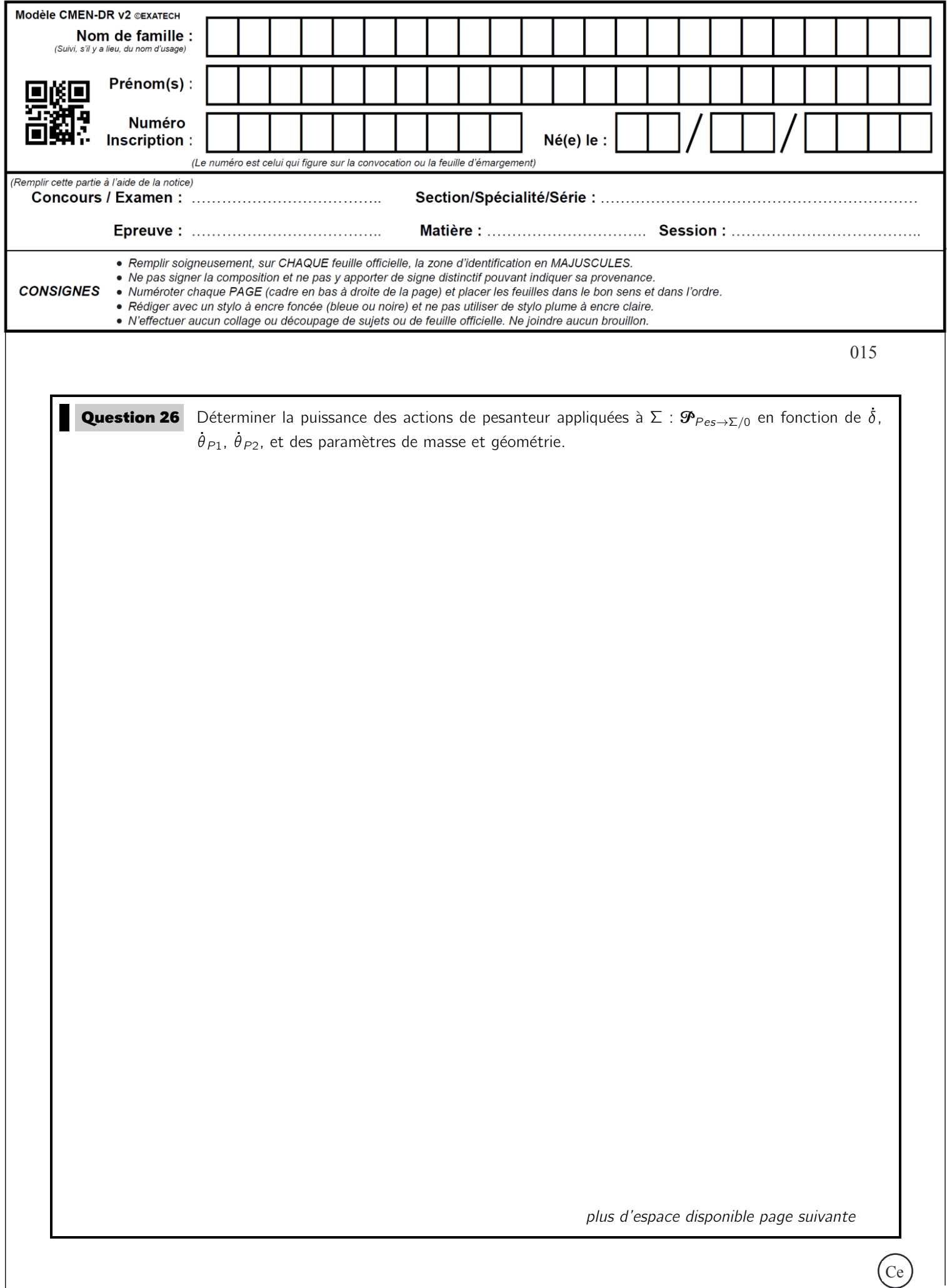

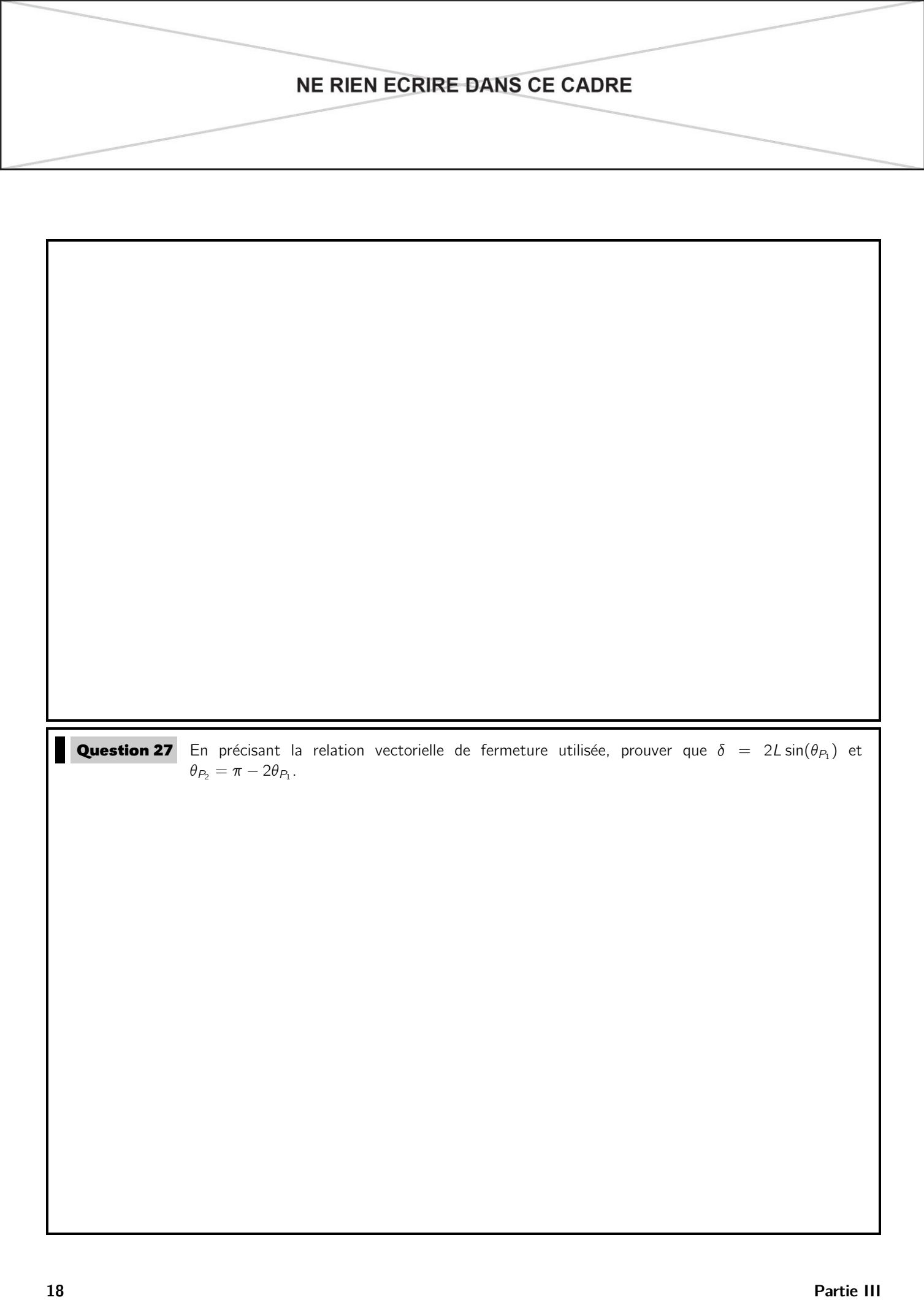

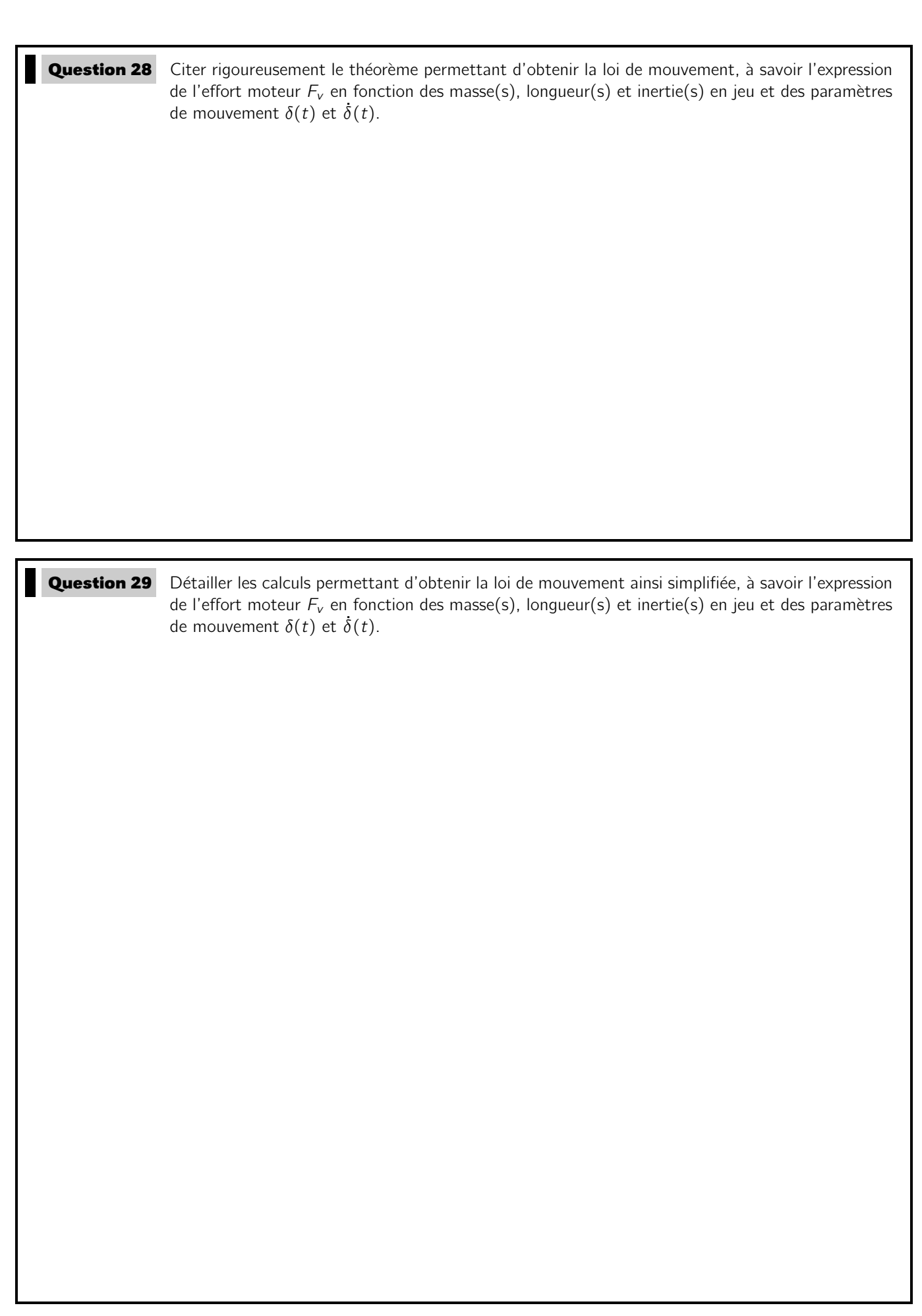

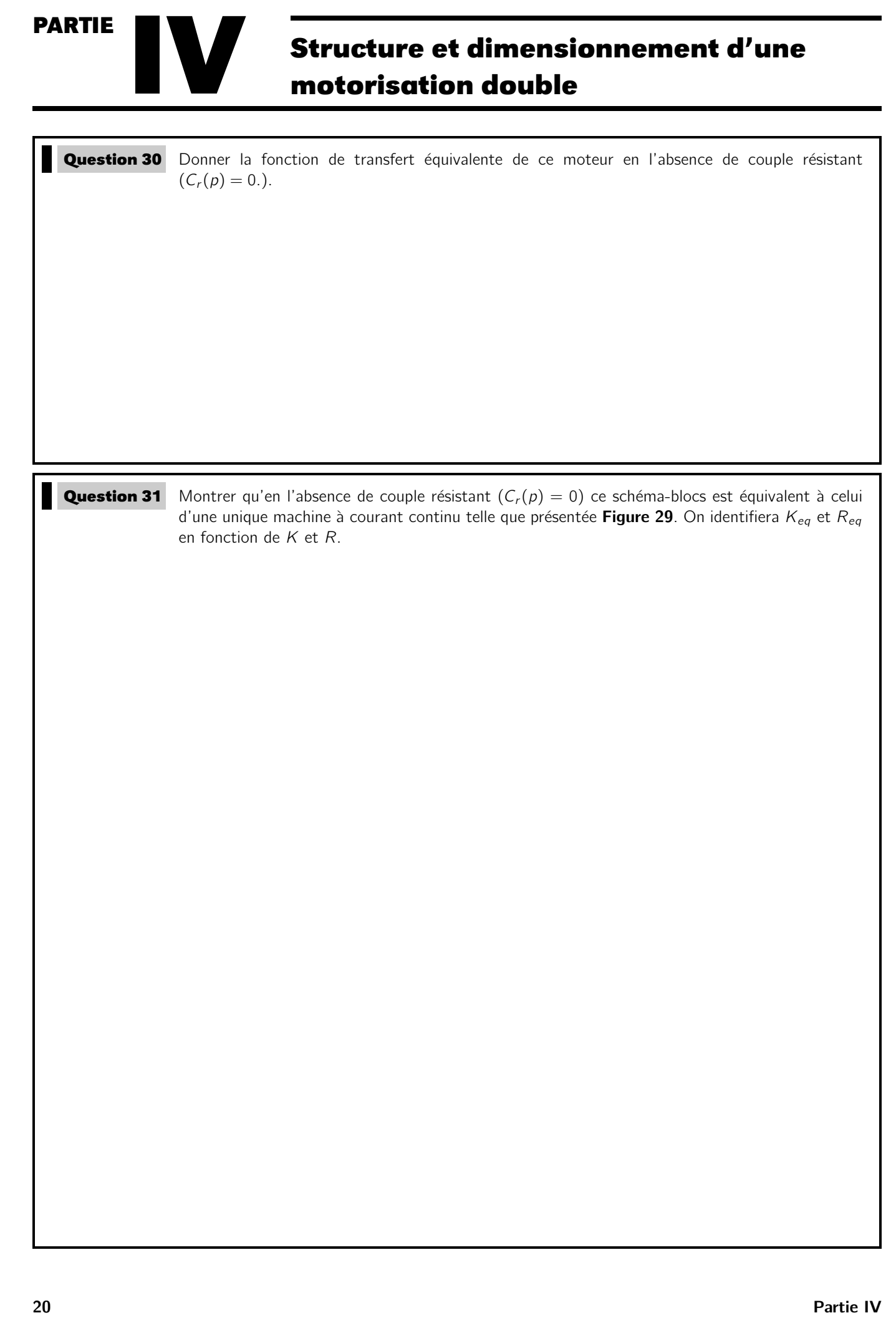

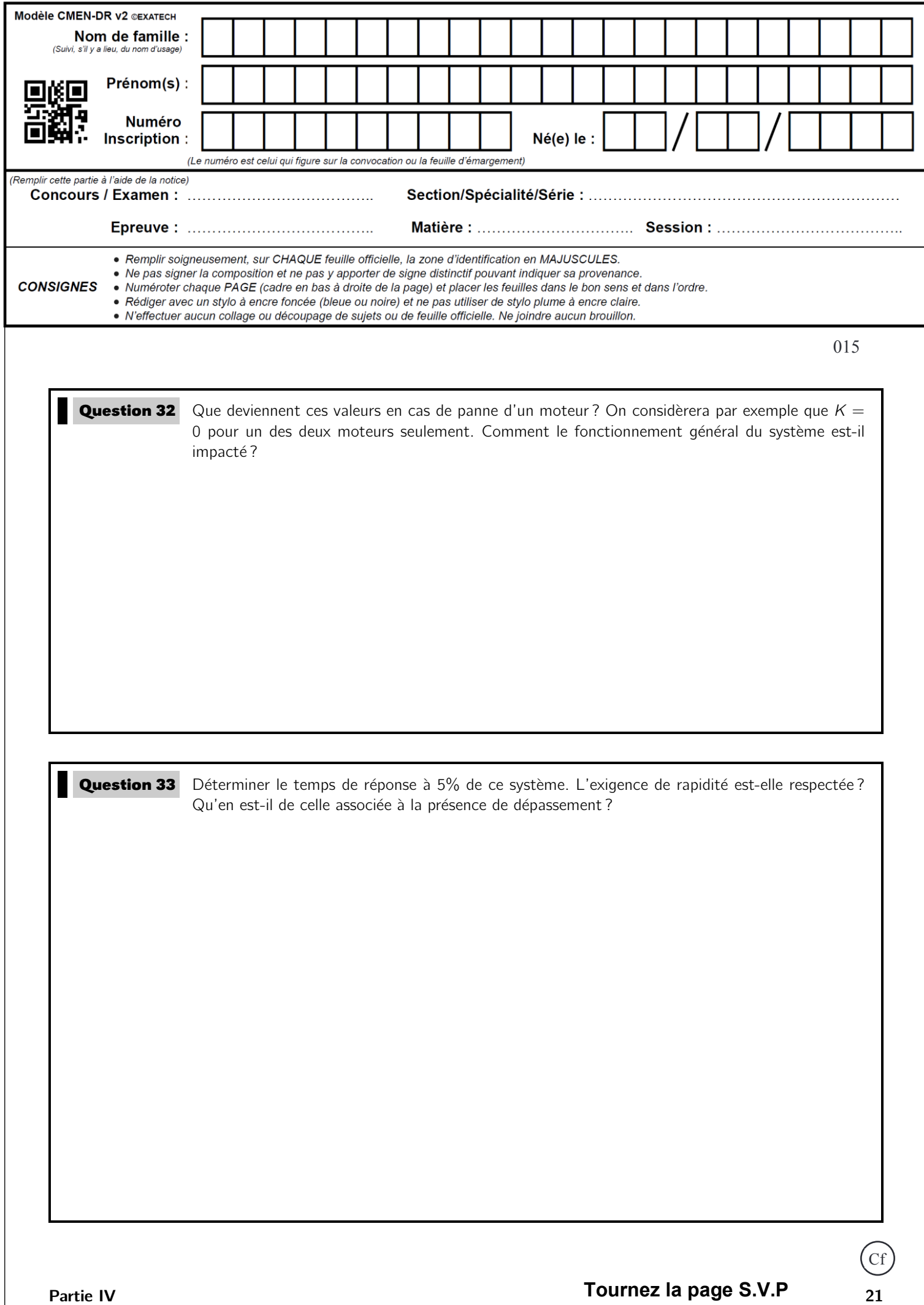

 $21$ 

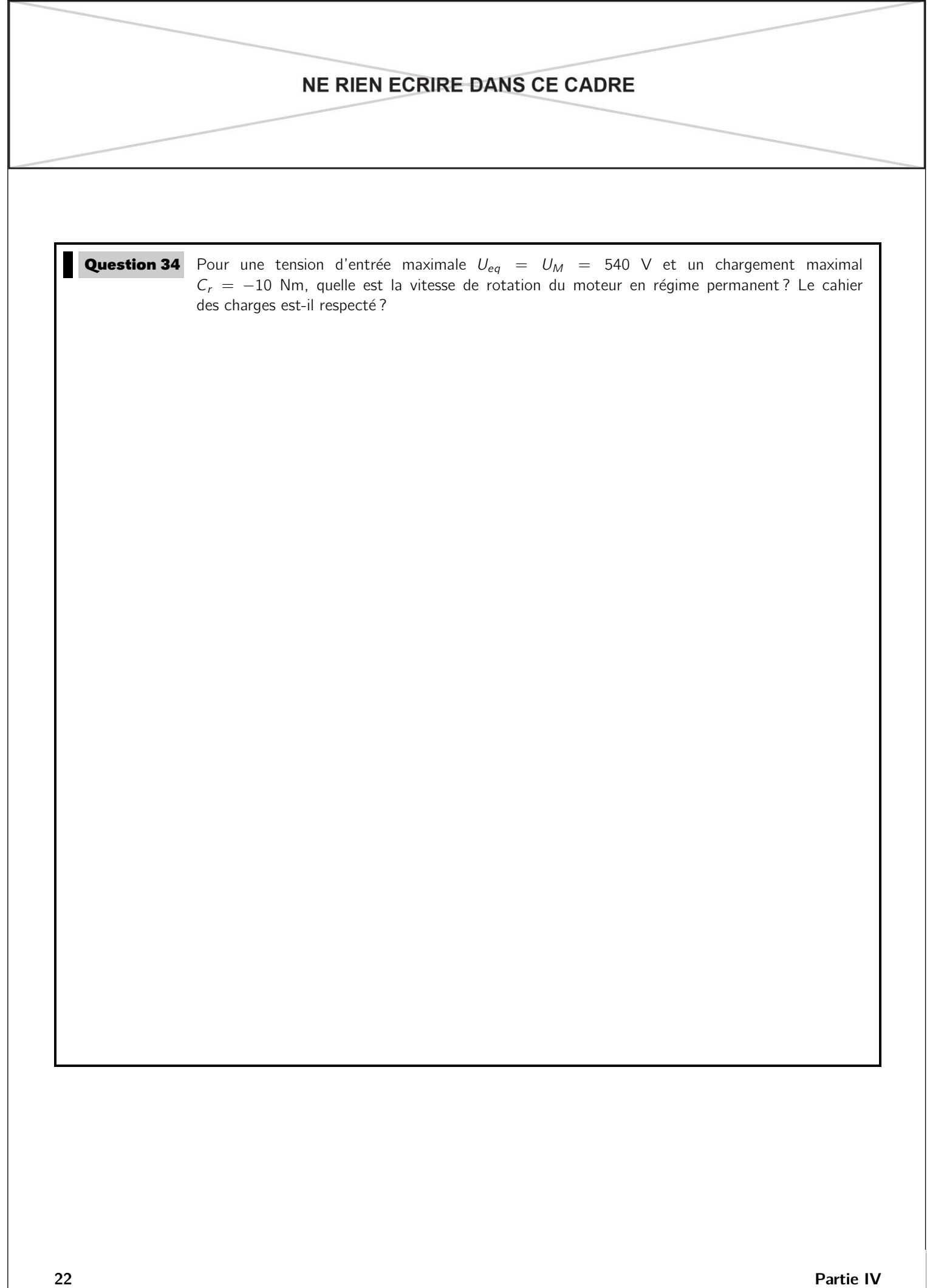

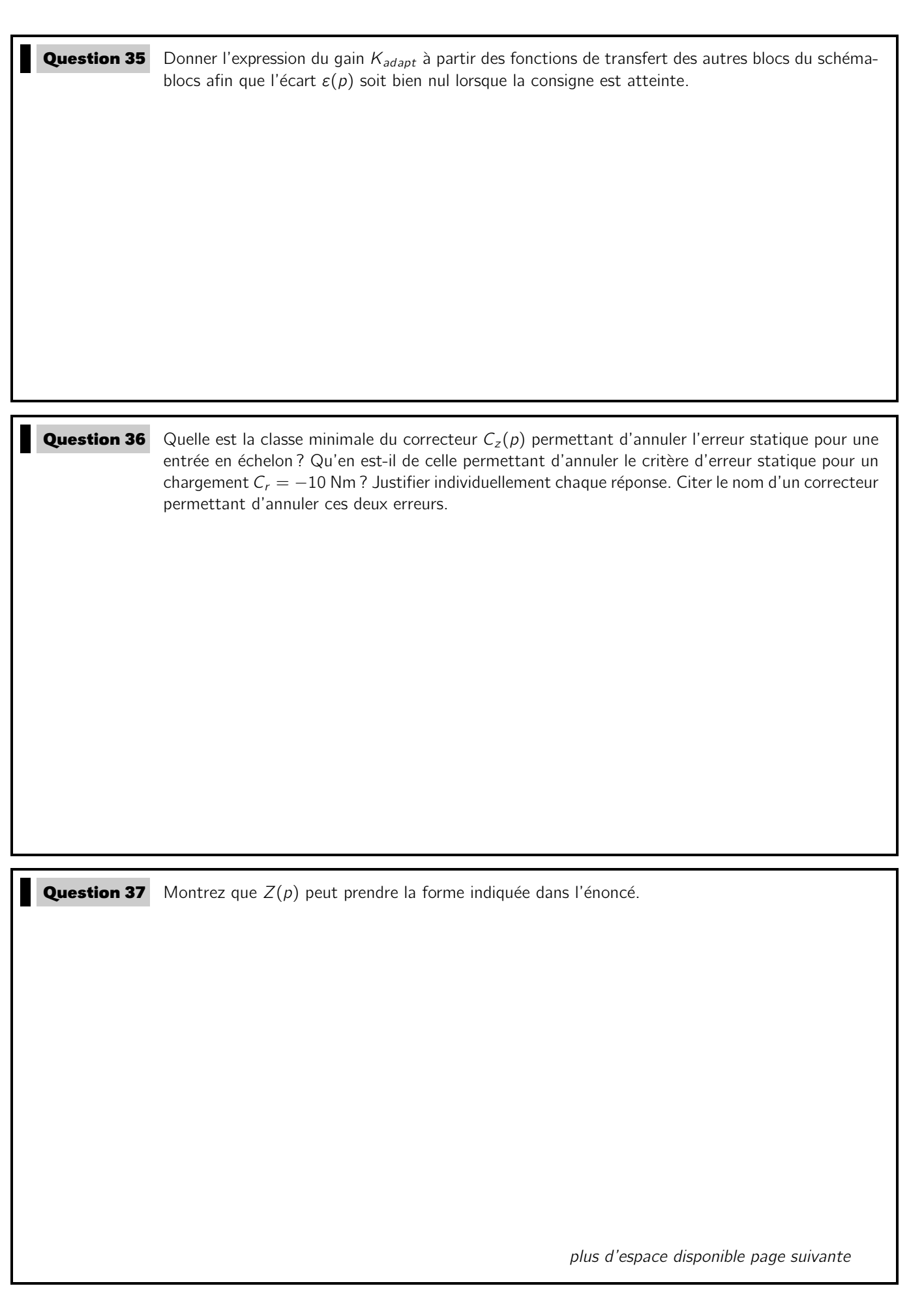

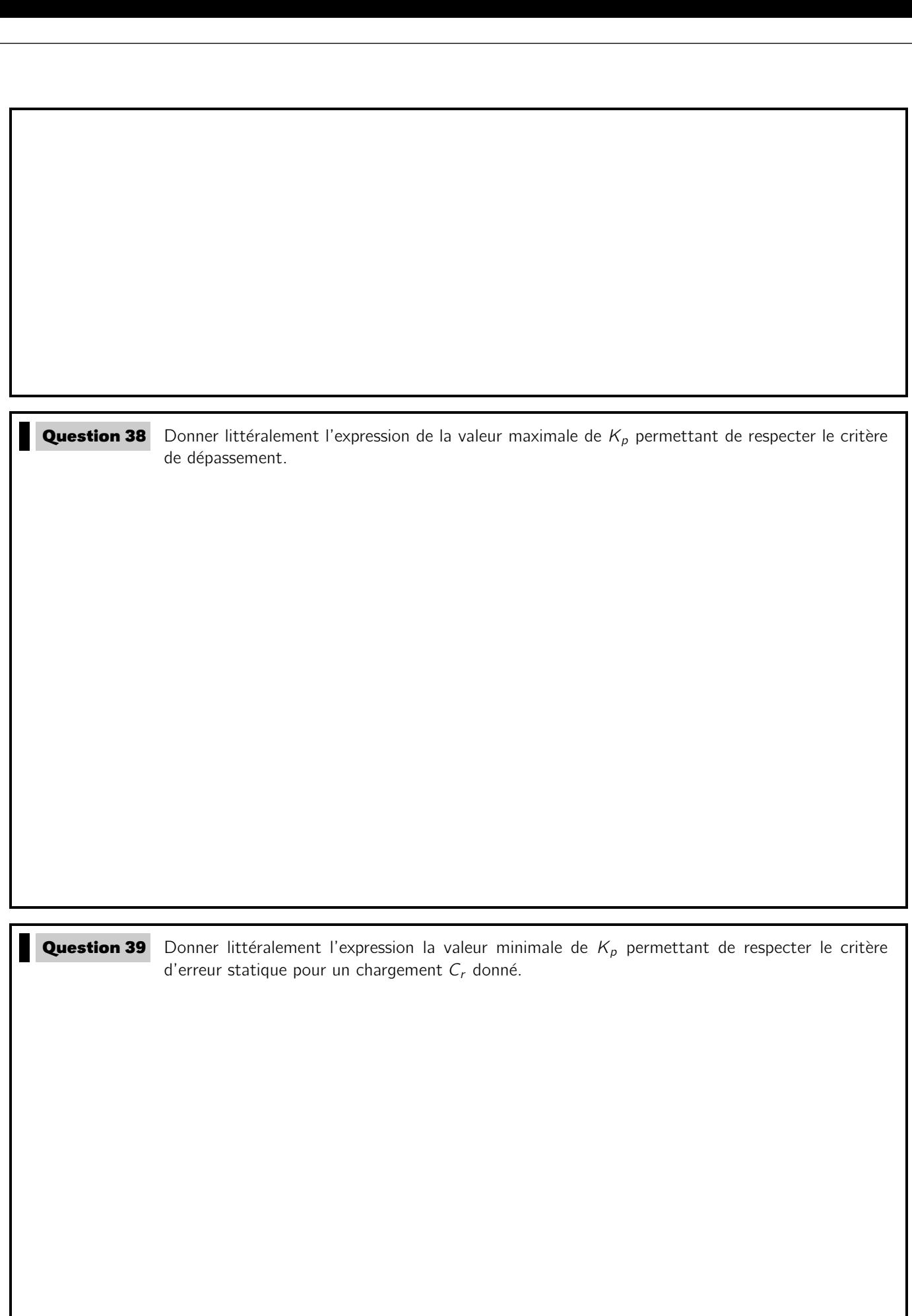

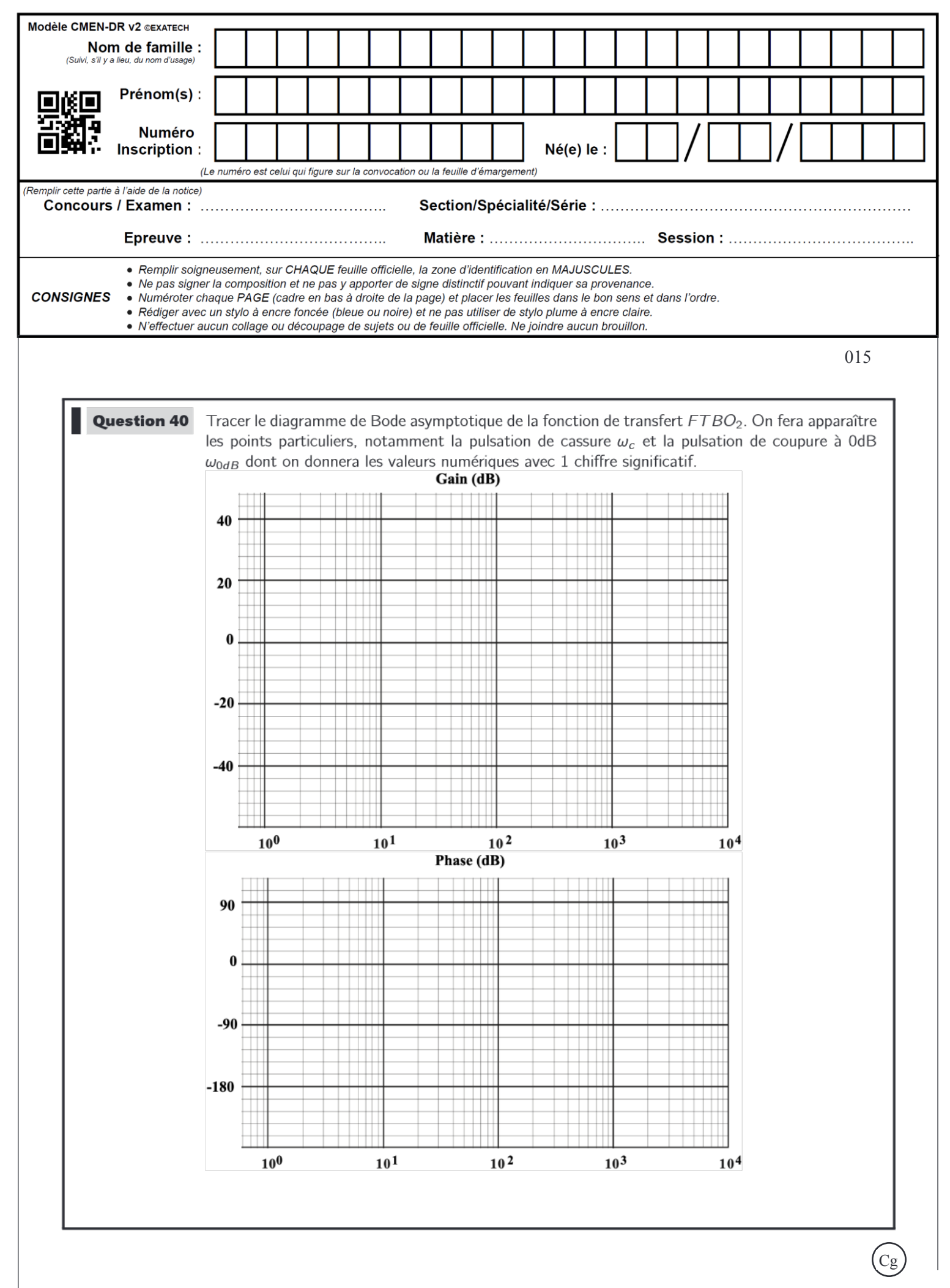

25

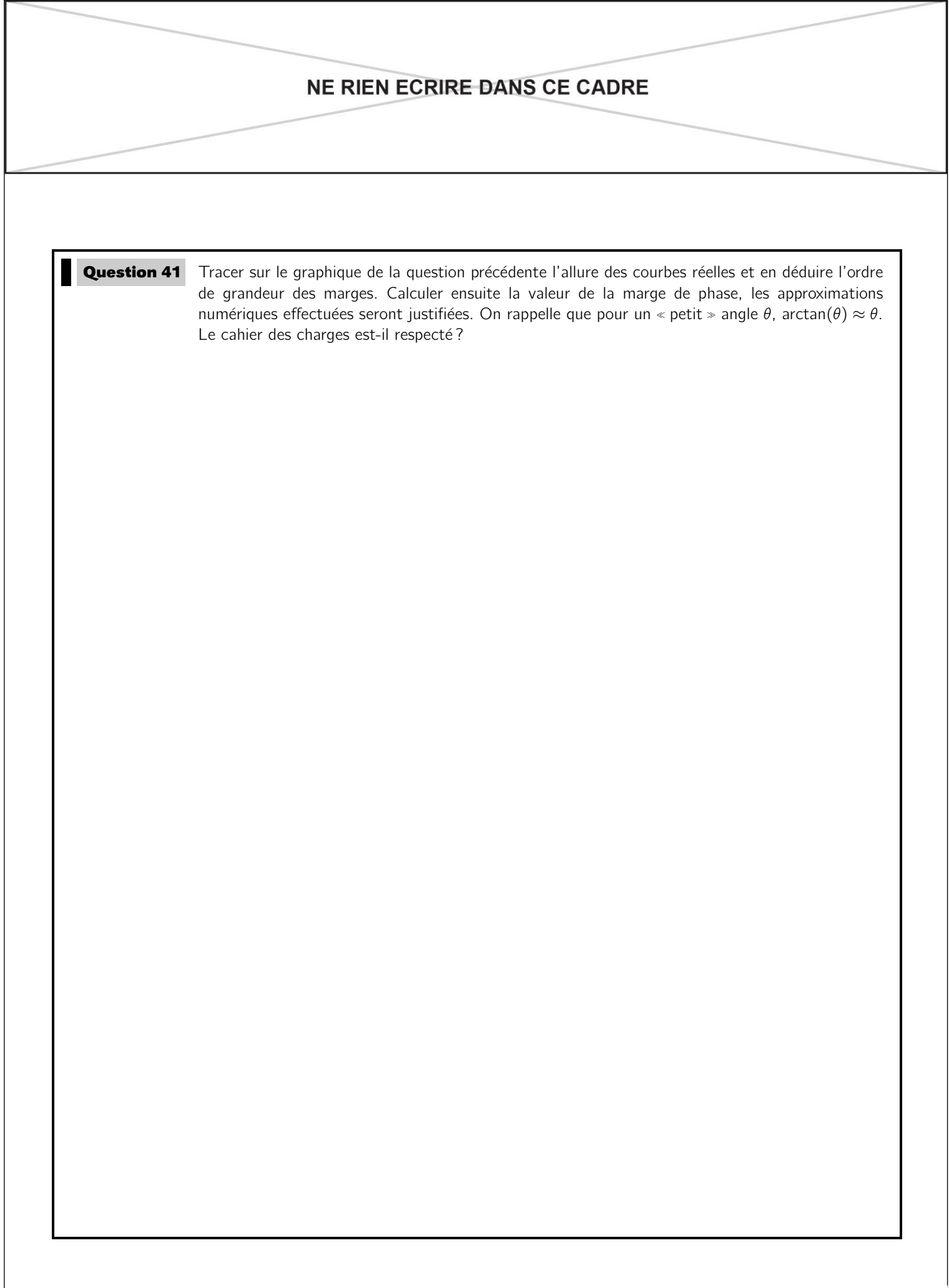

**Question 42** Sur quelle performance du cahier des charges la saturation influe-t-elle?

Remplir le tableau ci-dessous pour vérifier l'ensemble des critères du cahier des charges. Dans la colonne justification, vous pourrez soit citer la question où le critère a été vérifié soit vérifier le critère grâce au résultat de la simulation.

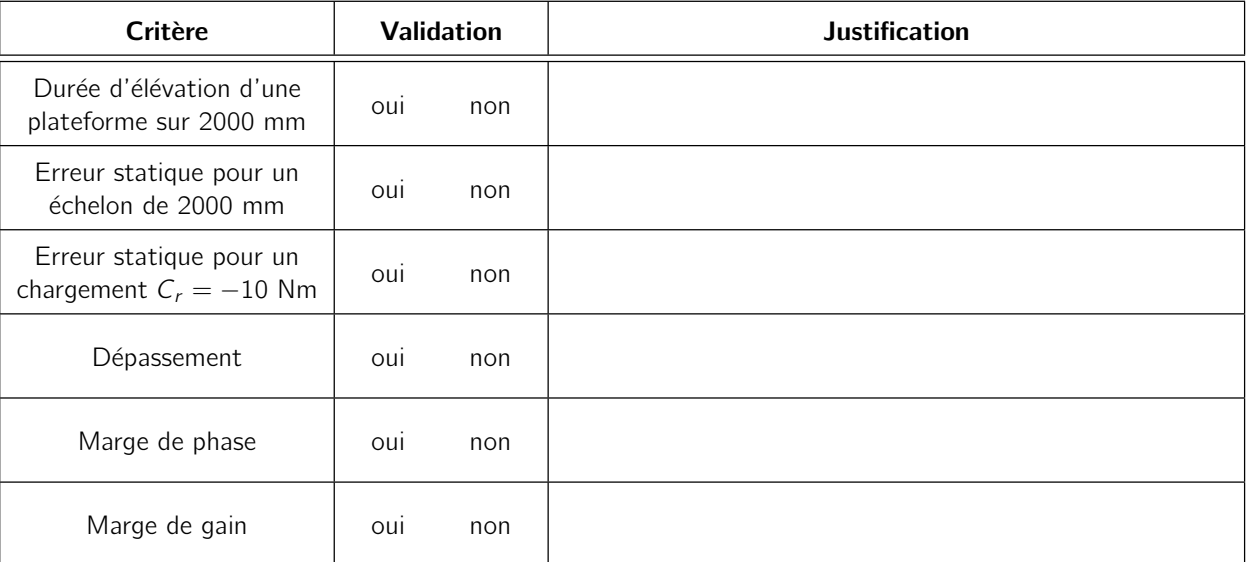

Espace offert pour refaire une question. A n'utiliser qu'en cas d'extrême nécessité.

Espace offert pour refaire une question. A n'utiliser qu'en cas d'extrême nécessité.